## **COCKPIT**

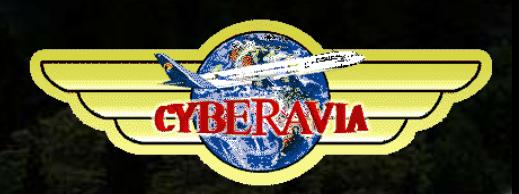

### La lettre d'information des pilotes

Octobre 2020

Dans ce numéro : Les nouvelles des activités, Un copain s'en va, Un cockpit "low-cost", Des vols, Les premiers résultats du sondage...

# **Sommaire**

### **Tribune**

**3** Les mots du Pacha Jean-Marie Corda

### **Équipages**

**4** Un copain s'en va… Dominique Vialet et les pilotes CyberAvia

### **Le point du Pacha**

**10** Un été plein de surprises Jean-Marie Corda

### **Un cockpit matériel**

**15** Équipez-vous "low-cost" Patrick Fabre

### **Une boulette**

**21** Tout le monde peut se tromper… René Vandevelde

### **Un vol, un avion**

**22** Le 727, ou le couteau suisse du Cargo Jean-Marie Corda

### **VIP**

**31** Un clin d'œil de Daniel Daniel Marthey

### **Cargo**

**32** Nouvelles et prospective Christian Picard

### **Missions**

**35** Une bien étrange affaire… Dominique Vialet

### **VR**

**39** Un simulateur et de nouvelles liaisons Marc Manandise et René Vandevelde

### **Un vol, une mission**

**41** Mission Aéroclub en vacances Jean-Marie Corda

### **Le sondage CyberAvia**

**52** Les premiers résultats Dominique Vialet

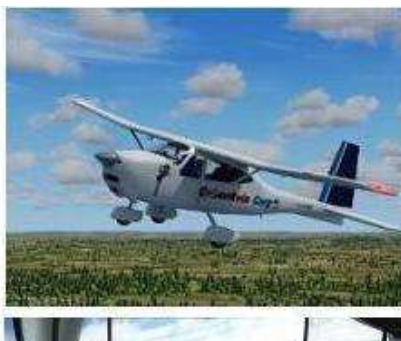

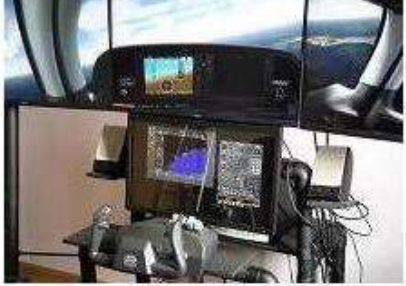

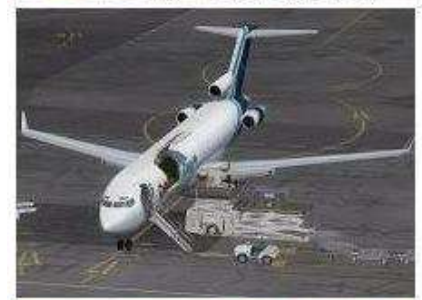

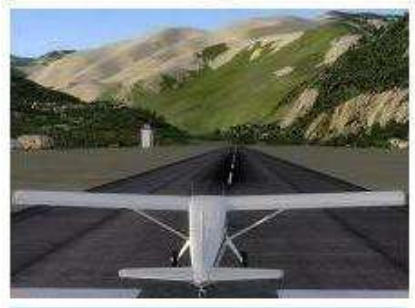

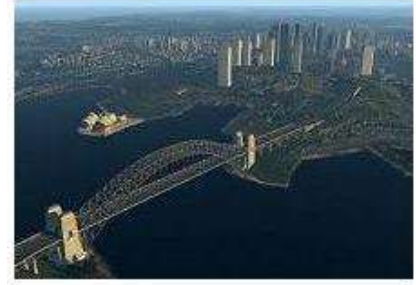

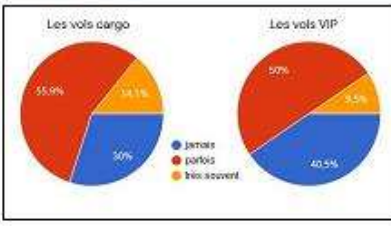

#### Ci-dessus :

Un copain s'en va - Cockpit low-cost - Vol Cargo - Vol Mission - Un vrai simulateur - Sondage

En couverture :

Hercules C130J (P3DV4) – "Petit matin à Innsbruck" – Décoration Cargo de Christian Daboudet.

### **Cockpit octobre 2020 2/56**

## **Tribune du Pacha**

### **CyberAvia**

Notre compagnie fut fondée par Fabrice Erdinger, au sein des Pilotes Virtuels de France, en 1995. A cette époque où naissait Internet (!), elle ne l'utilisait pas, diffusant alors sur les BBS des Missions, son activité fondatrice.

CyberAvia a poursuivi son essor sur le Web, accompagné de la création d'activités nouvelles, "Vols Réguliers", puis "Cargo" et "VIP", et d'adaptations aux versions successives de Flight Simulator ou aux nouveaux logiciels (P3D).

Si notre "VAT" poursuit son existence depuis plus de vingt ans, le nombre de pilotes dépassant encore les 400 aujourd'hui, c'est sans nul doute grâce à tous les passionnés qui ont donné sans compter de leurs ressources et de leur temps, au premier rang desquels Fabrice a toujours œuvré, améliorant, aidant et dynamisant sans cesse sa belle création.

Tu nous as quittés, Fabrice, mais nous continuons, pour toi comme pour les pilotes qui nous soutiennent.

CyberAvia, donnez des ailes à votre passion !

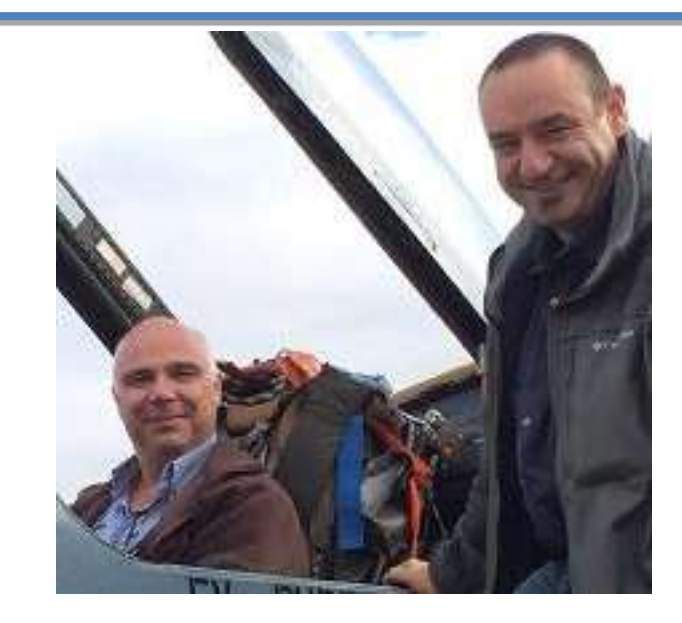

### **Et on est reparti…**

**Bonjour à tous,**

**Ce numéro et cette tribune commencent par une bien triste nouvelle : Christian Daboudet nous a quitté en Septembre. Christian était un ancien de la compagnie et le responsable peinture pour toutes les livrées CyberAvia. Discret et rigoureux, il était toujours disponible pour aider un pilote débutant, tant sur l'installation d'une peinture que sur les techniques de pilotage ou de propulsion d'un aéronef. Ce numéro et un article lui sont dédiés…**

**Salut Christian et bon vol…**

**Au sommaire, un état des lieux de la compagnie et de ces logiciels (Du moins pour les anciens simulateurs) et un futur proche pour le nouveau.** 

**Vous pourrez voir comment construire un Cockpit Low-Cost…**

**Vous trouverez aussi la division Cargo avec ses nouvelles et le récit d'un vol avec un bel oiseau.**

**Mais encore les missions avec les débuts d'une saga, qu'Hollywood va nous envier, et le récit d'un rapport de vol… comment dire… original.**

**Comme d'habitude, je vous souhaite une très bonne lecture et surtout je vous invite à participer à cet outil mis à votre disposition, "Cockpit" !**

**Bon courage,**

**Le Pacha**

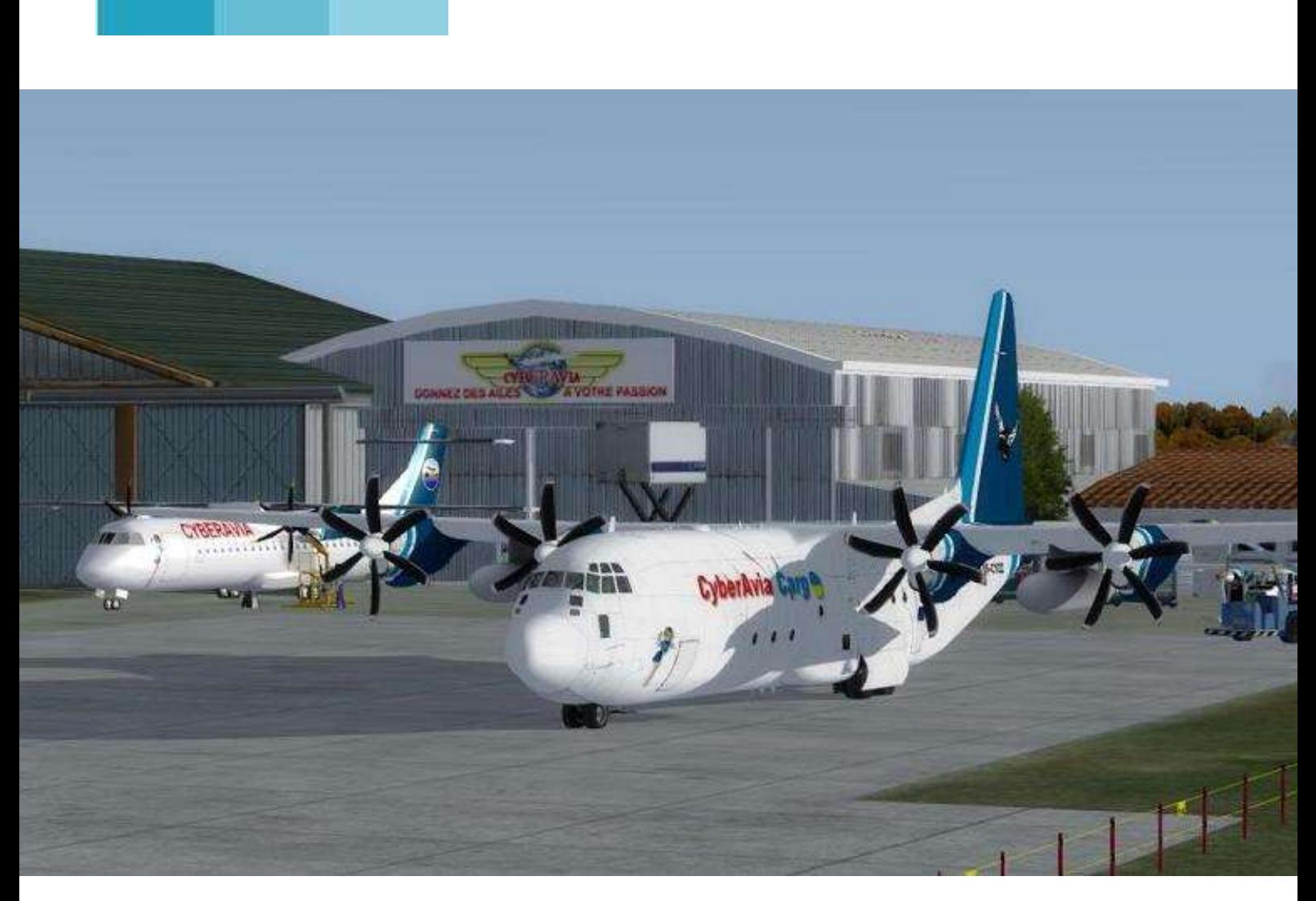

**Hercules C130J (P3DV4) au siège de CyberAvia – Décoration Cargo de Christian Daboudet**

# **Équipages…**

# **Un copain s'en va…**

'époque n'est déjà pas très gaie, les temps sont tristes, l'avenir<br>incertain… Et voilà que dans<br>notre petit monde protégé de CyberAvia s'impose à nous la plus duc un ami. Christian Daboudet, sans que rien ne l'ai laissé deviner à ses Pic du 16 septembre 2020... protégé mauvaise des nouvelles concernant proches, ne s'est pas réveillé au matin

La La nouvelle de son décès nous a été transmise par Frédéric, un de ses fils, à qui nous adressons bien sûr toutes nos condoléances ainsi qu'à sa famille et ses proches.

Christian est "officiellement" devenu pilote CyberAvia le 8 avril 2000, en faisant corriger son premier VR. Il ne fut pas stakhanoviste du vol, totalisant au 12 juillet dernier, lors de son dernier vol enregistré (une mission "Aéroclub") 282h et 56 minutes (!), mais ne vous y trompez pas, c'est en milliers d'heures que se compte son travail pour la compagnie.

réseau (sur IVAO), créait des décors, conseillait sur la ML. Début 2002 il s'occupait de l'amélioration ou même de la conception des avions, dès mars de la même année il intégrait "officiellement" l'équipe gérant la flotte CyberAvia et pratiquait avec bonheur les décorations d'appareils à nos couleurs tout comme l'amélioration de leur comportement en vol (c'était fréquemment nécessaire à cette époque…), et bien sûr il n'a plus cessé de le faire depuis.

J'oublie certainement des aspects de son travail, mais je n'oublie pas sa gentillesse, son humour, l'étendue de son savoir et son dévouement auprès des pilotes

Voilà qui était celui qui vient de "partir pour son dernier vol", comme nous avons coutume de dire... Et pour poursuivre ce triste article, voici, extraites de la Liste CyberAvia, quelques réactions spontanées qui vous en diront bien plus…

Les zon En juin 2000 il organisait déjà des vols

*Dominique Vialet - FCY-DVI*

yberAvia perd un peintre émérite. es s'en  $\overline{\phantom{a}}$ CyberAvia perd un peir<br>Condoléances. CyberAvia perd un

 $\sum_{n=1}^{\infty}$ port<br>Pon pan<br>dee on de peintre émérite. C'est une tristesse partagée, car à la longue au détour des vols ou des passages sur le forum s'attache aux ténors de la

compagnie, tenant son histoire déjà longue et qui personnellement m'aide à supporter le confinement. Amitiés.

Christophe Leonard

Je présente mes très sincères condoléances à sa famille.

Ainsi qu'à CyberAvia, pour tout ce qu'il nous donné et offert, Afin d'assouvir notre passion !

### Patrick Fuchez

*Je vous présente mes très sincères condoléances. (adressé à Frédéric).*

*Votre père nous a permis de voler dans de superbes appareils sur lesquels il savait appliquer avec brio les couleurs de la compagnie, celles*

*d'une passion partagée avec nous tous.*

*Nul doute qu'il a déjà retrouvé les copains qui ont eux aussi pris leur dernier envol.*

### *Marcus Lauer*

Totalement inattendue, cette sinistre nouvelle m'est particulièrement violente.

Combien de fois *i'ai* pu

appeler Christian à mon "secours technique" au sujet d'éléments bizarres de notre flotte, et autant de fois il m'a apporté une aide avisée, rapide et toujours richement documentée. D'une discrétion remarquable, Christian disparaissait de l'échange aussi furtivement qu'il y était entré.

Merci Christian pour ton aide passée et pour la qualité toujours positive de nos échanges.

Que ce vol ultime et infini auquel tu te prépares te soit le plus paisible

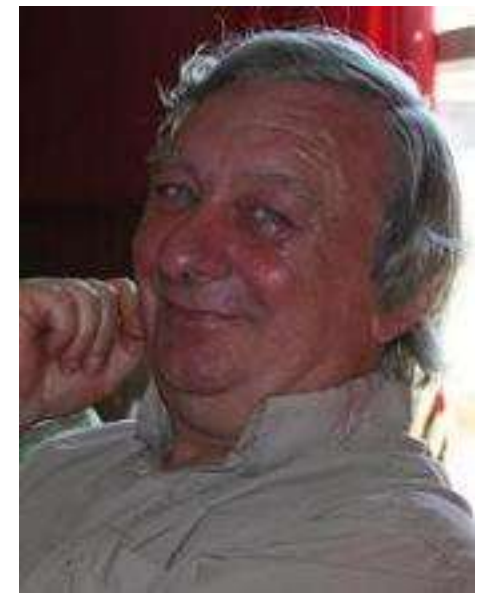

possible...

Je prie ta famille d'accepter mes respectueuses pensées et mes plus sincères condoléances.

### Daniel Marthey

*Je n'ai jamais eu le plaisir de rencontrer Christian et pourtant c'est comme si je le connaissais depuis toujours... et je suis un "vieux" de la Compagnie.*

*Ça a déjà été dit mais j'ai toujours remarqué ses interventions par leur* 

> *clarté, leur précision. ...et leur caractère bienveillant.*

> *So long ami Christian, et bonne route*

### *JM Meissonnier*

Cette nouvelle me plonge dans une grande tristesse.

J'ai fait connaissance de Christian il y a bien longtemps chez CyberAvia quand je me

suis plongé dans la repeinte d'avions aux couleurs de la compagnie. Il m'a tout appris, nous avons échangé en privé des centaines de mails à ce sujet. Lui fan des Airbus et moi des Boeing et c'est presque devenu un jeu entre nous d'en trouver de nouveaux à repeindre.

Quand je m'étais mis en retrait faute de missions à pouvoir installer sur la compagnie, les américains chez qui je mettais mes missions connaissaient Christian et Fabrice. **...**

Nous perdons un pilier chez

### **Cockpit octobre 2020 6/56**

CyberAvia, nous allons le pleurer comme sa famille, comme son Club ULM où il s'était tant investi et moi comme un ami virtuel. Bon vol Christian.

### Serge Villez-Mognier

*Bien triste nouvelle que je reçois ce matin, je ne connaissais pas votre père personnellement, virtuellement seulement depuis des années.*

*Son aide précieuse pour les avions de la compagnie, les peintures les soucis techniques rencontrés par les pilotes, il était présent afin de venir en aide.*

*Je vous présente ainsi qu'à toute votre famille mes sincères condoléances.*

vas nous manquer cruellement cher Christian mais je suis sûr que là-haut tu retrouveras ton grand Ami Fabrice mais aussi Jean-Marie Fourcade.

Adieu l'Ami et bons vols.

Marc Manandise

*Comme Serge, je suis l'un de ceux qui a longtemps collaboré avec Christian sans avoir la joie de le rencontrer. Au lancement de V.I.P., en quelques semaines, c'est une flotte entière que je lui avais envoyée pour validation.*

*Toujours jovial, toujours à l'écoute, c'était un plaisir de travailler avec lui. Il y a quelques semaines, je lui avais envoyé un mail pour les repaint de* 

### **C'était aussi notre directeur technique**

*Bon courage pour ces tristes moments Bon vol Christian ;-(*

### *René Vandevelde*

**...** Je connaissais, tout comme Serge, Christian par échange de mails mais aussi par la voix sur TS lors de nos nombreuses discussions quant à l'évolution de la flotte CyberAvia et son intégration dans nos logiciels de simulation. Voix super chaleureuse couplée d'une analyse rapide des problèmes divers rencontrés.

Mais c'était aussi un gars qui n'hésitait pas à rendre service aux pilotes.

Mais c'était aussi lui qui s'occupait de renouveler annuellement l'autorisation de publier notre Natacha sur le site de la Compagnie.

Mais c'était aussi notre Directeur Technique... quelle immense perte, tu

*MSFS, resté sans réponse, je comprends mieux pourquoi... Il est parti naviguer dans d'autres cieux, sans doute, plus cléments...*

*Je vous présente toutes mes sincères condoléances ainsi qu'à toute votre famille.*

### *Patrick Fabre*

Bien triste nouvelle ! J'image le chagrin de sa famille et compatis sincèrement. Je leur présente mes sincères condoléances.

Christian était d'une grande patience, surtout avec moi, lorsqu'il m'a expliqué comment peindre les avions.

Encore merci à toi...Christian.

Patrice Jouan

*Triste nouvelle, je ne connaissais Christian qu'à travers ses interventions techniques sur la ML et on devinait sans difficulté sa grande compétence. Il pourra aller dire à Fabrice que CyberAvia se porte bien. Bon vol Christian. Condoléances à sa famille.*

### *Jean-François Moreau*

C'est une bien triste nouvelle que je reçois ce matin, je ne connaissais pas Christian personnellement, mais virtuellement depuis des années. Je vous présente ainsi qu'à toute votre famille mes sincères condoléances. Bon courage pour ces tristes moments

*C'est avec une grande tristesse que j'apprends la disparition de Christian. Je connaissais peu Christian sinon à travers nos échanges pour CIP et les travaux sur les avions de notre compagnie mais j'ai toujours beaucoup apprécié sa gentillesse et son sens du contact humain. Il était toujours prêt à aider et répondre à nos demandes, à venir à notre secours nous néophytes, avec beaucoup de bienveillance. Toutes mes respectueuses condoléances à sa famille et à ses proches il manquera à tous.*

### *Jean-Marc Soulié*

J'ai eu l'occasion de mettre à l'épreuve

### Hervé Pfitzmann

### **Un des piliers de la compagnie**

*Toutes mes condoléances à la famille de ce collègue pas avare de ses explications les fois où je l'ai sollicité…*

*Bon dernier vol et sincères pensées*, *nous ne t'oublierons pas Christian.*

### *Philippe Brandon*

Bien triste nouvelle que, comme tous, je découvre attristé ce matin en ouvrant mon courrier.

Christian était un des piliers sans qui cette compagnie ne serait pas ce qu'elle est. Artiste peintre hors pair, il était aussi d'un grand secours pour certains débutants mal habiles avec la simulation et les arcanes de CIP.

Tu vas bien nous manquer Christian. Bon dernier vol. Salue tous nos amis qui t'ont précédé…

Jean-Luc Dumoulin

les grandes qualités humaines de Christian. C'était un être généreux, toujours à l'écoute et partageant ses grandes connaissances.

Il m'a tenu la main pour peindre l'Airbus A320 de FSLabs aux couleurs de CyberAvia. Je n'y connaissais rien et il m'a tout expliqué de A à Z avec une gentillesse rare. Je me joins à tous mes camarades pour vous exprimer mes sincères condoléances et la peine que j'éprouve.

### Guy Noel

**…**

*Toutes mes condoléances à vousmême et toute sa famille. J'avais échangé plusieurs fois par mail avec Christian et garde le souvenir d'un homme chaleureux et toujours prêt à nous aider.*

### **Cordialité des échanges et sens de la disponibilité**

*Ceux de ma génération entrent hélas dans une période ponctuée de ces départs qui surviennent toujours trop tôt. De tout cœur avec vous dans cette triste épreuve.*

### *Charles Lange*

La nouvelle du décès de Christian me bouleverse grandement.

Comme à chacun, chez CyberAvia, Christian m'a fait partager généreusement ses connaissances sans limites, et plus encore, ces diverses compétences techniques et informatiques ont été une aide considérable dans la préparation du développement et des tests d'évolution de CIP ; cette année, je n'aurais pas pu intégrer P3Dv5 sans sa présence et soutien à mes côtés.

De façon quasi quotidienne, avec une patience infinie, il m'a explicité, ré explicité, tenu la main, secouru, encouragé dans cette mission.

Comme chacun, J'ai aussi apprécié son contact humain, la cordialité des échanges, le sens de sa disponibilité, son écoute attentive, son état d'esprit positif… Sa volonté de faire perdurer CIP, son enthousiasme pour la simulation m'apportait motivation et justifiaient à eux seuls le temps de travail qui, en tant qu'ignare en domaine aéronautique, occupait la majeure partie de mes instants libres.

Ces qualités, son dévouement, ont fait naître estime et reconnaissance qui vont perdurer, et de notre travail en commun de ces trois dernières années, il reste en moi une grande tristesse mais aussi ce sentiment de "quasi fraternité" qu'il suscitait.

Enrique et moi-même présentons, à sa famille, nos plus sincères condoléances.

Ghislaine et Enrique Martinez

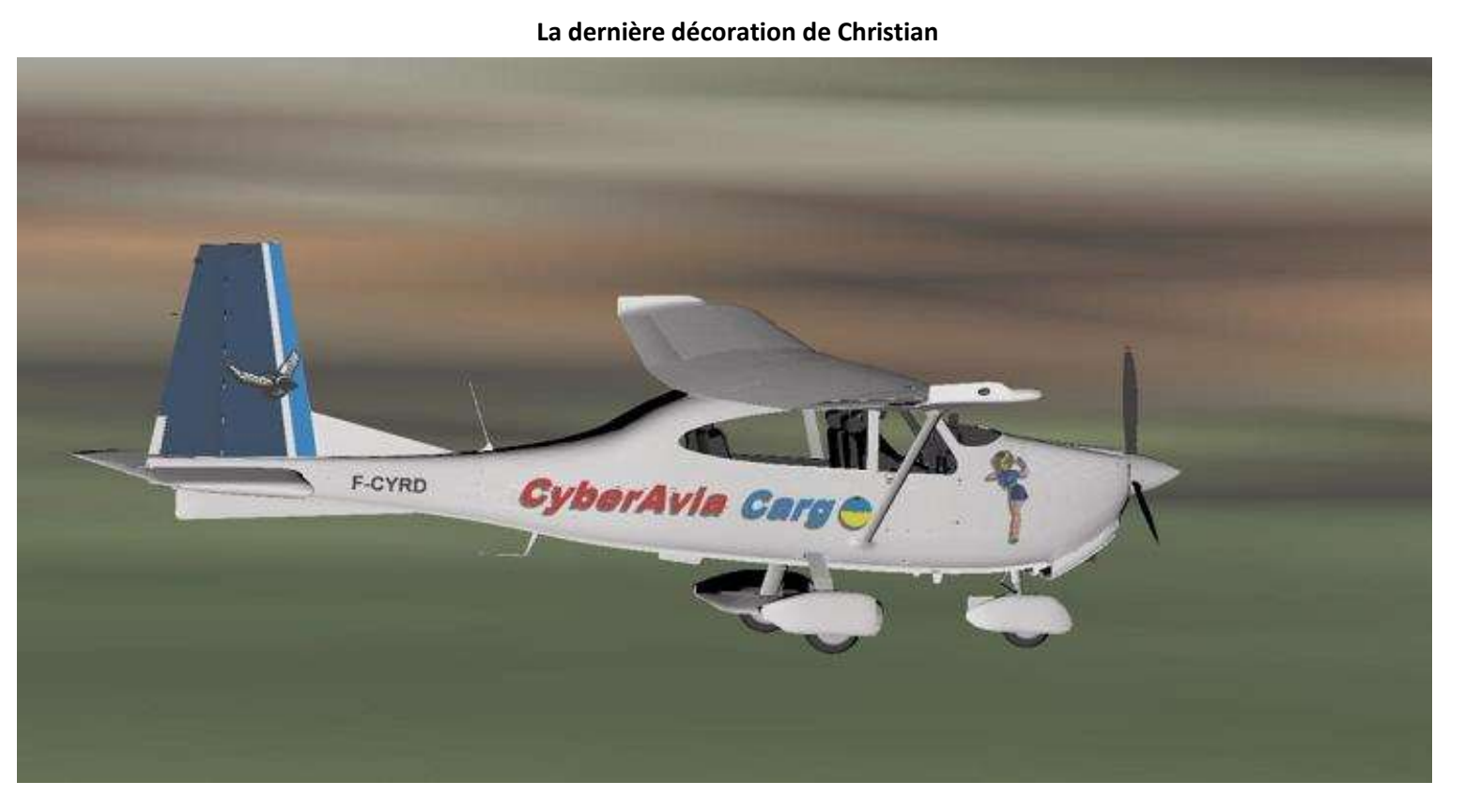

**Cockpit octobre 2020 9/56**

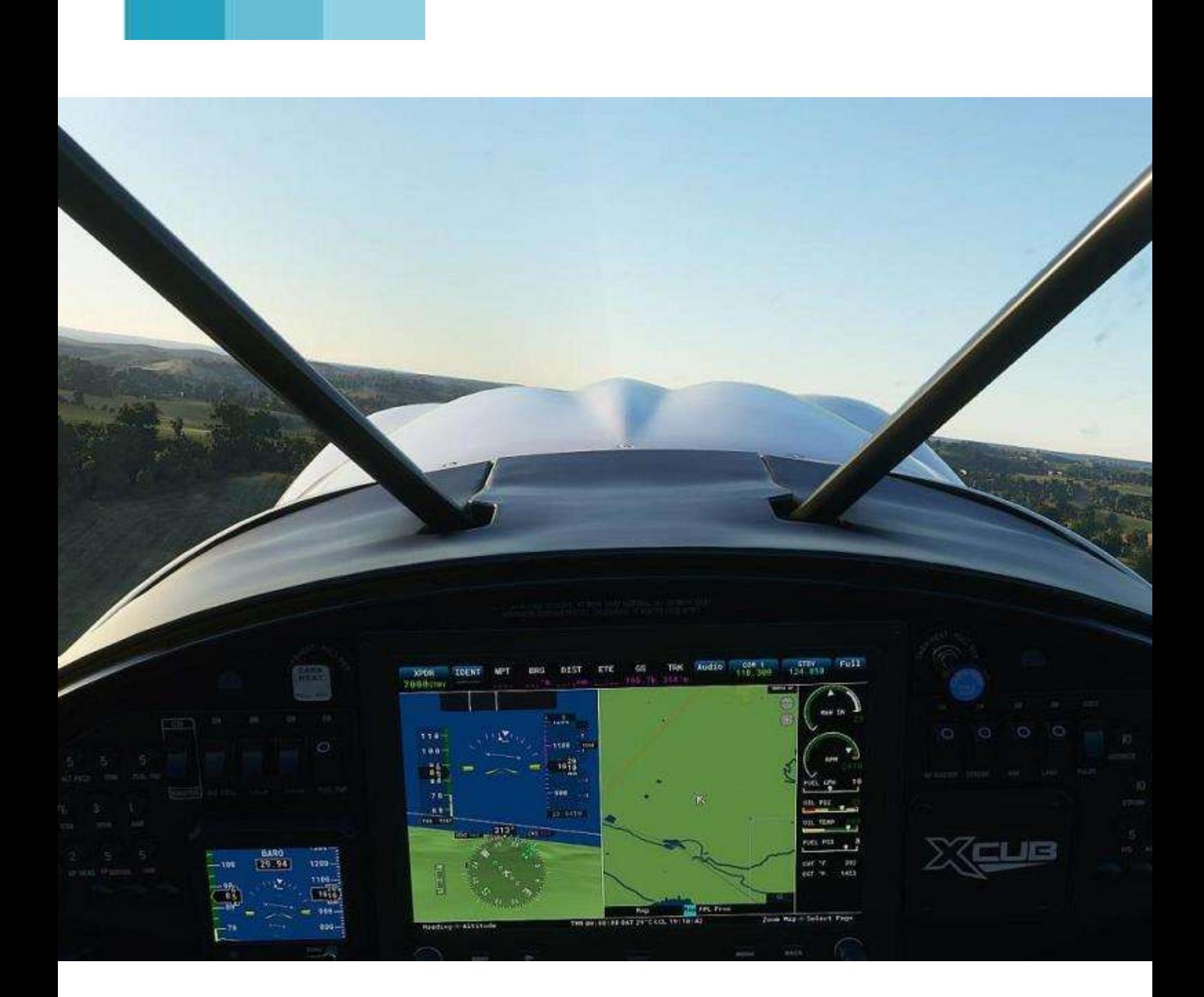

# **Le point du Pacha**

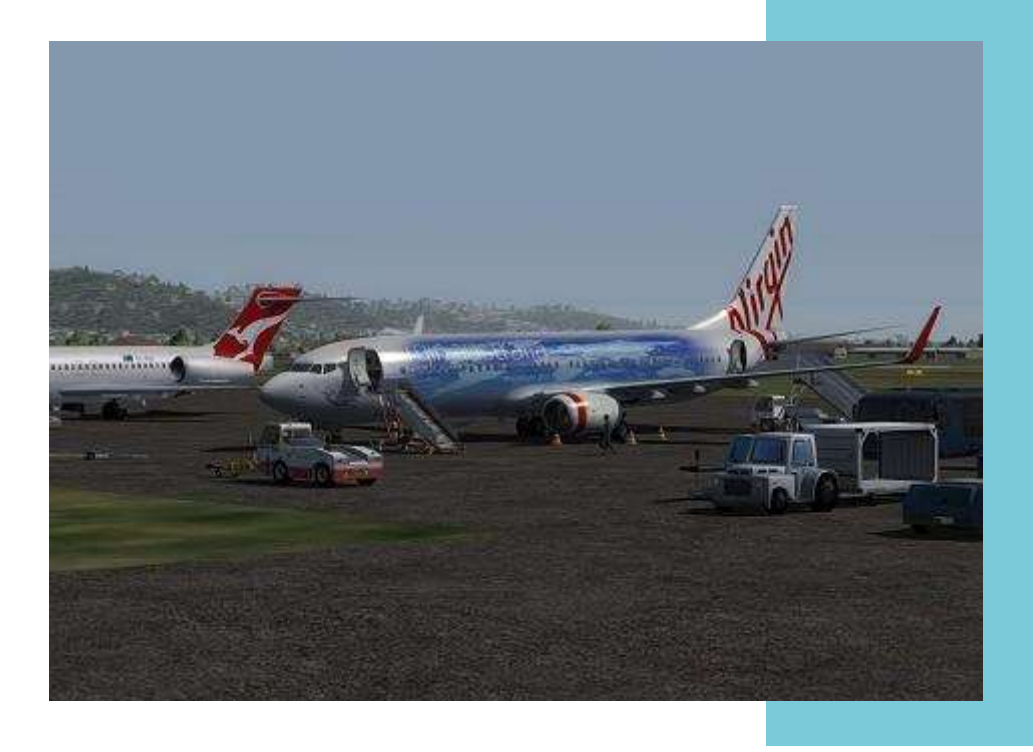

### **Un été plein de surprises…**

Bonjour à tous,

Comme il est dit dans le titre, cet été a pour le moins été mouvementé et riche en attente, espoir et malheureusement tristesse…

Nous avons perdu un des piliers de la compagnie mais aussi une de ces nombreuses fourmis : Christian Daboudet. Jusqu'au dernier moment il aura participé à faire évoluer la compagnie et ses systèmes. Une énorme pensée pour sa famille.

Enfin, après des mois de travail acharné et d'essais intenses, la compatibilité de CIP et VIP avec P3DV4, V5 est maintenant assurée !!!!

Et c'est à ce moment-là que je sens poindre chez vous un moment d'incrédulité, voire de frustration : il nous parle d'un truc vieux et lourd alors qu'un nouveau simulateur de rêve vient de sortir ?

Et oui, MSFS ou FS2020 ou peu importe son nom, est arrivé et a constitué un

bouleversement en terme de visuel et de simulation, mais il a aussi éclipsé le travail de Ghislaine et de son équipe. Je tenais donc à remettre l'église au milieu du village  $\odot$ . Je reviendrais sur MSFS à la fin de l'article.

Je disais donc que Ghislaine, Christian et toute son équipe ont travaillé d'arrache pieds pour rendre VIP compatible avec P3D mais aussi avec la dernière mouture du simulateur (P3DV5) et croyez-le ou non, ce fût intense. À l'heure où j'écris cet article, une mise à jour au fil de l'eau vous a été proposée (via la mise à jour de CIP) et une version complète de l'installateur de CIP est en cours d'élaboration (pour les nouveaux arrivants).

Un grand merci à toute l'équipe pour ces tests et tous les développements que vous nous avez amené.

C'est aussi une page qui va se tourner. Ghislaine, qui a assuré la maintenance et l'adaptation du projet de Fabrice, souhaite prendre du recul.

### **Cockpit octobre 2020 11/56**

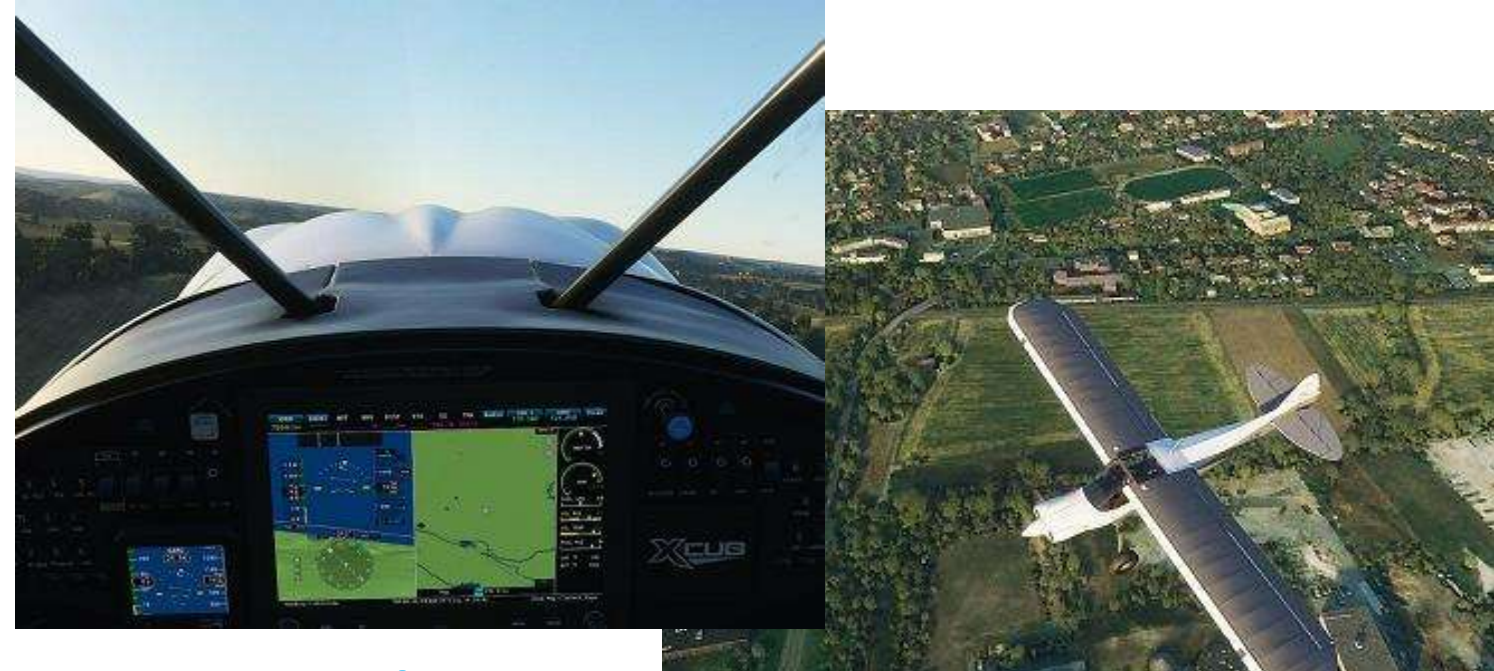

### **Et MSFS vit le jour…**

Personnellement, je n'ai pas suffisamment de mots pour pouvoir lui dire à quel point j'ai été enchanté et fier de son travail, travail qui nous a permis de continuer à faire vivre ou survivre (là c'est à vous de voir ) la compagnie.

Encore merci pour l'ensemble de ton travail, Ghislaine.

L'autre grande nouveauté, c'est ce nouveau simulateur tant attendu, dernier né de la famille Microsoft mais avec l'aide d'une entreprise française (et hop, un petit cocorico  $\circledcirc$ ).

Que dire ? C'est un nouveau simulateur, qui arrive avec sa cohorte de problèmes (comme tous les logiciels et simulateurs avant lui). Il a bien sûr ses défenseurs, ses détracteurs, bref rien de nouveau sous le soleil, comme à chaque sortie de logiciel. En corollaire, notre ML s'emballe… pour les anciens, rien ne change  $\circledcirc$ )!

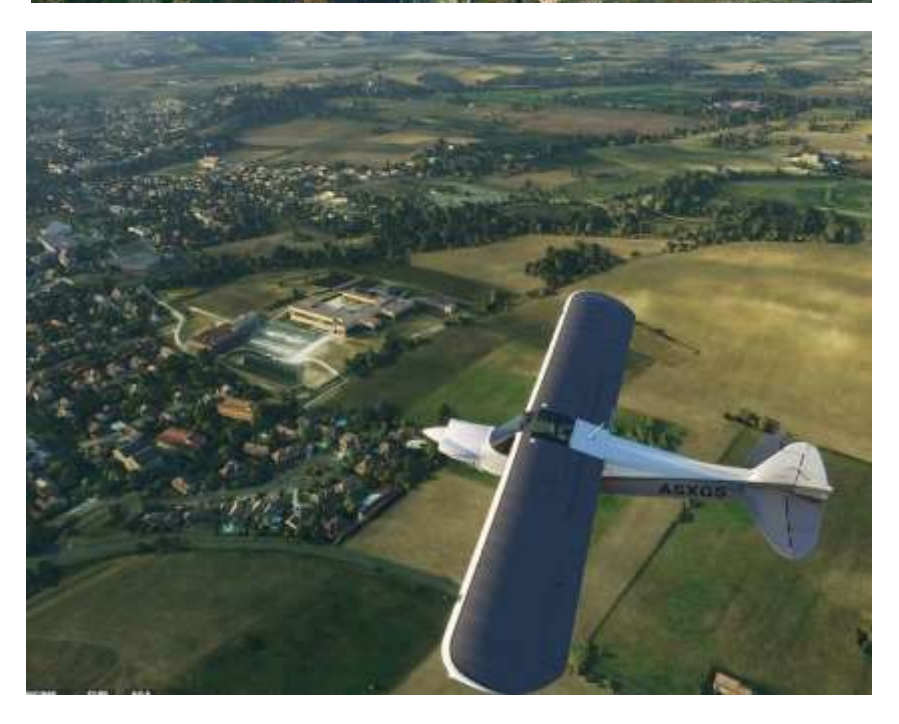

Il a de gros points forts pour les uns (notamment le visuel) et de gros points noirs pour les autres (modèle de vol en particulier) mais dans tous les cas nous savons déjà que c'est un simulateur avec lequel il va falloir compter.

Du coup, nous sommes en train de voir comment adapter CIP à ce nouveau venu. Bien que Ghislaine soit sur le départ, ne désespérons pas, la relève est là, dont un retour, Thierry Toupet, Papa des boites noires, qui va s'atteler à la tâche et essayer de rendre nos outils actuels compatibles.

De grâce, soyez PATIENTS…

### **Cockpit octobre 2020 12/56**

Même si l'adaptation va se faire dans des délais raisonnables, il va falloir faire évoluer la compagnie si l'on veut qu'elle perdure. L'arrivée de MSFS est une occasion rêvée pour tout remettre à plat et voir comment on peut aller de l'avant.

Premier pas de cette démarche, l'établissement d'un sondage, qui vous a été proposé dans le courant du mois de Septembre. Très large dans ces questions, il avait pour but de nous conforter dans certaines idées et d'explorer d'autres pistes afin de coller à vos attentes (ou du moins d'essayer).

Je vous laisse aller jeter un œil en fin de ce numéro de "Cockpit" (de plus, les résultats seront mis en ligne sur notre site prochainement) mais une chose est sûre, il faut que l'on modernise la suite logicielle.

Alors je sais, les changements ou les modifications sont toujours perçus comme dérangeants ou « moins bien qu'avant » ! mais ce sera aussi à

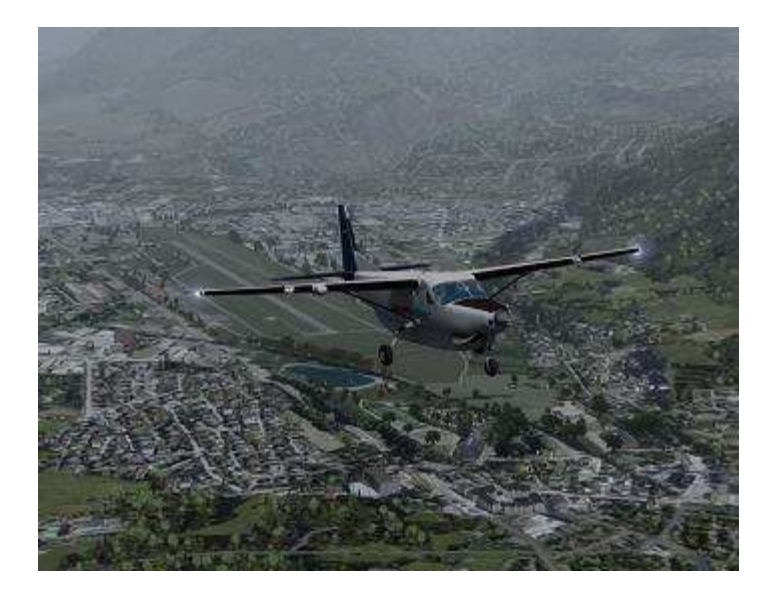

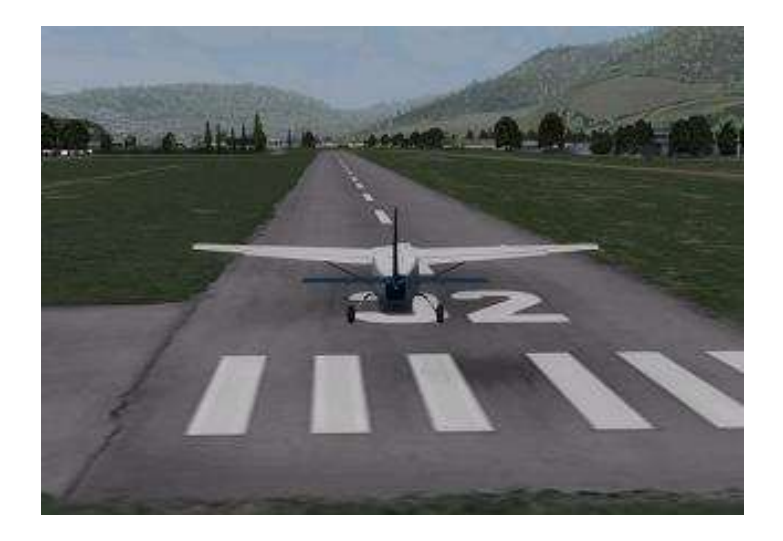

vous de vous investir afin de prendre en main les nouveaux outils.

Je suis aussi conscient que c'est le travail de Fabrice que l'on va modifier et que pour certain on va frôler le sacrilège. Il nous faut faire vivre la compagnie et en l'état, je, nous, sommes incapable de faire du Fabrice. Et depuis le milieu des années 90, les simulateurs, la population de joueur a aussi évolué et il nous faut donc aller dans ce sens, mais pas à n'importe quel prix…

En effet, je tiens à garder les marqueurs de la compagnie mais en assouplissant certaines règles d'emploi, et ce sont ces même règles qui vont nous mener à un nouvel outil.

Certaines contraintes, vont disparaitre, d'autres vont rester, de nouveaux simulateurs seront intégrés (mais je ne vous dévoile pas tout, pour vous maintenir en haleine  $\circledcirc$ )...

Dans tous les cas, c'est une simplification des accès, de la préparation du vol ainsi que de la création des rapports qui va être mise en place.

Avoir plus de choix, plus de facilité dans la construction du vol, ce sera un de nos objectifs.

L'arrivée de MSFS va aussi, je l'espère, nous permettre de relancer l'activité première de notre compagnie : les "missions défi".

Mise en place par le biais des Pilotes Virtuels de France et de la FNS (Fédération Nationale de la Simulation), ça a été notre principale activité pendant des années (via l'échange de disquettes par courrier

### **L'avenir ?**

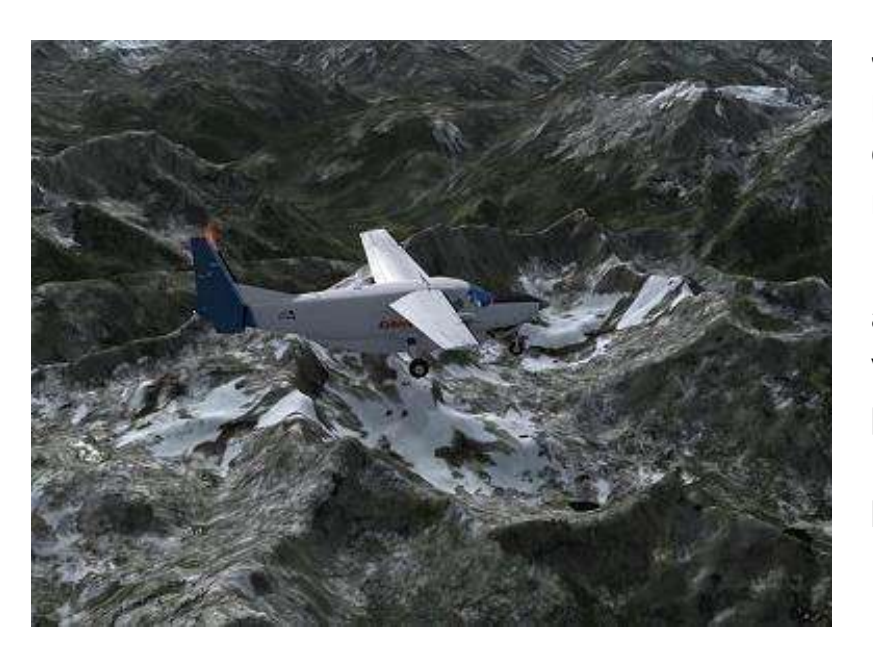

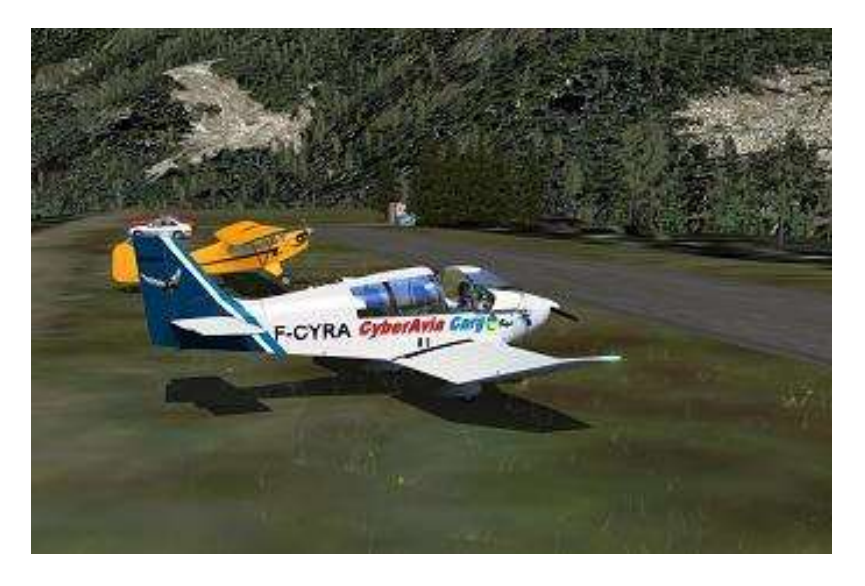

postal !), comme l'évoque le bref résumé de nos origines à côté de chacune de mes tribunes (cf page 3).

J'espère que le SDK du nouveau simulateur nous permettra de reprendre la création de ces missions, par lesquelles nombre d'entre nous ont accédé à CyberAvia !

Beaucoup de bruit, pas beaucoup de concret, mais on en est là…. On travaille on essaie de faire évoluer avec les moyens dont nous disposons.

Je sais que l'on ne va pas assez vite pour certains, trop pour d'autres, que c'était mieux avant… Je l'assume, nous l'assumons tous !

Encore une fois, si vous voulez que ça aille plus vite, il ne tient qu'à vous de vous investir et nous rejoindre et passer du stade de consommateur (enchanté ou désabusé) à celui de bénévole (engagé ! $\circledcirc$ )...

Patience les amis et volez CyberAvia.

A la prochaine,

*Jean-Marie Corda, "Le Pacha" FCY-XL*

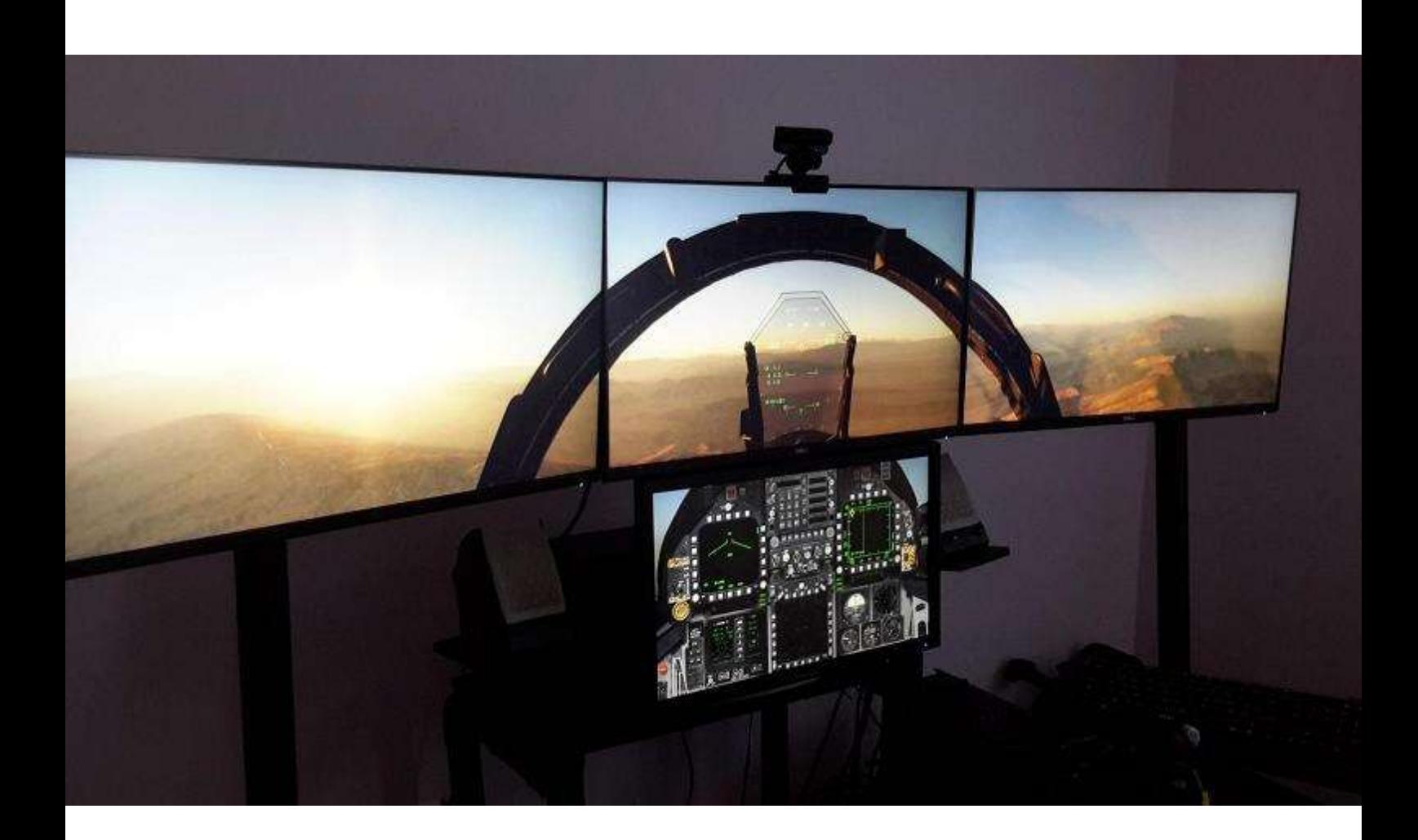

# **Mon "Low Cost Cockpit"**

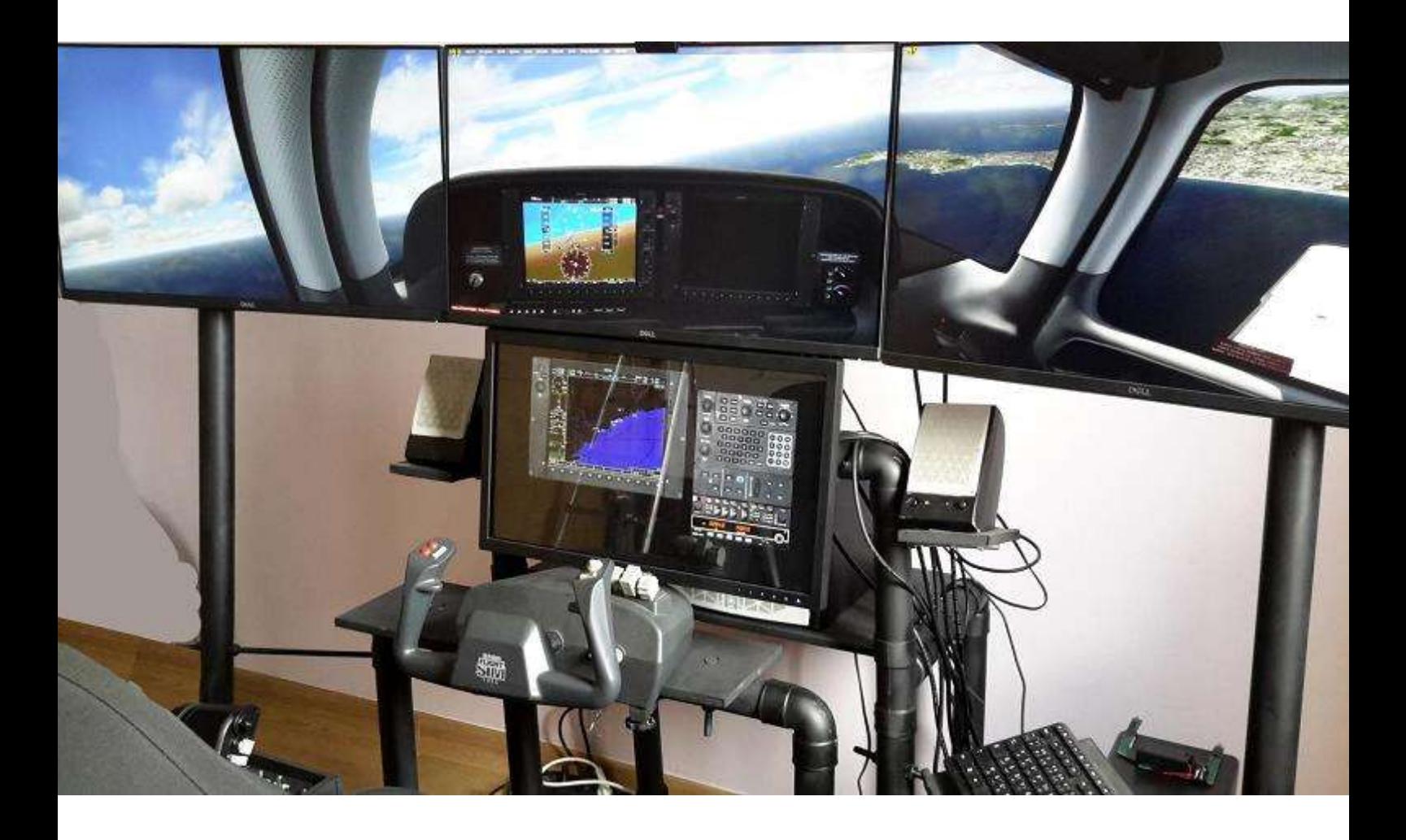

### **Un cockpit « Low Cost » multi-simulateurs…**

### **Les objectifs**

Voilà une quinzaine d'années que mon Yoke et mon HOTAS sont posés sur mon bureau.

Pas trop gênant sous FSX ou P3D pour piloter de l'aviation générale ou des liners.

Mais, il y a un peu plus d'un an, j'ai eu envie d'un peu plus d'adrénaline.

Un certain DCS World permettait de la simulation aérienne militaire avec un très grand niveau de réalisme.

J'ai eu le malheur de vouloir commencer par le plus complexe, le A-10 Warthog et me suis vite retrouvé dans des situations inconfortables avec mon vieil X-52 posé sur mon bureau.

J'avais également envie d'oublier clavier et souris, pour être un peu plus en « immersion ».

J'ai donc passé quelques semaines à surfer sur Internet, à la recherche d'idées qui me permettraient de voler avec tous mes simulateurs de manière confortable et efficace.

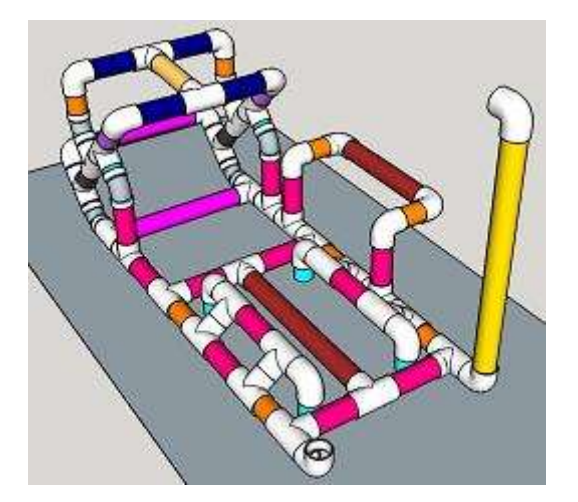

### **La structure**

Je me qualifierai de « bricolo », il me fallait donc un matériel facile à utiliser et économique.

J'ai jeté mon dévolu sur des tubes en PVC, tubes pression en diamètre 50 mm et épaisseur 3.7 mm.

Facile à couper et à ajuster (très important si vous voulez un simu. à votre taille), les angles faciles avec les coudes et la possibilité de visser pour avoir une structure démontable.

Je suis parti d'un schéma de simu. auto (NDLR : voir l'image de l'entrelacs de tubes

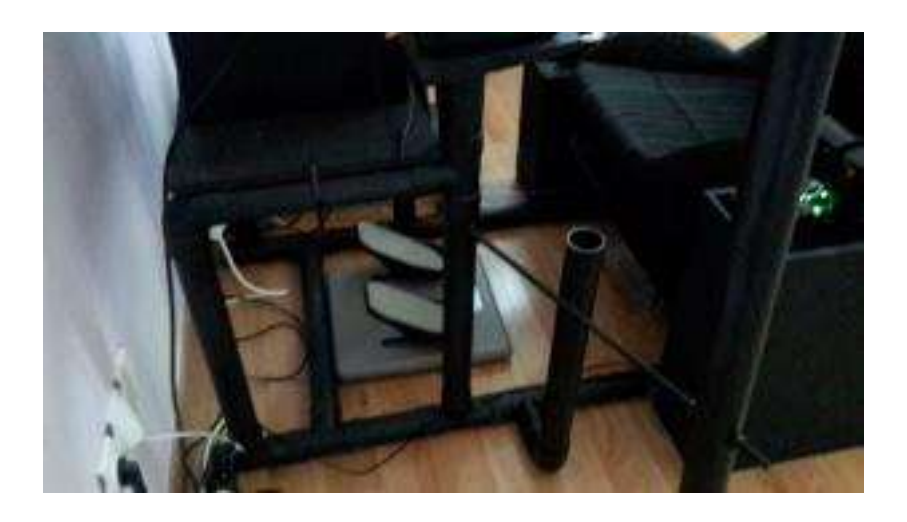

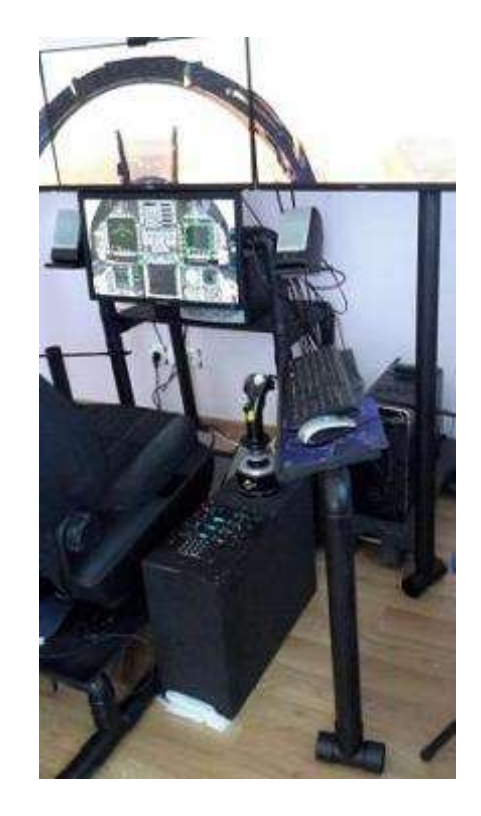

page précédente…) et l'ai largement adapté pour pouvoir installer tout ce dont j'avais besoin.

Un peu optimiste dans le support des 3 écrans, j'ai finalement opté pour deux « pieds » supplémentaires en renfort.

Les supports de Yoke, HP, clavier, siège, et les consoles ont été réalisées dans des découpes de MDF de 12 mm.

Un coup de peinture en bombe sur toute la structure et un bon vieux siège de C3 à la casse et le tour était joué…

(Désolé, les photos réalisées en cours de montage ont été perdues lors d'un crash disque.)

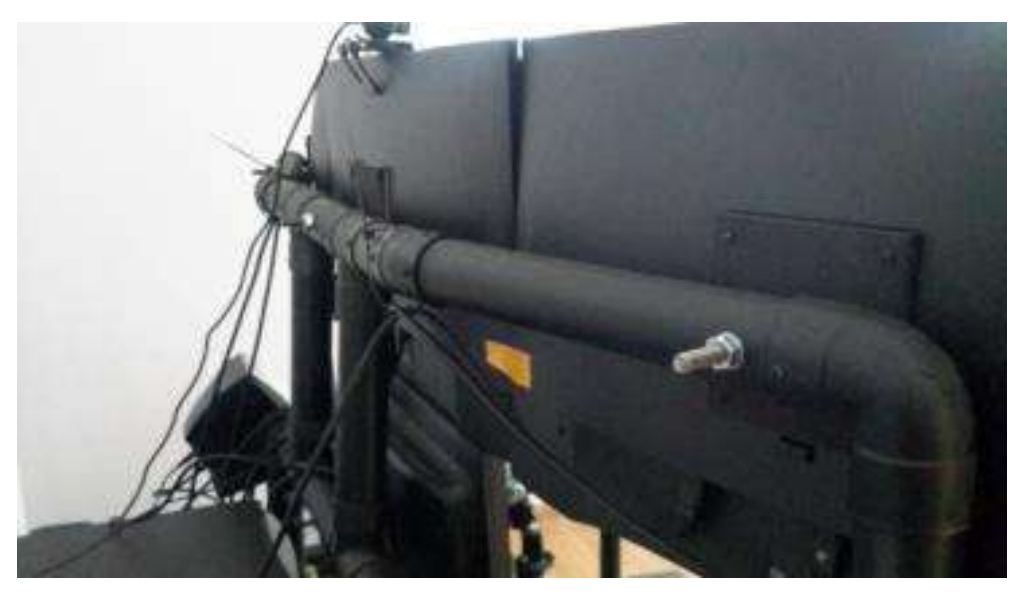

### **Le Hardware**

Si on parle immersion, on a deux solutions :

- Les moniteurs multiples.
- La VR.

La deuxième n'est pas forcément supportée par toutes les simus et je suis un peu clostro… je me suis donc tourné vers la première.

Des TV 4K étaient tentantes au premier abord mais vu la distance de mes yeux à l'écran et la carte graphique nécessaire je me suis tourné vers trois écrans 27 ".

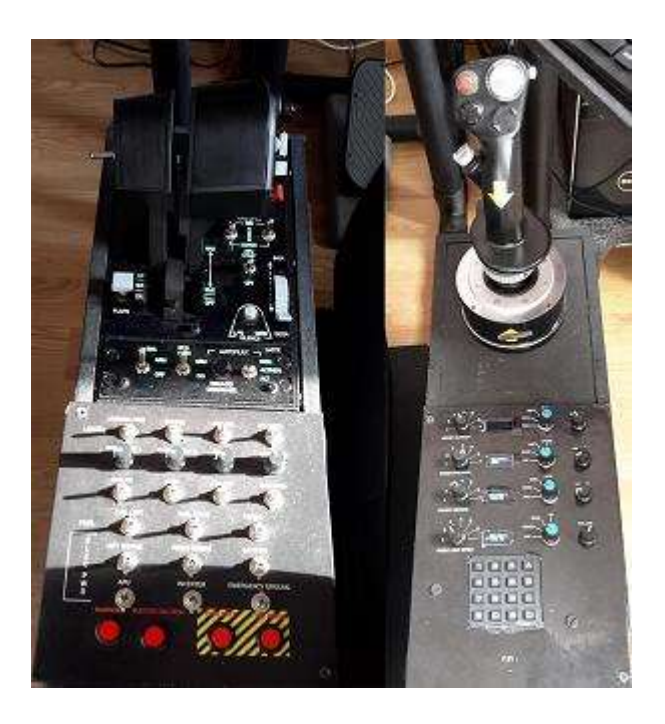

Pour clore l'équipement, rien de plus efficace qu'un TrackIR, j'ai choisi cette solution anglaise économique [DELANCLiP,](https://delanengineering.com/shop/) à clipper sur un casque.

Avec 3 diodes de plus, je me suis fabriqué un Hat Track quand je n'ai

pas envie de mettre le casque :

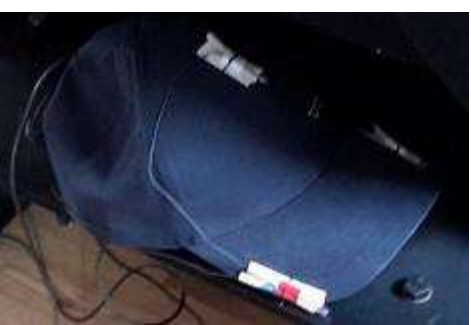

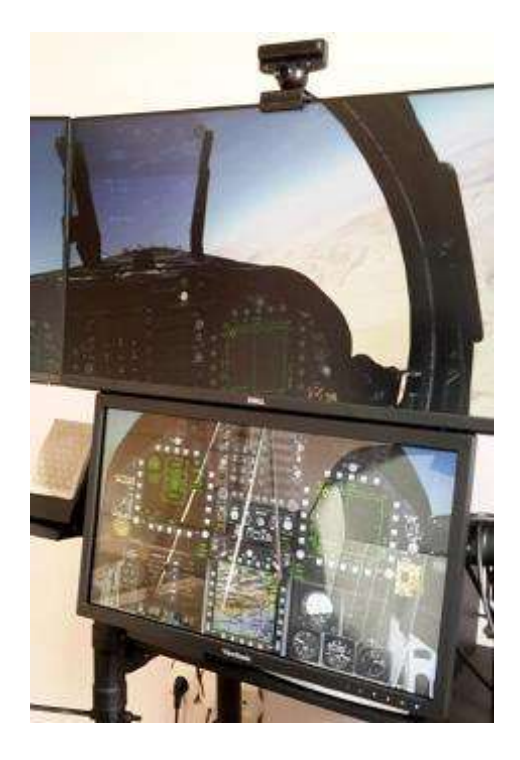

Un quatrième serait un touch-screen de 22" pour pouvoir manipuler FMC et MFD du bout des doigts.

Côté contrôles, j'ai gardé mon vénérable CH Yoke et mes pédales CH. Le problème des avions militaires, c'est la multitude de boutons nécessaires aux systèmes d'armes. Là, j'ai cassé la tirelire en choisissant le must : Thrustmaster HOTAS Warthog.

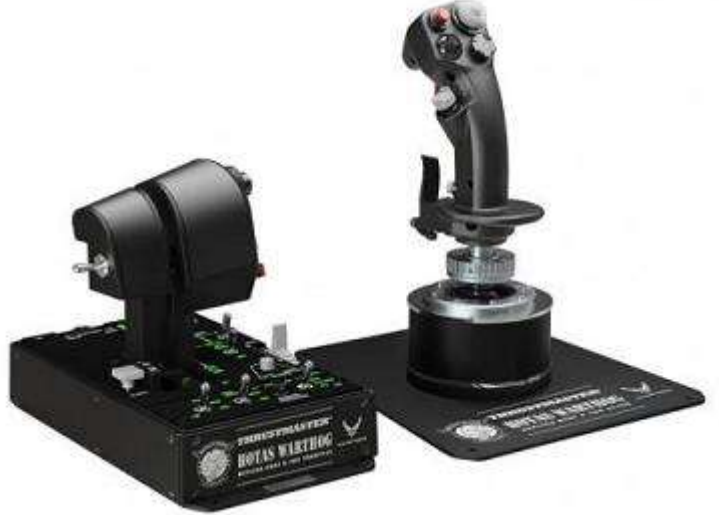

### **Électronique et Software**

On a dit « oublier la souris », les 66 boutons des contrôles ne suffisent pas ?

Faisons un peu d'électronique et de programmation pour gérer tout ce qui manque…

Là encore, il a fallu sérieusement réfléchir pour pouvoir gérer tous les contrôles (ou presque) qui pouvaient être présents sur des avions civils et militaires.

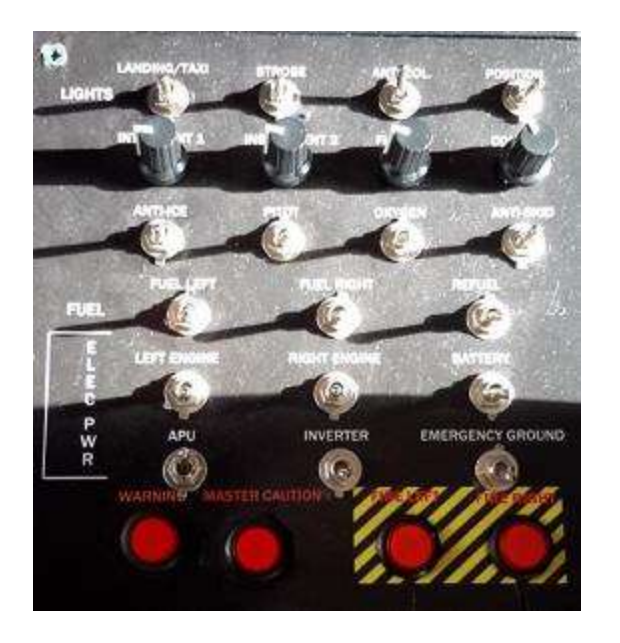

L'USB assure une communication bidirectionnelle entre les Arduino et le PC, et là, ça se complique…

L'objectif de l'application étant de pouvoir communiquer avec des simulateurs aussi différents que P3D, FS2020 et DCS, avec souvent des différences entre les avions dans un même simulateur.

Heureusement que j'ai 30 ans d'expérience en développement derrière moi…

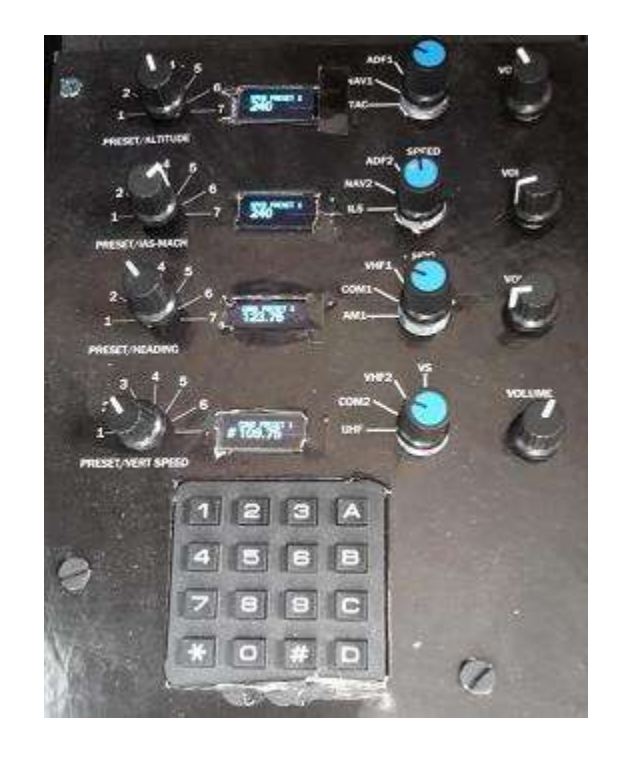

Le cœur de chaque console est constitué d'un [Arduino](https://www.arduino-france.com/tutoriels/quest-ce-que-arduino/) (\*) connecté en USB et de quelques composants qui contrôlent les différents boutons et potentiomètres.

La première console ci-dessus permet de gérer les paramètres du pilote automatique, les radios et NAV.

La deuxième ci-contre : les lumières, fuel, systèmes électriques et alarmes.

(\*) : *Arduino permet la réalisation et le pilotage d'automates sur la base d'un logiciel open-source et de microcontrôleurs openhardware. Cliquez sur le lien vers le site "Arduino France" pour plus d'informations.*

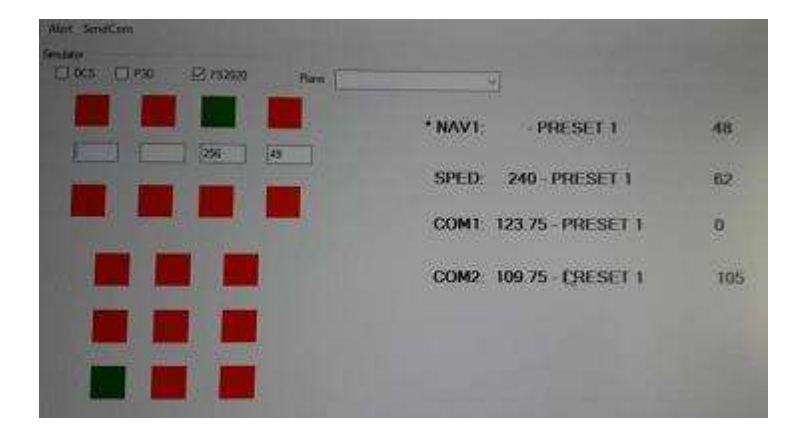

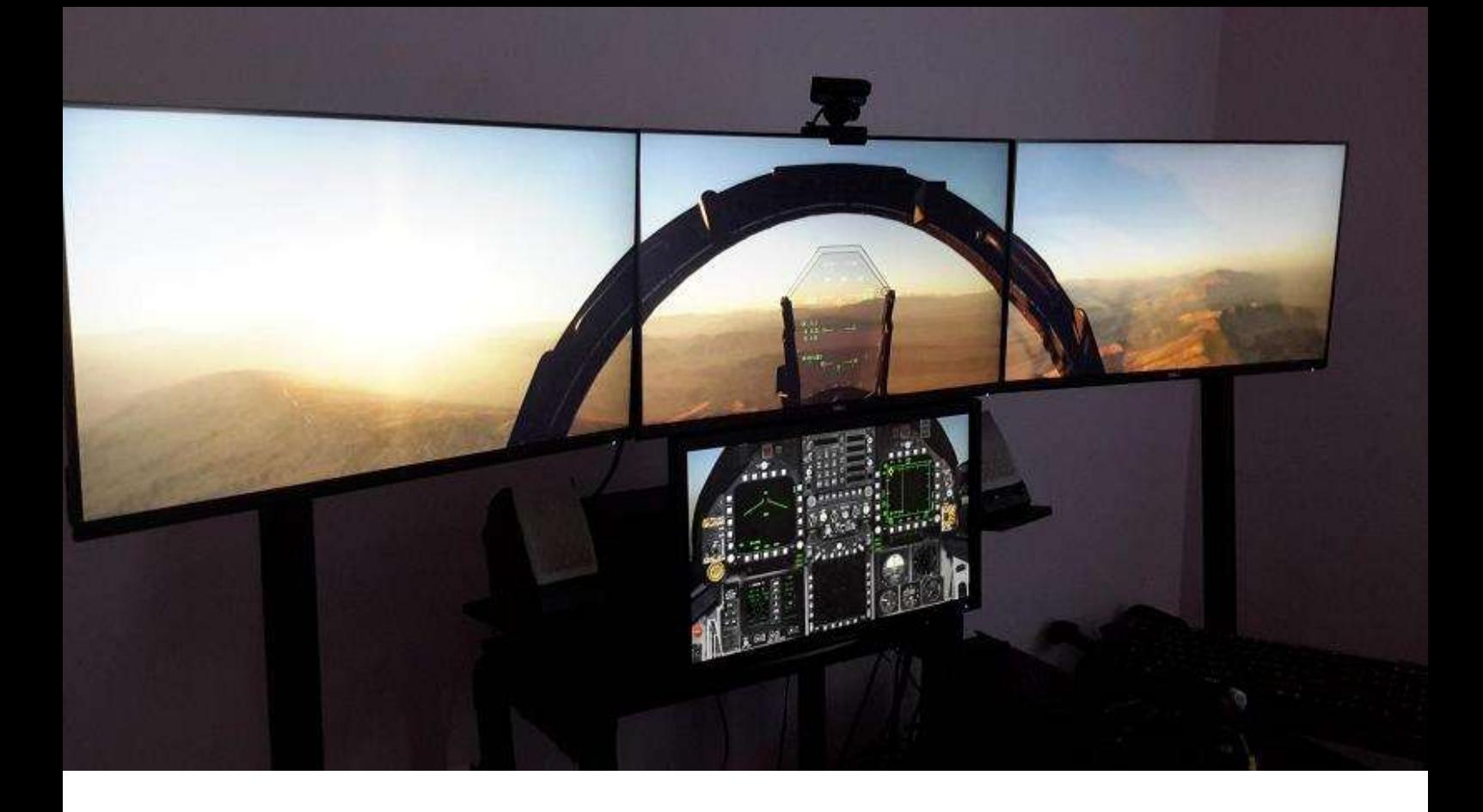

### **Un café et l'addition…**

### **L'addition :**

Structure : 70 € Siège : 50 € Moniteurs : 560 € Carte Graphique : 350 € (1660 TI) Électronique : 50 € HOTAS : 480 € Yoke/Pédales : 400 €

Soit un total de 1080 € (Hors PC et joysticks).

Références utiles (sites "E- racing") : [EdRacing.com](http://www.edracing.com/edr/FOV.php) [Support PVC pour 3 moniteurs](https://www.isrtv.com/forums/topic/8277-pvc-rig-with-triple-monitor-stand/)

Les sites ne manquent pas, explorez les méandres du Web !

### **Conclusion :**

Bon 1000 €, c'est peut-être du lowcost… mais, après la crise de la COVID-19 !

On reste quand même très loin du coût des cockpits en dur qui vous obligent, en plus, à piloter le même appareil toute votre vie…

En tout cas, j'espère que cela vous aura donné des idées.

Pour plus de détails, je suis toujours sur la M.L.

Bons vols,

*Patrick Fabre FCY-PFA*

## **Spécial boulette !**

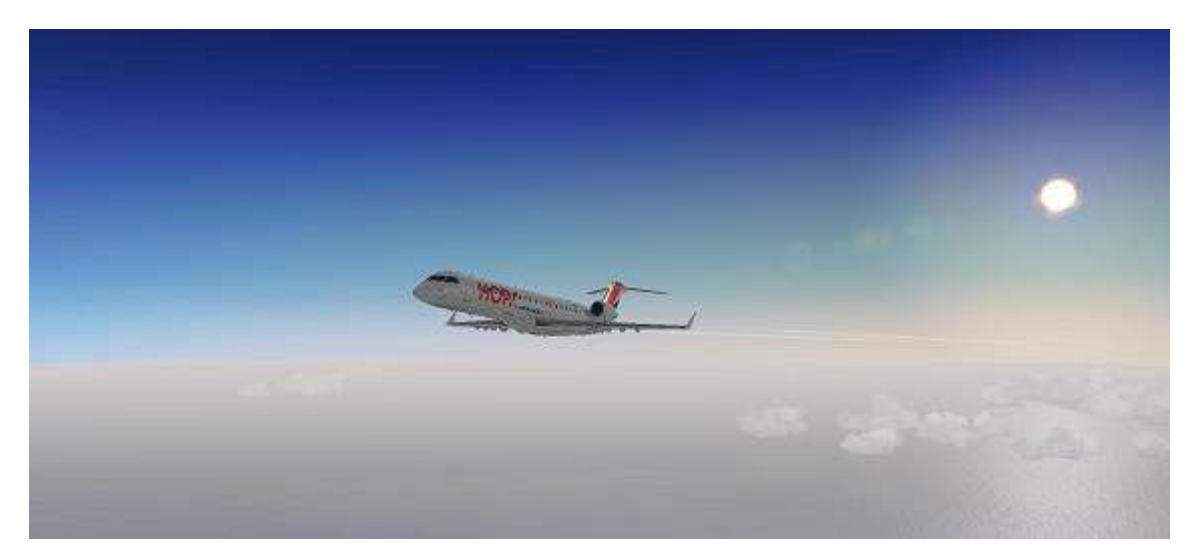

### Liaisons : Luxembourg - Nice pour CyberAvia et Luxair de SimBitWorld.

### Malgré les années d'expérience, on n'est jamais à l'abri  $\circlearrowright$

Une boulette comme un novice ;-). Un jour de cet été, profitant de ce que la température est un peu redescendue, je décide de faire un petit vol pour la compagnie.

Je me suis inscrit chez « SimBitWorld» pour la compagnie Luxair, mon hub est Luxembourg, avec deux avions le Dash Q400 et le CRJ 700 d'Aérosoft.

Avec le CRJ nous ne sommes pas très copains lui et moi, malgré l'aide d'un pilote CyberAvia. J'ai programmé la liaison ELLX-LFMN et, comme je viens déjà de la faire avec le Q400, je me dis que cette fois je vais faire le vol avec la BN en cat « B ». Donc je programme ELLX-LFMN avec le CRJ 700 d'Air France "HOP". Nous verrons bien le résultat, faut quand même que je vole avec cet avion et pour CyberAvia…

Je ne démarre pas en "cold and dark" comme je le fais avec le Q400, mais en "ready for engine start" par sécurité. C'est cela qui m'attriste, ne pas savoir

utiliser l'avion en "cold and dark". Je programme le FMS, tout va bien, démarrage moteurs en automatique, roulage, décollage super, pas de problème. La suite du vol toujours impeccable, pas d'alarme. Approche sur Nice en 04R, posé un peu maladroit, mais les passagers applaudissent, soit satisfaits, soit heureux d'être en vie... ;-) Je ferme la boite noire.

Je vais valider mon rapport de vol dans CIP, horreur !!!, le vol programmé est Luxembourg-Alicante : j'ai oublié de descendre sur la bonne ligne afin de cocher la bonne destination ;-(((( ! Y a plus qu'à ;-)…

Moralité : vérifier toujours le plan de vol planifié avant de lancer la BN ! ;-)

Quelques jours plus tard, j'ai refait le vol avec le CRJ et cette fois la bonne boite noire et un posé correct ;-).

À bientôt,

*René Vandevelde FCY-RDV*

### **Cockpit octobre 2020 21/56**

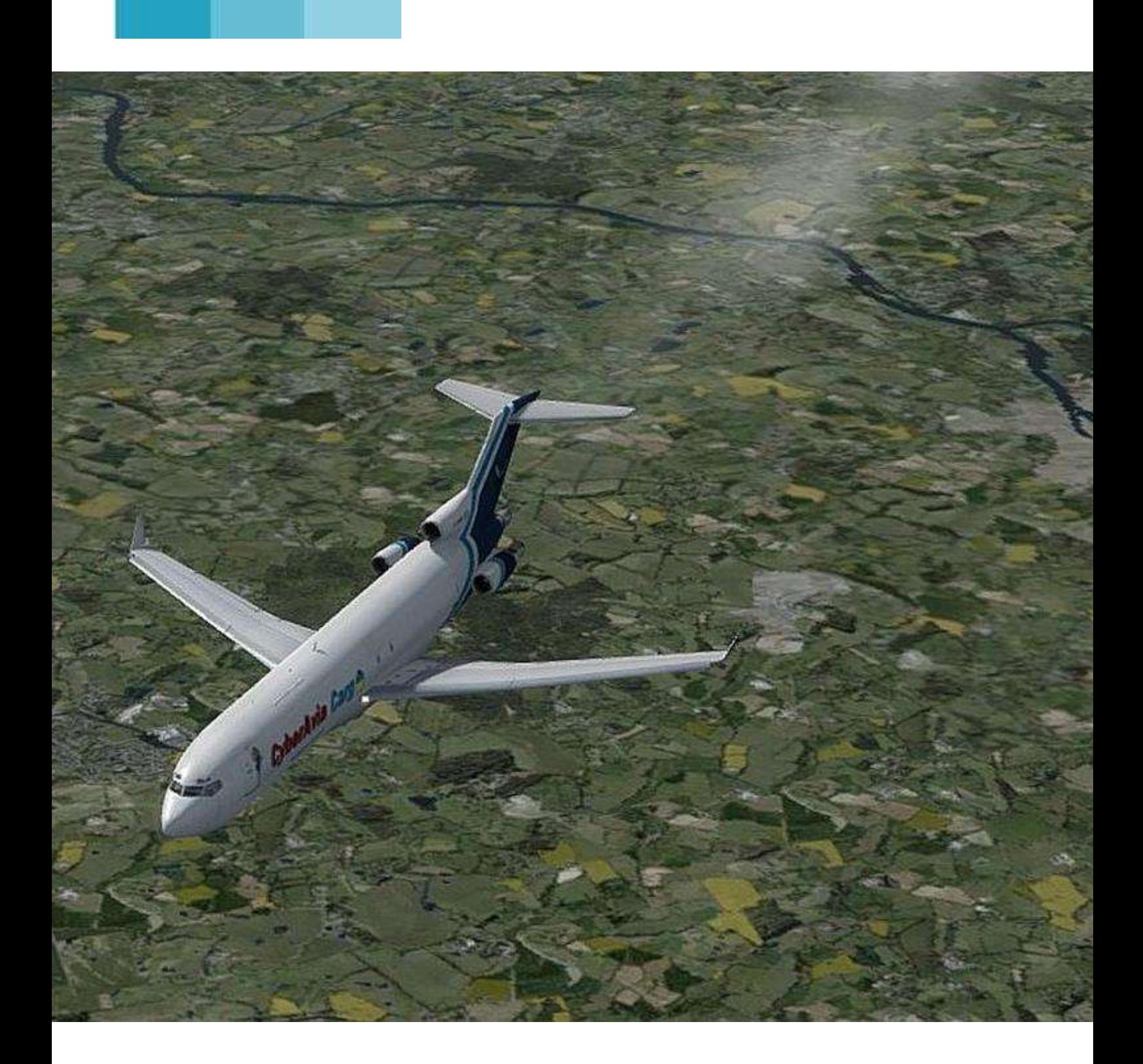

## **Retour vers le CARGO**

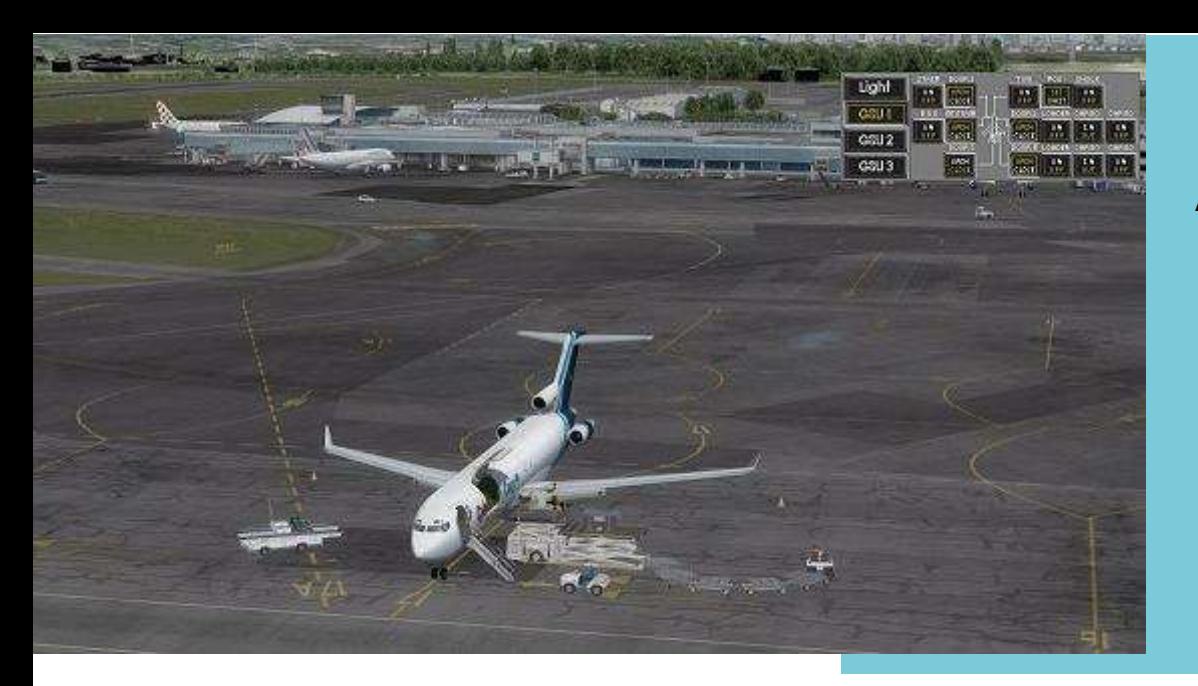

### Au parking fret à Nantes

### **Le 727 ou le couteau suisse du Cargo**

Bonjour,

Aujourd'hui, je vais vous parler d'un vol qui avait été programmé et exécuté lors du confinement. Prenant pour thème la réalité, ce vol s'est fait entre Nantes et Bâle-Mulhouse afin de transporter du matériel médical construit dans l'arrièrepays morbihannais.

L'appareil utilisé sera le 727-200 qui a été conçu vers la fin des années 50. Ce triréacteur a effectué son premier vol en Février 1963 et notre avion a servi Air France pendant dix ans avant d'être transformé en cargo (pouvant très rapidement passer en transport passager). C'est cette facilité de changement de configuration (moins d'une heure) et sa longévité qui en ont fait un « couteau suisse ». (Fedex et DHL en conservent quelques-uns en réserve).

Pour le vol de ce jour nous serons trois, dont le Commandant de bord Chris Caprid (québécois) et le "mecbo" (mécanicien de bord, mécanicien navigant ou "flight engeener") Pat Jouna (Roumanie…1 point). La charge

### **Cockpit octobre 2020 23/56**

marchande sera de 15660 kg. Compte tenu de notre plan de vol et de sa planification (Route, réserve, dégagement, attente, etc…) nous embarquerons 11550kg de carburant.

Dans la vraie vie, j'ai fait ce vol sous P3DV4, avec GSX, IVAO avec un contrôleur Approche, un contrôleur centre Paris et un contrôleur centre Reims qui nous fera l'approche à Bâle.

Après un passage par les opérations afin de récupérer les divers papiers et le plan de vol, nous nous rendons avec Chris, sur le parking où le chargement se termine. Pat termine le tour extérieur de l'avion est nous grimpons via l'escalier intégré (merci Boeing).

Le fuselage, sur la droite est plein de containers et l'accès au cockpit se fait par une petite porte à gauche. Dès l'entrée, on est frappé par le volume du cockpit qui est le même que celui d'un 707, mais aussi par le foisonnement d'interrupteurs et de cadrans propres aux avions de cette époque (bien que le nôtre soit équipé d'un FMS et d'une suite de navigation Honeywell).

Je ne développerai pas les check-lists qui sont des partitions qui se jouent à trois (il suffit de voir la console de Pat qui ressemble à l'orgue du capitaine  $N$ émo  $\circledcirc$ ).

Durant la préparation du vol, après écoute de l'Aris, nous utiliserons la piste 03 pour un départ Angers3N est un niveau de vol attendu 80. Au contact avec le contrôleur IVAO, il nous est confirmé la SID et le FL80 assorti du code transpondeur 1000.

Le chargement est terminé et les différentes portes de soute sont fermées. La feuille de masse et centrage nous est donné par le chef d'escale Dom Taliev.

Nous aurons une masse au décollage de 91697kg. Avec une température de 13°, et en fonction de la piste nous aurons une V1à 147kt, une Vr à 152kt et une V2 à 155kt. La vitesse de rétraction des becs se faire au plus tard vers 240kt. Le trim de décollage sera calé sur +4° et les volets en position 15°.

Après avoir demandé le repoussage et la mise en route, nous laissons Pat à son affaire pour l'allumage des chaudières tandis que nous gérons le repoussage avec le personnel de piste (Merci GSX).

Vu la position des réacteurs très en arrière, l'aéronef est relativement silencieux au niveau du cockpit. Nous préparons les éléments du pilote automatique avec une vitesse initiale sur 190kt, la Nav1 sur GPS et la Nav2 sur ANG (VOR Angers). L'altitude cible est réglée sur le FL80. L'auto manette sera enclenchée dès le

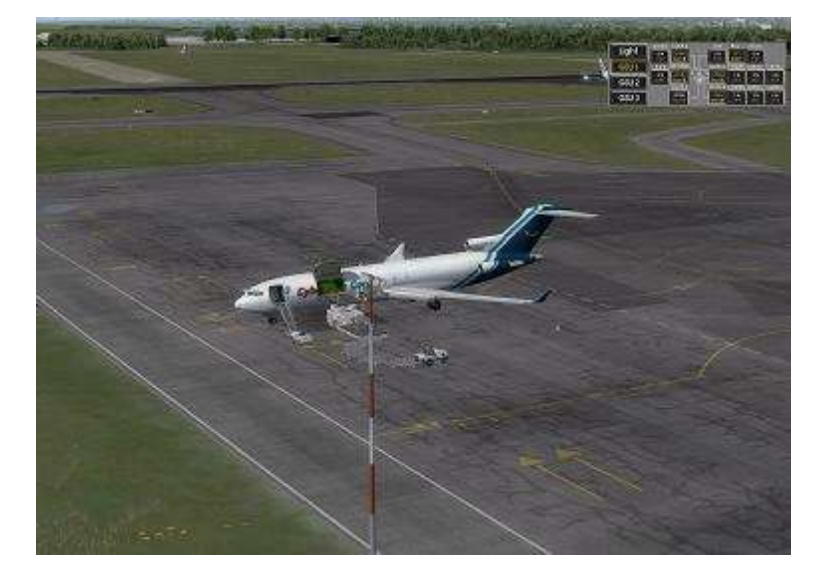

décollage et le PA lui sera enclenché aux alentours de 3000ft QNH.

Le repoussage et la mise en route terminés, nous obtenons le roulage pour la piste 03. J'effectue les vérifications de la bille, du gyro et de l'horizon et commence la litanie du briefing décollage : « Les conditions du jour et la masse déterminent une V1 à 147kt. La piste n'est pas limitative. Si panne avant V1, arrêt décollage, si panne après V1, si elle est mineure on poursuit la montée en investiguant, si elle est plus importante on fait un tour de piste à vue main gauche pour la 03 (la masse n'étant pas limitative pour un retour direct et la météorologie est très favorable). Premier virage attendu, par la droite sur la SID »

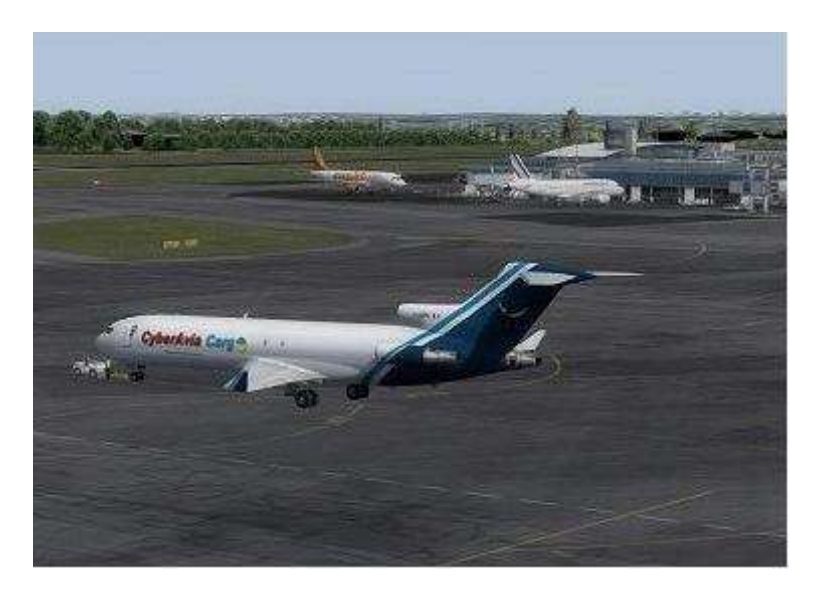

#### **Cockpit octobre 2020 24/56**

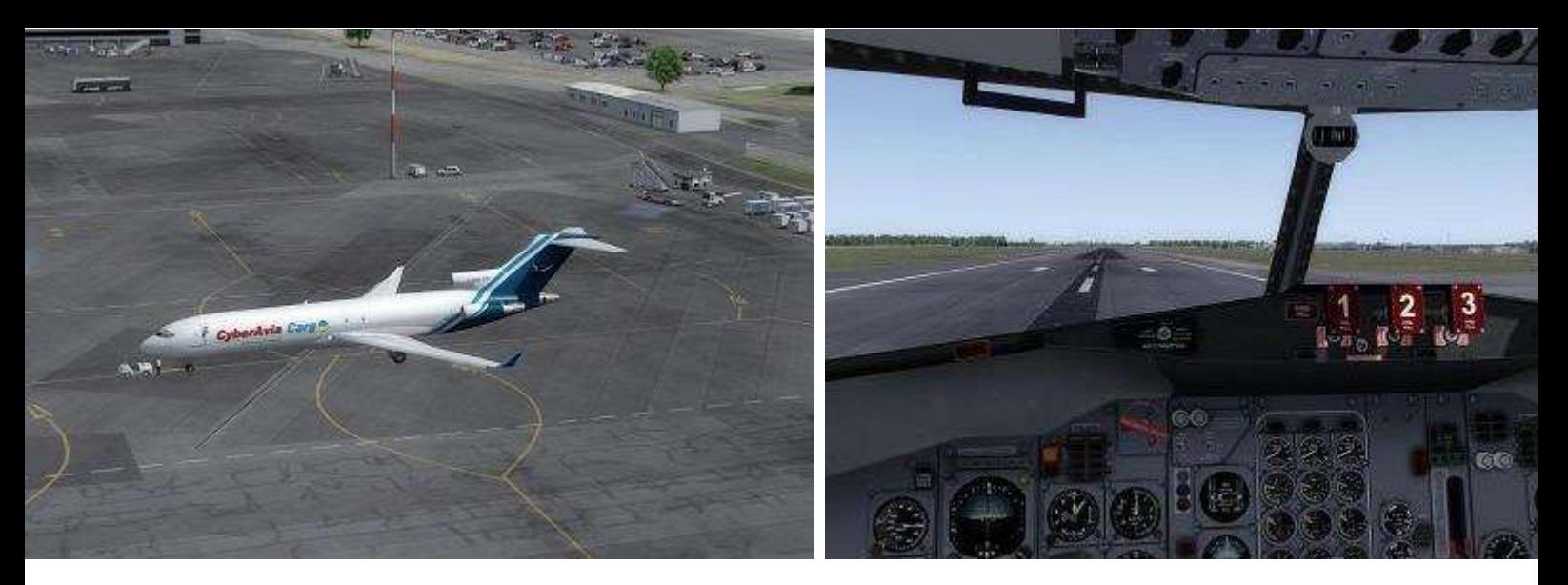

J'arrive au point d'attente ; Je configure l'aéronef pour le décollage :

- Volets sur 15°
- Feux d'atterrissage et strobes sur On.
- Confirmation des paramètres moteurs avec Pat.
- Vérification des instruments de radionav et du PA.

Après demande, la tour nous accorde l'alignement et l'autorisation de décollage. Une fois aligné, sur les freins, la puissance de décollage est affichée. Les réacteurs de cette génération ont un temps de réponse important. Quand le régime atteint 75% de la puissance de décollage, Pat m'annonce le lâcher des freins.

L'accélération est très progressive, permettant un très bon contrôle latéral et un balayage du tableau de bord à la recherche de panne.

À 152kt, je tire progressivement sur le manche pour afficher une assiette à 10° sur la boule. Dès que le vario est positif je freine puis rentre le train. L'auto manette est activée (merci Chris).

À 400ft, je vire à droite en contrôlant le taux de montée et la vitesse. Je me stabilise et demande 230kt. Les volets sont rentrés à 200kt mais je garde les

becs de bord d'attaque.

On arrive à 3000ft, je laisse la main au pilote automatique pour le guidage latéral et demande une vitesse de 250kt en adoptant une Vs de 2200ft/mn.

L'approche nous identifie et nous transfère vers le centre de contrôle avec une autorisation vers le FL140.

Après avoir contacté directement Paris Contrôle nous sommes autorisés à poursuivre la montée vers le FL320 qui sera notre niveau de croisière. Je maintiens pour l'instant une vitesse de 250kt soit quasiment M0.7 qui est notre vitesse de montée jusqu'à la stabilisation. Nous sommes maintenant dans une phase de surveillance, de gestion des réservoirs de carburant et… de papotage  $\odot$  !

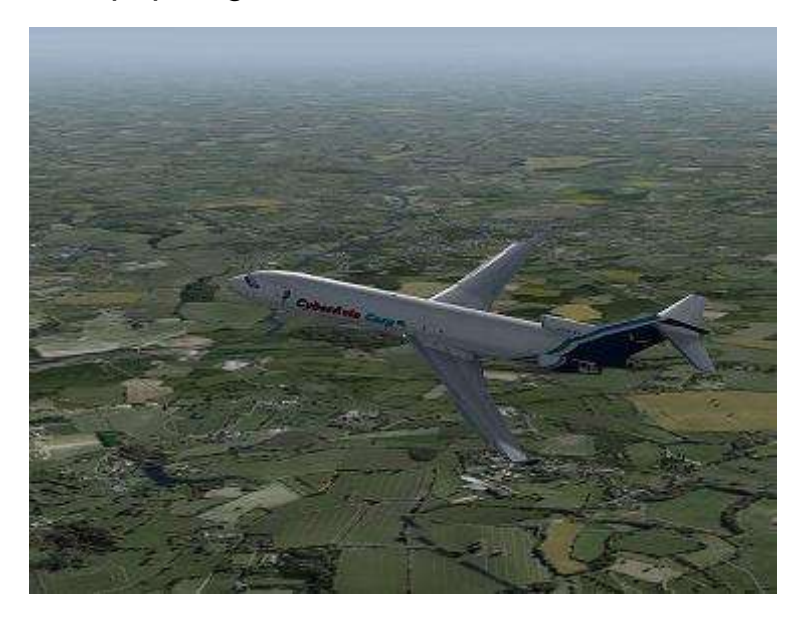

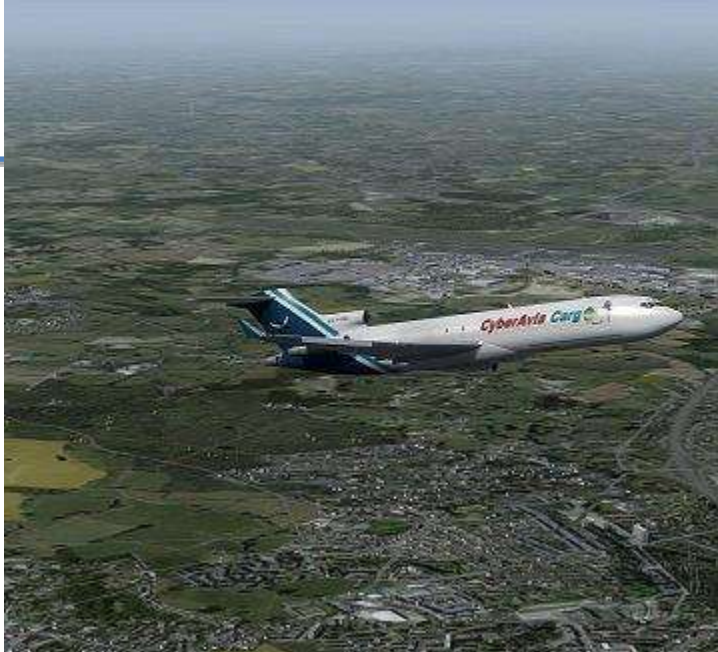

### **Images…**

### **Le départ et Nantes**

### **Les boucles de la Loire**

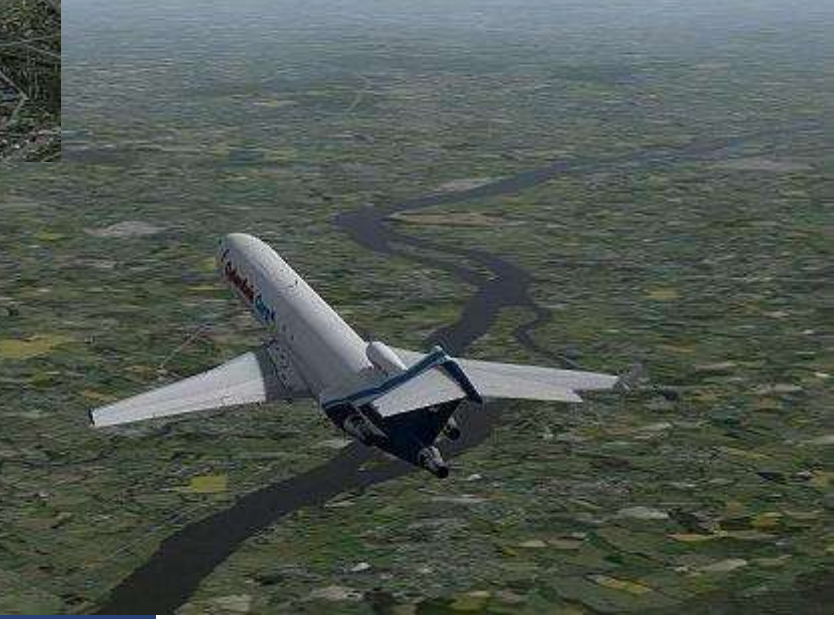

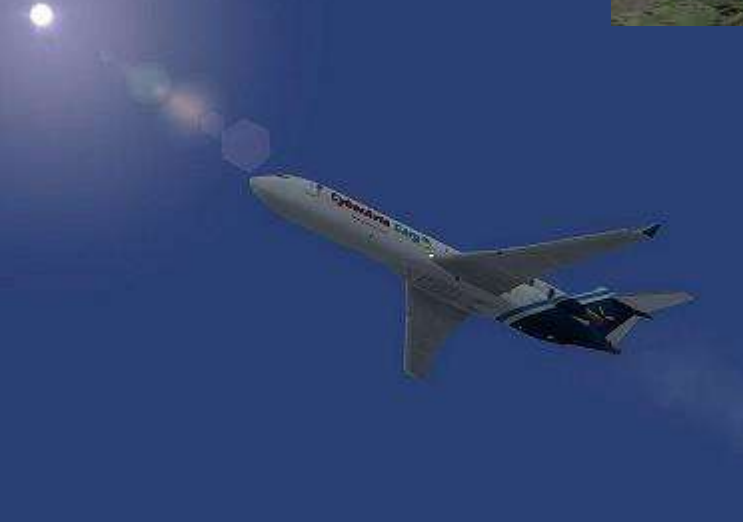

### **La fin de la montée**

### **Enfin en croisière**

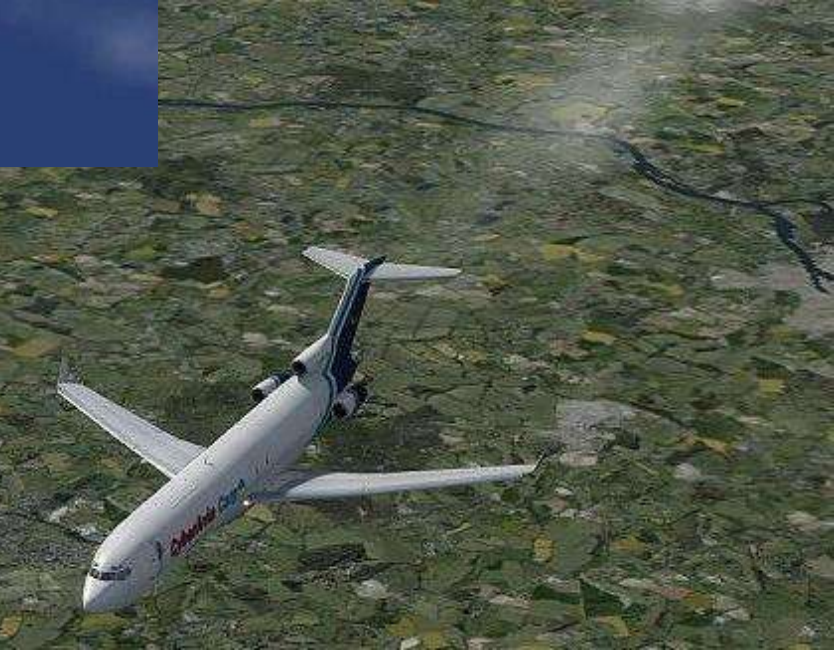

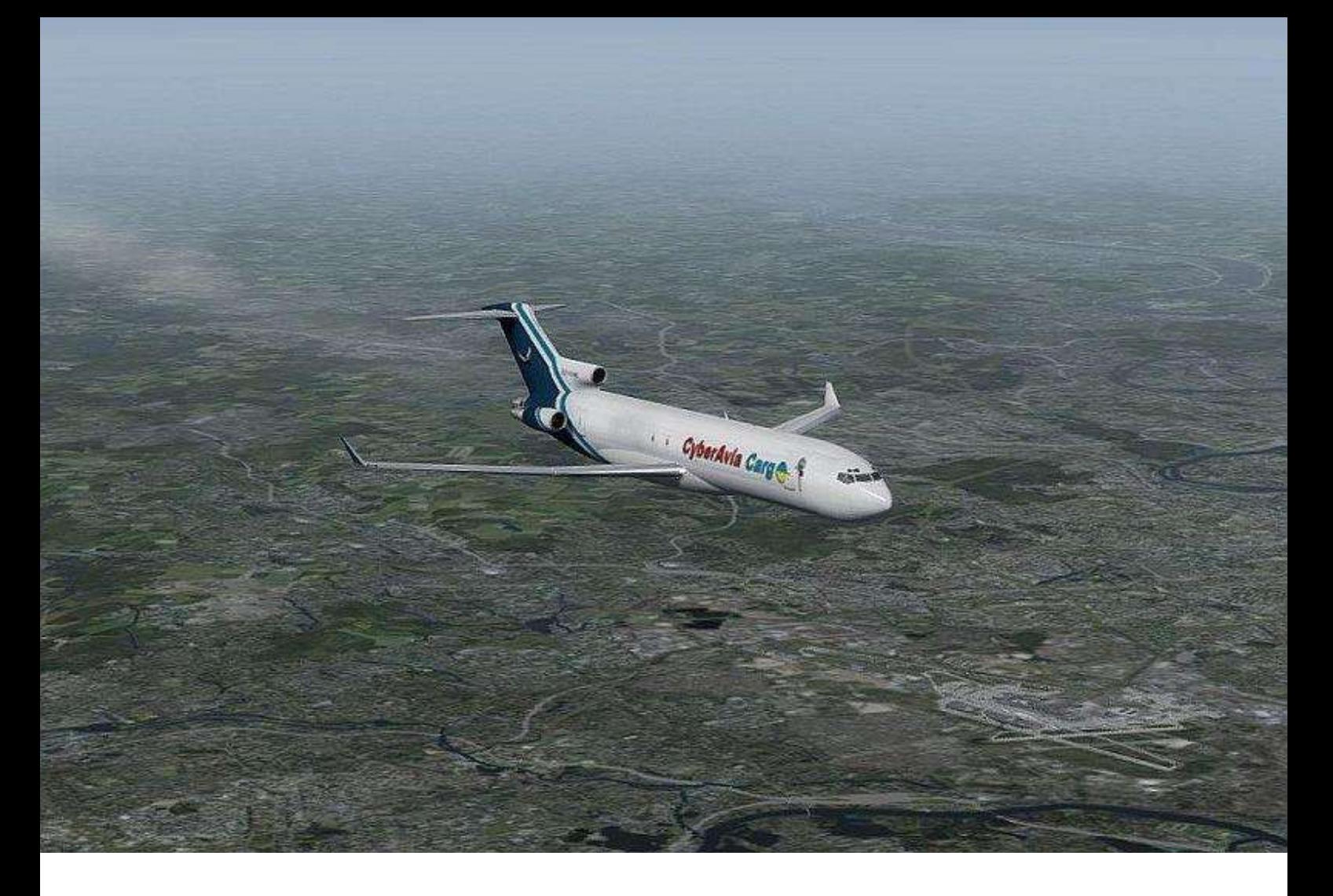

### **Nous commençons à préparer l'arrivée**

Le vol se poursuit et nous arrivons par le travers sud de l'aéroport d'Orly. Nous obtenons la dernière météo de Bâle ainsi que la piste en service, la 15.

Nous calculons maintenant le point de mise en descente.

Pour cela, on va faire le différentiel entre le niveau de croisière et l'altitude au IAF. Ici l'IAF sera le point ALTIK et 5500ft soit un différentiel de 265 (FL320 et FL55). Ce différentiel obtenu est divisé par 3 (pente standard) et on obtient environ 89Nm soit la distance pour perdre cette altitude. On rajoute une louche de 10 Nm pour prévoir les différentes décélérations et nous aurons un point de mise en descente à environ 99Nm d'ALTIK. Pour avoir une

descente régulière, il suffira de calculer la vitesse sol et de multiplier par et on obtiendra la Vs (3° de pente donne environ 5%).

En gros, cela nous donne un gradient de 2700ft tous les 10Nm (26500ft\*10Nm/99Nm). La base !!!! (ne décrochez pas, il y aura interro après). Avec tous ces éléments, on ne peut pas perdre.

Nous approchons de la limite du contrôle de Paris et nous somme transférés au centre de Reims, qui nous autorise comme au plan de vol.

5nm avant le point de mise en descente nous demandons l'autorisation qui nous est accordée, vers un FL120 initialement.

Le FL120 est affiché au niveau du PA avec une descente gérée à la VS avec 2500ft/mn, taux qui sera révisé en fonction des calculs faits précédemment.

Nous en profitons pour calculer les différentes vitesses ainsi que la vitesse d'approche : V0° 212kt, V5°182kt, V15°167kt et V30°152kt.

Nous aurons une masse d'environ 86t à l'atterrissage.

Quelques corrections plus tard, nous voilà passant le FL200 et nous

sommes autorisés vers 5500ft.

Nous continuons la préparation du cockpit, affichage de la fréquence de l'ILS (111.55), assortie de la route à suivre 153°).

Nous approchons du FL120 et

commençons notre réduction de vitesse vers 250kt, en adaptant de manière conséquente le taux de descente (vous souvenez-vous de la relation précédente ?  $\circledcirc$ ).

On effectue le briefing approche, avec l'annonce des vitesses, la confirmation des minimas et surtout l'étude de l'API ou Approche Interrompue : Montée dans l'axe vers 4000ft. À 3.5Nm de BLM, tournez à droite sur une route magnétique 274° en montée vers 5500ft jusqu'à interception du radial 229° de BLM. Tournez ensuite à droite

sur l'arc DME15 Nm de BLM jusqu'à Altik…

Eh bien, il ne reste plus qu'à croiser les doigts pour se poser…

Du coup, on prépare les divers éléments, avec la fréquence BLM en NAV2, le DME réglé sur NAV2 en place pilote.

Nous passons sous les 10000ft avec 245kt d'affichés.

Nous allumons les phares d'atterrissage ainsi que l'APU. Il n'y a pas de contrôle d'approche sur Bâle,

> c'est donc le centre qui nous amène sur l'ILS.

> Nous passons ALTIK et **Commençons** l'interception et le suivi de l'arc 12Nm de BLM.

Descendons vers 4000ft en réduisant vers 220kt en sortant les becs de bord d'attaque.

Le suivi de l'arc DME à la main est toujours un exercice intéressant.

Gardez en VOR2 la fréquence de BLM, gardez l'indicateur VOR à 90° de votre trajectoire en vérifiant l'indicateur DME afin de rester sur 12Nm. Pour cela passer le PA en mode HDG et jouez avec le curseur.

N'oubliez pas de réduire votre vitesse avant l'interception de l'ILS.

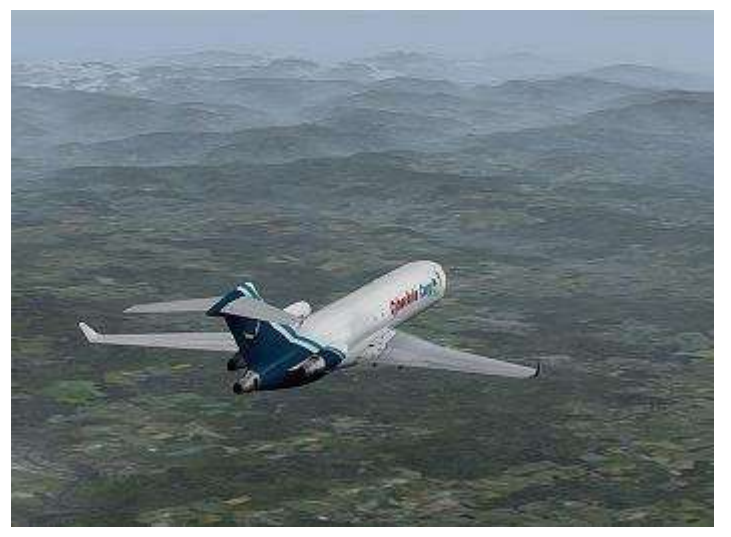

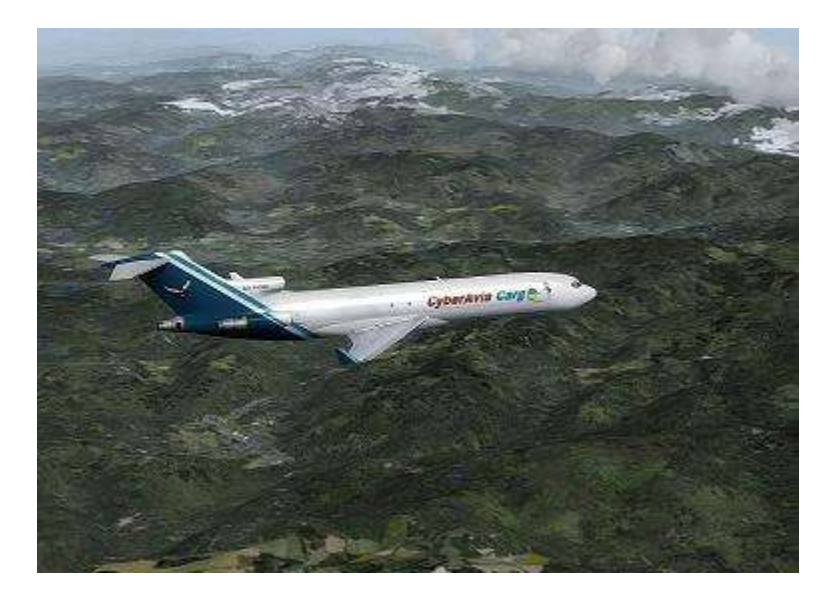

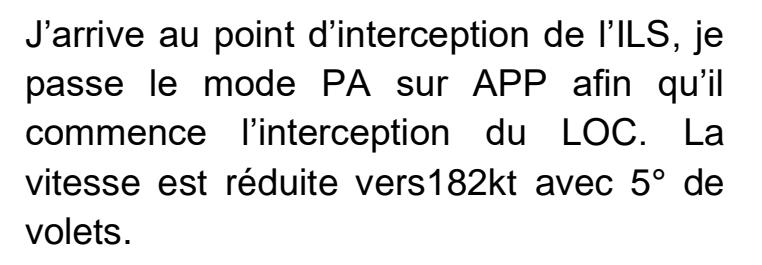

Le localizer est capturé et nous attendons maintenant le mouvement du Glide.

La réduction de vitesse se poursuit avec la sortie du train d'atterrissage, et la sortie des volets vers 30°.

La descente arrive, restons concentrés sur la tenue des éléments. Nous avons décidé de couper le PA à 4Nm afin de finir à la main. Chris préparera le PA pour une éventuelle remise de gaz.

Le PA est débranché et me voici aux commandes d'un monstre de 86t à 152kt. Je vous avoue que même en simulateur, ça change du TB10  $\odot$ !

Néanmoins, l'avion se pilote très bien dès lors que l'on apporte de petites corrections. Le plan et l'axe sont presque parfaits lorsque je passe le seuil de piste.

Le visuel de la piste a été obtenu très rapidement (aux alentours de 6Nm).

Au moment de l'arrondi je tire légèrement sur le manche afin de viser 5° à 10° à la boule jusqu'au toucher des roues.

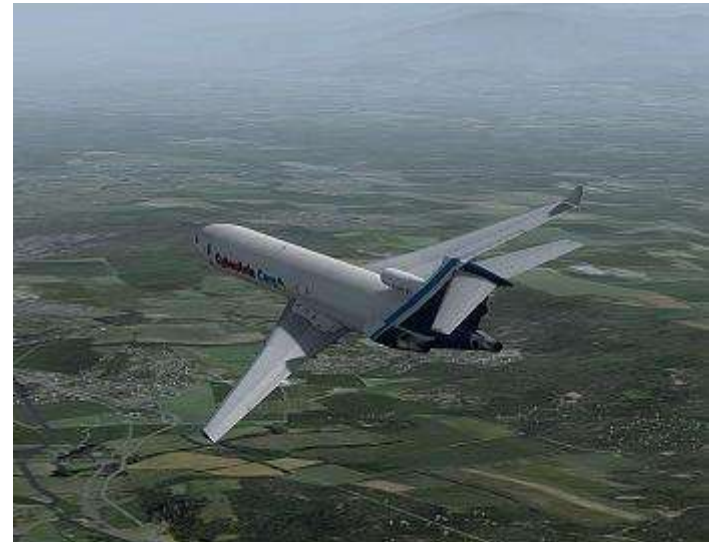

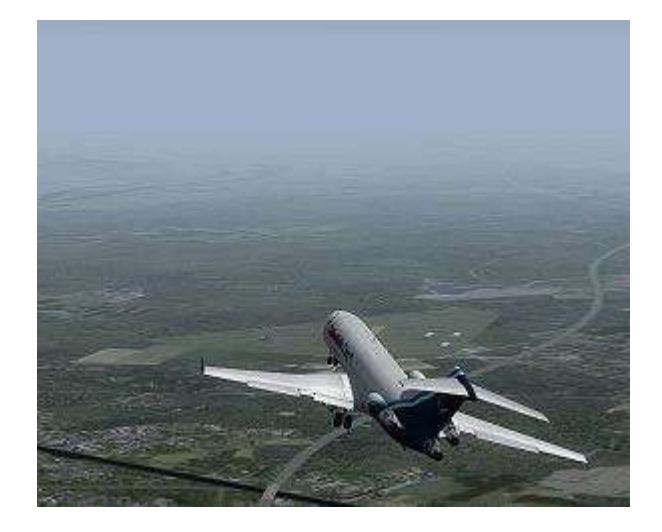

C'est ensuite la reverse (qui n'est que sur les deux moteurs latéraux), qui freine l'avion, l'usage des freins devant se faire de manière légère et raisonnée.

Vient ensuite le dégagement de la piste et le roulage vers l'aire Cargo, où notre fret est attendu avec  $impatience \n $\bigcirc$  !.$ 

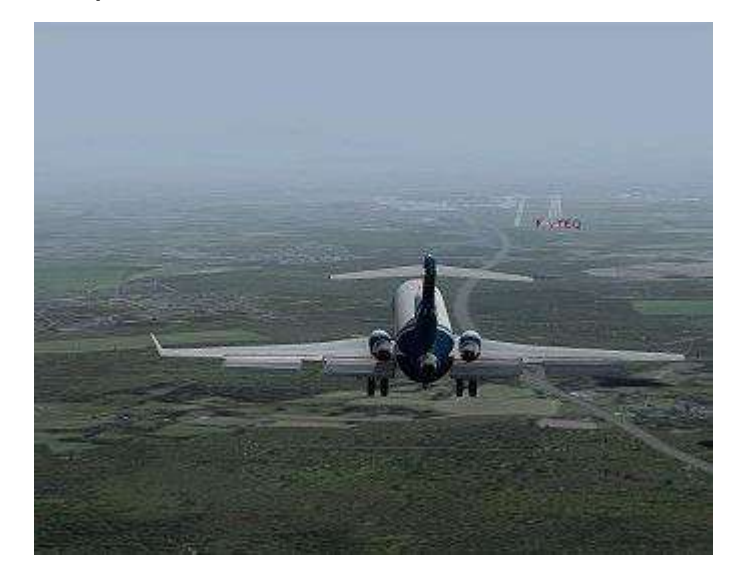

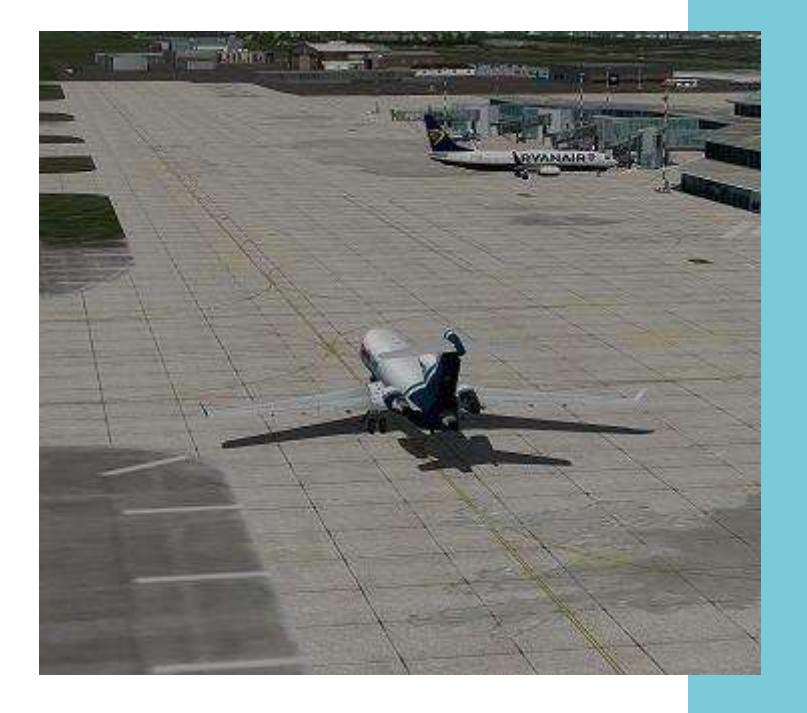

Pas de difficulté particulière au roulage, si ce n'est une erreur de sens de virage au dégagement de la piste qui m'obligera à faire un 180° !

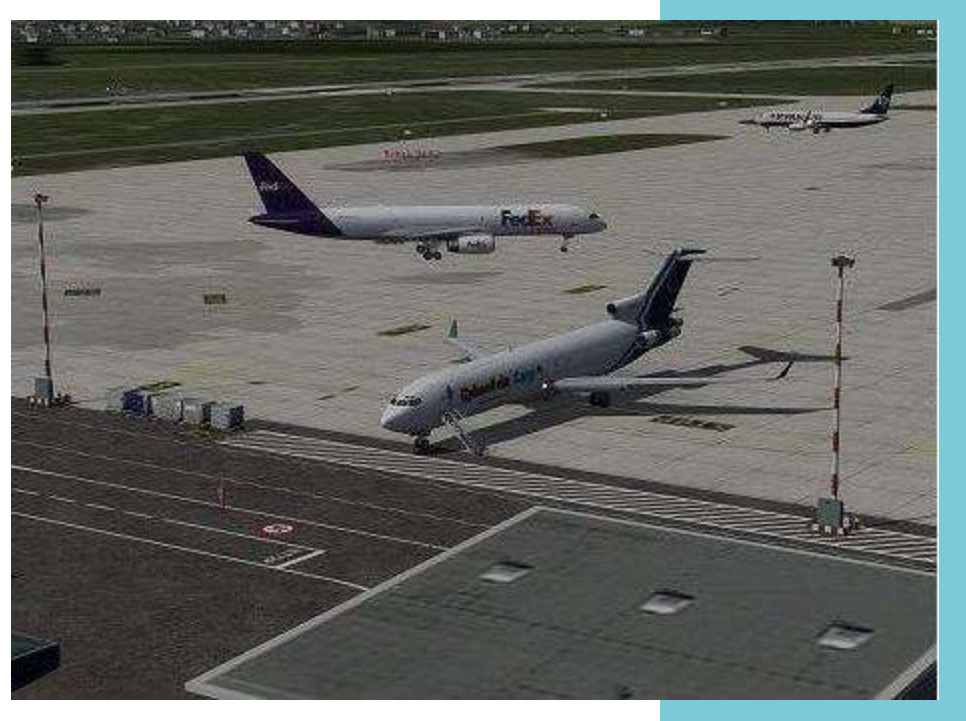

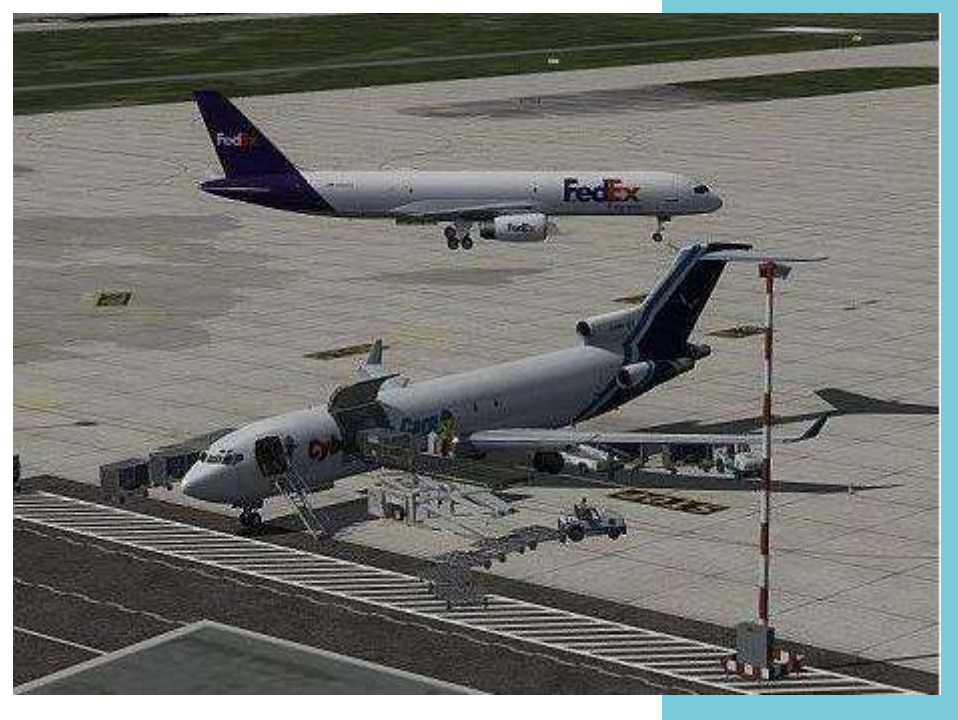

Une fois au parking, moteurs coupés vient le moment du déchargement et de la fin du vol.

J'espère vous avoir donné envie d'essayer ce bel oiseau, qui demande un peu d'attention mais qui est tellement intéressant en terme de pilotage.

Pour les plus pointilleux, il existe énormément de documentation via le WEB pour tout ce qui concerne les vitesses, les masses les calculs de carburant etc. Alors, n'hésitez plus et faites-vous plaisir ! A la prochaine.

*Jean-Marie Corda, "Le Pacha" FCY-XL*

NB : toutes les animations du déchargement sont comprises avec l'aéronef.

### Information Spéciale !

## **VIP**

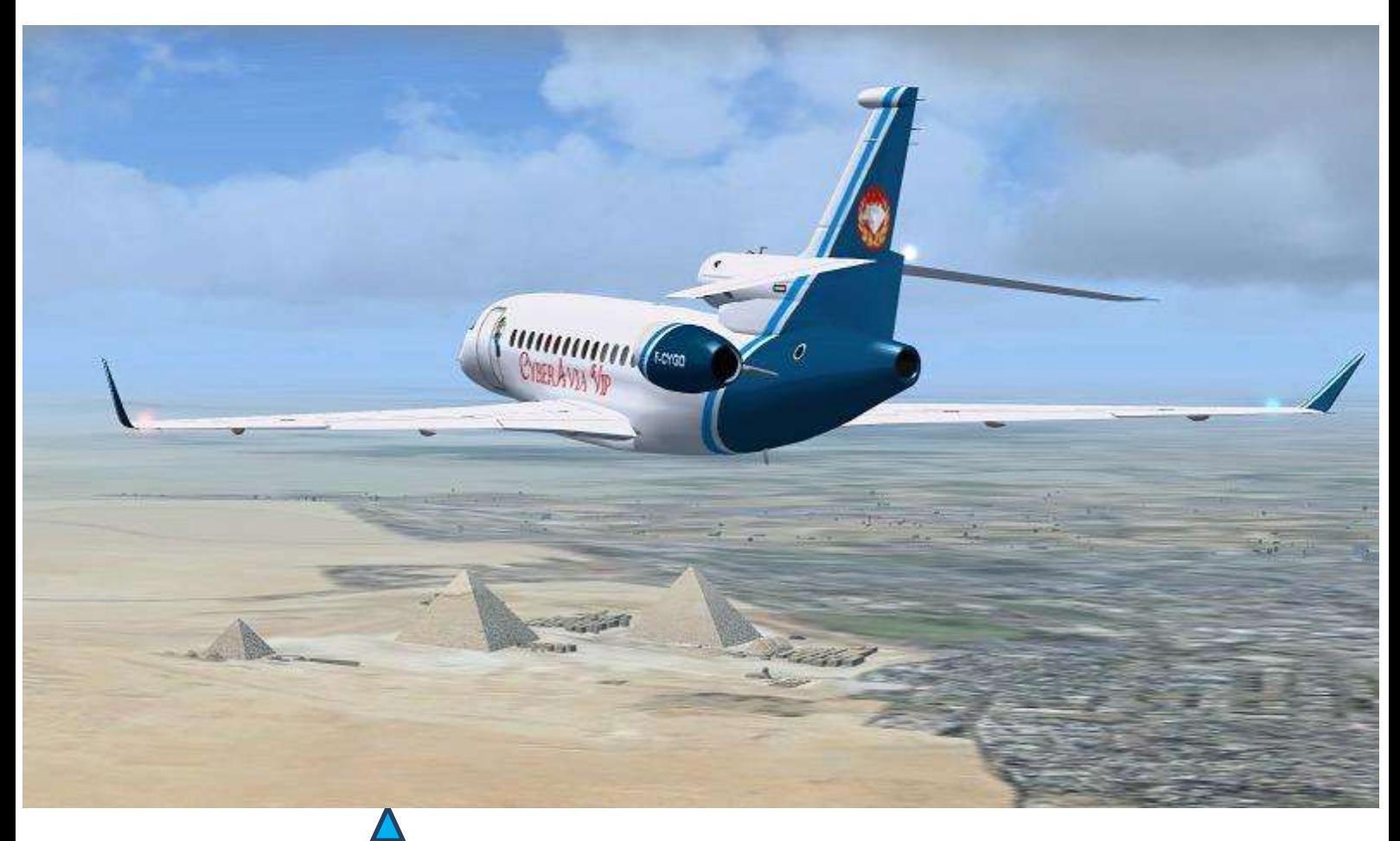

### **Des confinés saluent d'autres confinés…**

Pas d'article sur l'actualité VIP dans ce numéro, la vie réelle a ses contraintes devant lesquelles nous nous effaçons.

Daniel Marthey a cependant tenu à vous communiquer ce double clin d'œil en guise de bonjour, merci à lui pour son humour !

Ne vous y trompez pas, oui c'est bien lui sur la photo, mais… en 1970 !

Pour *Daniel Marthey, FCY-MTY* Monomoteur et mono pilote remplaçant le Falcon-2X, Daniel vous salue bien !

**C'est le plus à droite sur la photo…**

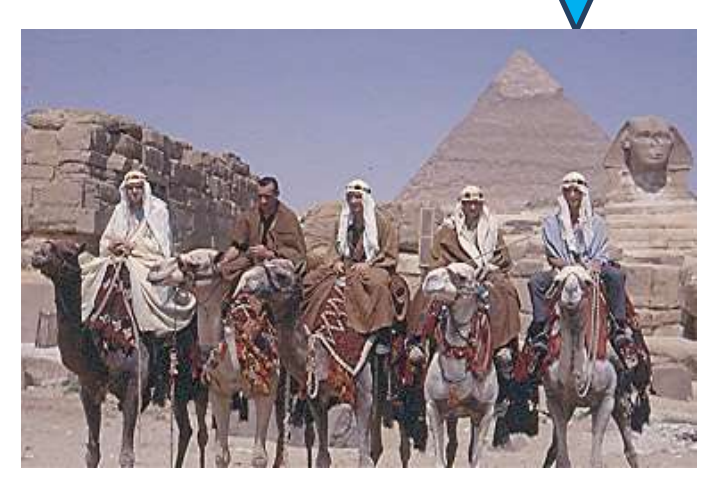

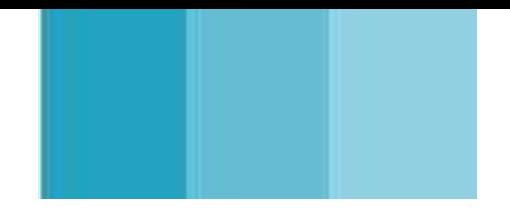

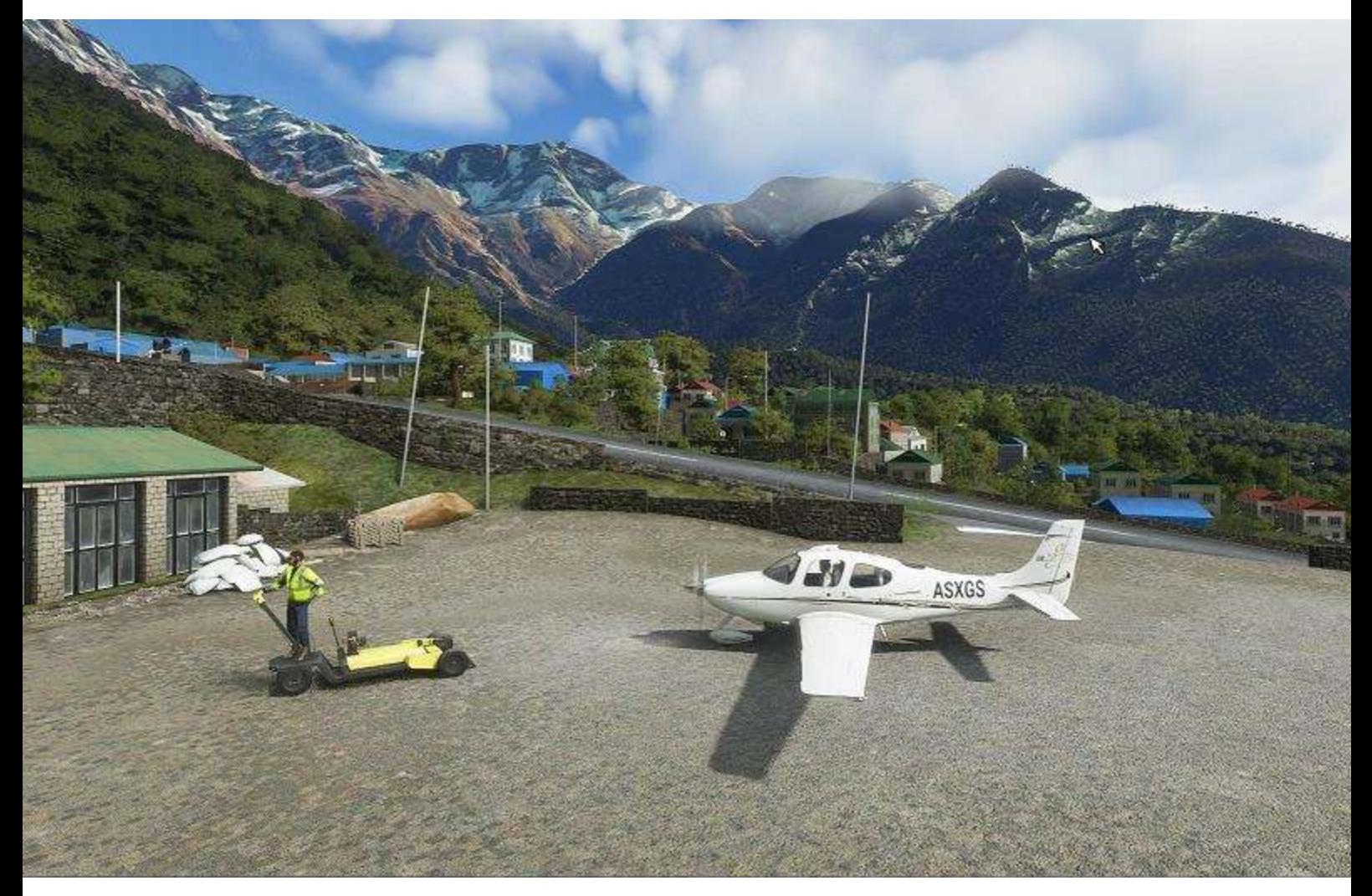

**Le "petit" nouveau – MSFS – Pas encore de décorations "CyberAvia"…**

## **Cargo**

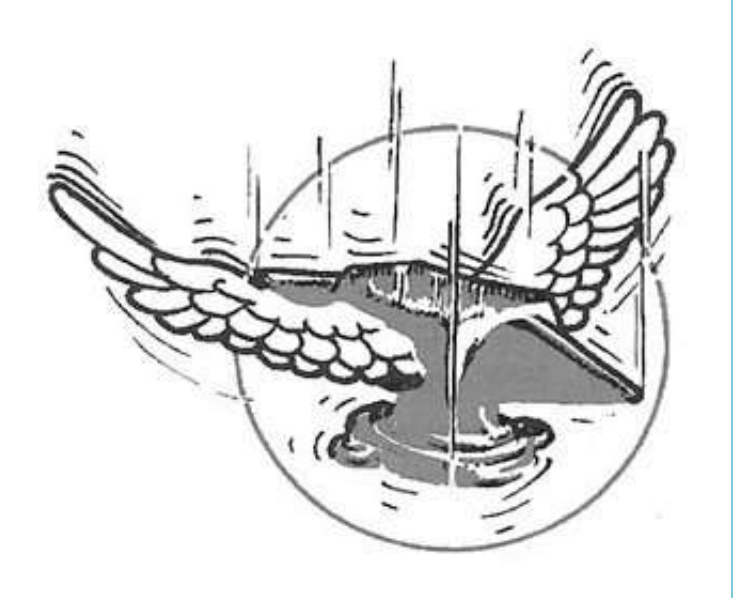

Cargo et MSFS… Wait and see !

### **Petit Coucou de la Section Cargo**

Bon, on ne va pas vous le cacher mais, sauf si vous avez passé les 30 derniers jours au fond d'une mine sans connexion aucune avec le monde extérieur … FS2020 est sorti. (NDLR : même qu'il faut l'appeler "MSFS", Christian !  $\mathbb{C}$  )

L'accouchement a été difficile, long (même très long pour certains car ils attendent toujours que le premier patch se télécharge !!!).

Mais passé le premier cri de douleur, c'est un « Ho et Oh, Put\*\*\*\*, que c'est beau !!! »

Mais revenons à Cargo. 2019 et début 2020, vous avez été gâtés avec :

- Les scènes de Barges (de notre « barge national dit Roro ») et du Bouthan.
- De nouvelles liaisons sont apparues et, j'espère vous, ont plus (et vous ont obligé à changer un peu du traditionnel tagazou que vous utilisiez) : une partie de la Norvège, Lukla et sa périphérie, Paro et ses montagnes, le Pakistan avec des

sommets hauts, très hauts.

- Des scènes créées spécialement par le Team Roro-Cédric pour le Bouthan (pour FSX et P3D)
- Bientôt un Notam vous annoncera la possibilité de télécharger des scènes pour le Pakistan (utilisables aussi pour les VR), toujours de la Team Roro-Cédric

Et maintenant, « quoi qu'on fait !!! » ? Des nouvelles liaisons ? Avec des scènes maison ??? Faire du Lobbying pour avoir des nouveaux avions disponibles ????

CIP nouveau devrait arriver sous peu, peu de demande de nouvelle zone à ouvrir et la beauté de FS2020 (même sans scène ajoutée) me font dire et faire

« Wait and See » !

…

Cargo, ce sont des vols essentiellement en VFR pur et dur => idéal avec FS2020 (sans nécessité d'apports de scènes avec des installations toujours aussi …. passionnantes sous P3D ou Fsx).

Cargo, ce sont aussi des avions… "cargo" et adaptés à la zone de vol. Déjà CIP nous « bloque » un peu, (beaucoup) en choix (mais heureusement P3D et FSX sont riches en solutions) et là, actuellement, Fs2020 ……. n'a rien à nous offrir !

Gageons que d'ici quelques mois des freewares (mais hélas pour ma CB des paywares aussi) vont arriver. Mais pour l'instant …. Nada !!

Cargo, c'est de la nav à vue mais aussi avec des cartes.

PlanG v4 pour FS2020 devrait sortir sous peu mais ressortir ces cartes IGN ou (souvenirs pour les anciens) les cartes dites « aéronautiques » pour la France !!!

Là, FS2020 prend une autre dimension qu'un vol sous Google Earth.

En bref, vous l'avez compris que je n'ai pas trop envie de me lancer (et vous solliciter pour certains d'entre vous) dans la création de liaisons ou scènes qui risquent de devenir obsolètes ou non utilisables.

Idem pour l'intégration d'avion, où je ne désespère pas de voir un jour Cip ouvrir un tout petit peu l'entonnoir du hangar de Cargo.

Bon, si vous avez un souhait de liaison  $\rightarrow$  petit émail et je vous dis si possible ou pas. (On n'est pas des sauvages.)

Voici, voilà mon billet et je vous rappelle que le mercredi soir vous pouvez nous retrouver pour des vols cargo en réseau (FSX, P3D et FS2020 admis).

Bon vol sous FSX, P3DV345 ou FS2020 mais surtout bon vol Cargo et n'oubliez pas, comme me dit mon pote d'Hendaye « Cyberavia-n nahi dugun hegan egiten dugu, norekin nahi dugun baina batez ere ahal dugun moduan !!! "

*Christian Picard dit « FCY-ISA » Padawan Cargo Eliott3@wanadoo.fr*

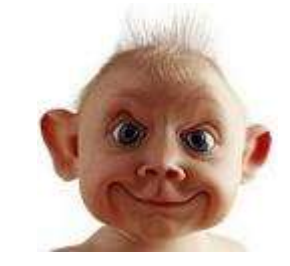

*On vole comme on veut, avec qui on veut mais surtout comme on peut !*

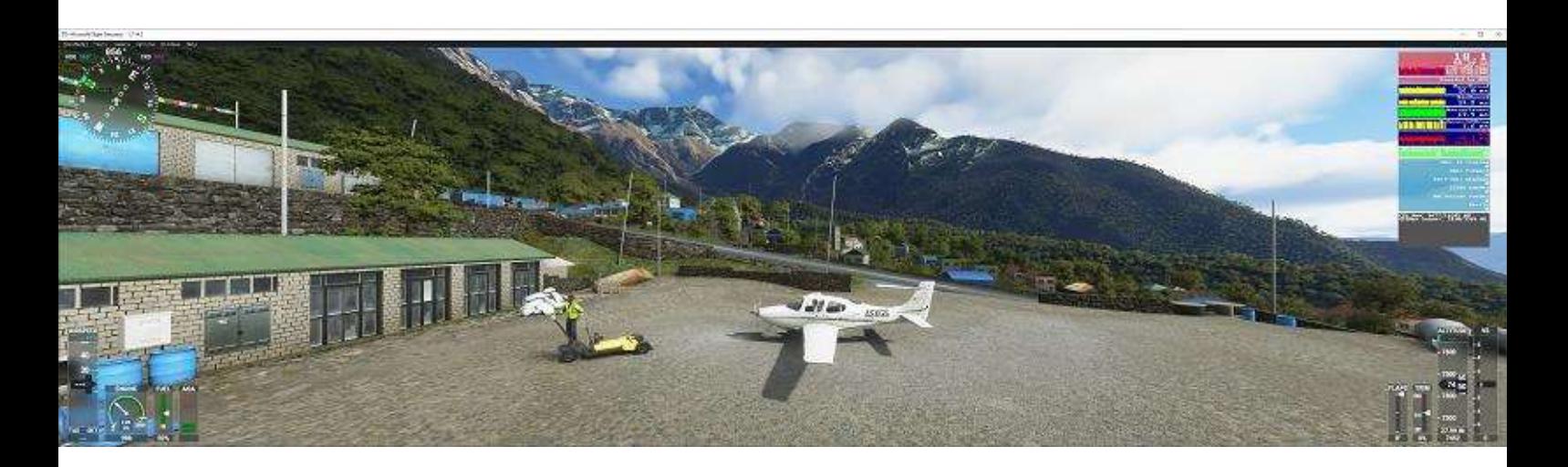

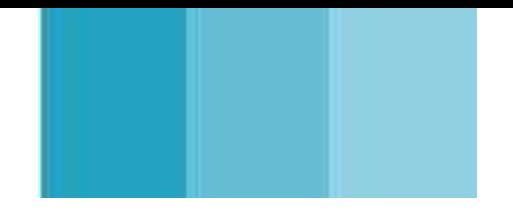

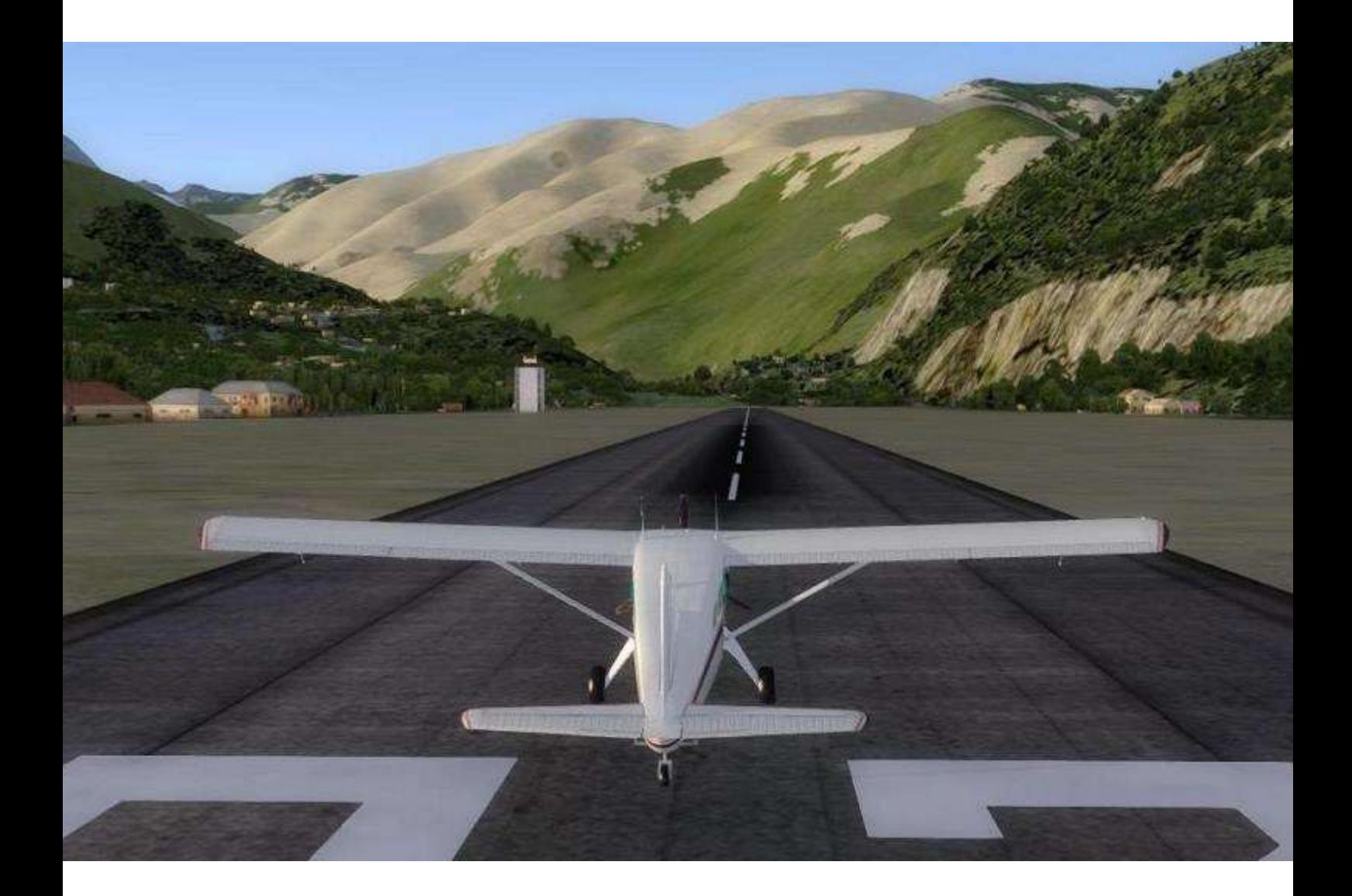

# **Missions Aéroclub**

**Cockpit octobre 2020 35/56**

## **Une bien étrange affaire…**

i vous avez déjà pratiqué l'activité "Mission Aéroclub", sans doute<br>connaissez-vous le contenu des pui<br>...  $\frac{1}{4}$ act pu<br>... l'artist<br>L'artist icy<br>C  $\mathsf{P}^{\mathsf{u}}$ let messages de compte-rendu renvoyés par le programme qui corrige les vols en question. Et si vous ignorez cette activité, honte à vous ! Vous ne savez pas ce que vous perdez : l'occasion de vols librement choisis dans un avion léger, propices à la contemplation du paysage tout autant qu'à l'entrainement de base…

Bref, le programme de correction, lorsqu'il juge un rapport litigieux, le communique à l'administration pour validation (ou invalidation) du vol (on ne fait pas ce que l'on veut, ce n'est tout de même pas le genre "fantaisie charmante" ici !  $\mathbb{C}$ ). C'est ainsi que j'ai eu connaissance de la curiosité suivante, que je tiens à vous faire partager…

Non, vous ne connaitrez pas le nom du pilote, je ne dénonce pas mes petits camarades...<sup>...</sup>

Un "must", quoi !

### C i tout est normal... che intr S

Précision : le "logbook" que vous lancez à chaque mission aéroclub détecte les atterrissages, listés dans l'ordre dans le compte-rendu.

Pour ceux qui l'ignorent (houhouhou !), les informations restituées sont, avec le nom de l'appareil :

- Aéroport (si détecté) et heure.
- Les Type et état du sol.
- zon Coordonnées du toucher des roues.
- es Vitesses (horizontale et verticale) au toucher.

Ce qui nous donne pour un vol "classique" un compte-rendu du type ci-dessous, exemple qui vient d'un vol personnel, tout à fait "standard", donc

### **Cockpit octobre 2020 36/56** pas se

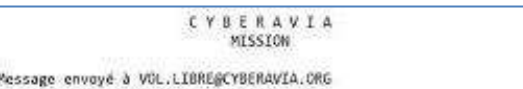

sans fantaisie(s)

Correction du 24/86/2020. Rapport envoyé : DV263 Par le pilote : DOMINIQUE VIALET

Résultat de la mission aéroclub : suitat de la mission aerociub :<br>De Deaux (LFMS) à Courbessar (LFME)<br>Avec un CESSNA SKYNAWK 1725P CYBERAVIA MISSIONS .<br>Dénomination dans le simulateur : C1725P Skyhawk CyberAvia Missions<br>Effectuée le 24/86/2020. Simulateur - Durée de vol de la mission aéroclub : 00:55 - Départ détecté depuis i aéroport de : Deaux (LFMS)<br>- Arrivée détectée sur I aéroport de : Courbessac (LFME) Voici les informations concernant le ou les atterrissage(s) détecté(s) par Logbook : Atterrissage i détecté Lagbook a détecté que l'atterrissage a eu lieu sur l'aéroport de Courbessac (LFME)<br>Touché des roues de l'apparell : Cessna Skyhawk 1725P CyberAvia Missions à 12:50<br>Coordonnées : 4°24.89 Est / 43°51.42 Nord<br>Le sol de type :

Vitesse au touché des roues : 49 kt, vitesse verticale -0653 Ft/s.

Cela dit, observez page suivante le déroulement du "vol litigieux"… (Les informations sont simplifiées pour prendre moins de place, mais tout est authentique)

*Nous sommes au Pakistan, départ de Chitral OPCH, arrivée à Murgab Tadjikistan UT44, avec un DHC-2.*

**Atterrissage 1 :** 

- **Aéroport de Khorog (UT1C).**
- **Touché 14h44.**
- **71°31.18 Est / 37°29.51 Nord.**
- **Sol : Zone urbaine - état : Sec.**
- **Vitesses : H = 42 kt, V = -0689 ft/s.**

*Atterrissage en ville, hum, passons !*

### **Atterrissage 2 :**

- **Aéroport non déterminé**
- **Touché 14h57**
- **71°34.78 Est / 37°55.02 Nord**
- **Sol : Herbe bosselée - état : Sec**
- **Vitesses : H = 0 kt, V = -50337 ft/s.**

*Là, c'est un parachutage, mais sans parachute ! Solides, nos DHC2…*

### **Quelques péripéties d'un vol "aéroclub"…**

### **Atterrissage 3 :**

- **Aéroport non déterminé.**
- **Touché 15h00.**
- **71°35.68 Est / 37°35.74 Nord.**
- **Sol : Inconnu - état : Sec.**
- **Vitesses : H = 57 kt, V = -1171 ft/s.**

*Sol inconnu, mais sec, c'est déjà ça !*

### **Atterrissage 4 :**

- **Aéroport non déterminé.**
- **Touché 15h05.**
- **71°36.56 Est / 37°35.56 Nord**
- **Sol : Inconnu - état : Sec**
- **Vitesses : H = 7 kt, V = -0227 ft/s.**

*Rectification : à cette vitesse-là, c'est un hélico ce DHC2, non ?*

### **Atterrissage 5 :**

- **Aéroport non déterminé.**
- **Touché 15h07.**
- **71°36.59 Est / 37°35.58 Nord**
- **Sol : Inconnue - état : Sec**
- **Vitesses : H = 19 kt, V = -0573 ft/s.**

*Oui, c'est un hélico !*

**Atterrissage 6 :** 

- **Aéroport non déterminé.**
- **Touché 15h24.**
- **72°6.78 Est / 37°46.49 Nord**
- **Sol : Glace - état : Sec**
- **Vitesses : H = 55 kt, V = +0435 ft/s.**

*Sur glace maintenant. "Il patinait" chantait Julien Clerc. Mais aussi il venait du sous-sol (cf vitesse V) !*

### **Atterrissage 7 :**

- **Aéroport non déterminé.**
- **Touché 15h26.**
- **72°5.40 Est / 37°43.92 Nord**
- **Sol : Zone urbaine - état : Sec**
- **Vitesses : H = 158 kt, V = -1754 ft/s.**

*Un petit tour en ville, pourquoi-pas, mais attention : là, excès de vitesse manifeste, dans tous les sens !*

### **Atterrissage 8 :**

- **Aéroport non déterminé.**
- **Touché 16h32.**
- **72°29.40 Est / 37°51.05 Nord**
- **Sol : Glace - état : Sec**
- **Vitesses : H = 6 kt, V = +0064 ft/s.**

*Cumulons : vitesse ascensionnelle positive et horizontale d'hélico…*

### **Atterrissage 9 :**

- **Aéroport non déterminé.**
- **Touché 16h33.**
- **72°29.32 Est / 37°51.16 Nord**
- **Sol : Glace - état : Sec**
- **Vitesses : H = 43 kt, V = -0938 ft/s.**

*Comparez 8 et 9 : 1 minute d'écart en temps, proximité géographique, ça sent l'obstination : "je l'aurai un jour ce lac gelé (ou ce glacier…), je l'aurai !"*

*Et gardons pour la page suivante la fin du périple…*

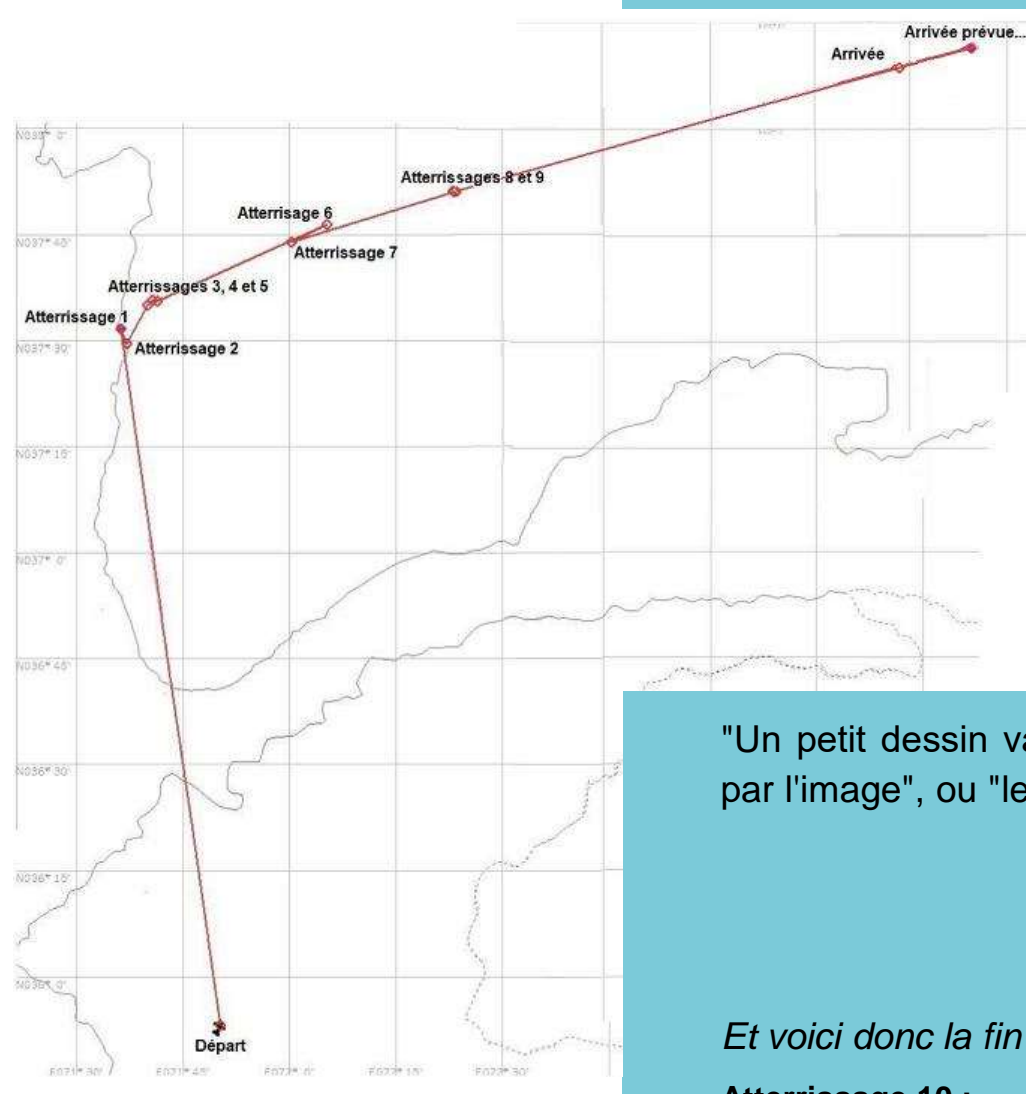

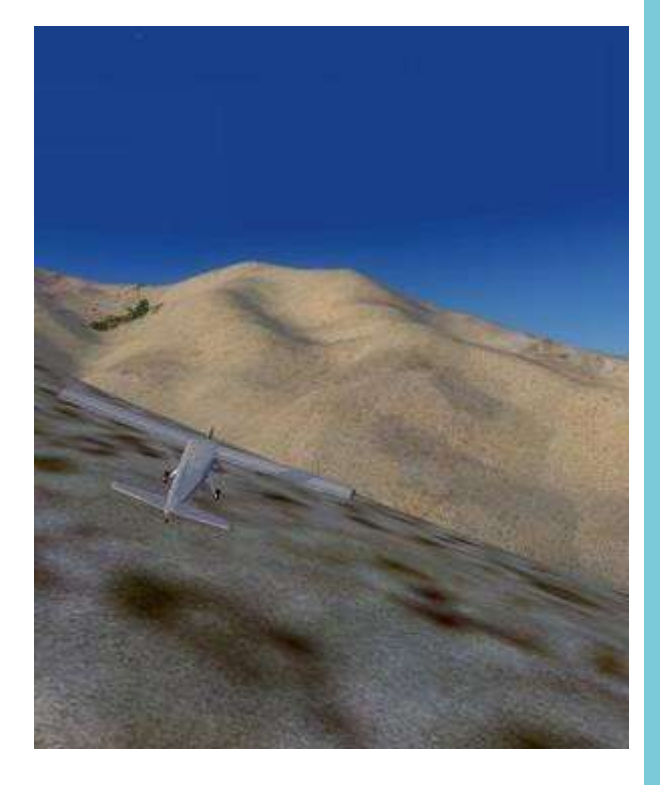

"Un petit dessin vaut mieux…", ou "la preuve par l'image", ou "le dessous des cartes !"

*Et voici donc la fin du calvaire :*

**Atterrissage 10 :**

- **Aéroport non déterminé.**
- **Touché 17h09.**
- **73°48.55 Est / 38°8.60 Nord**
- **Sol : Herbe bosselée - état : Sec**
- **Vitesses : H = 15 kt, V = +0219 ft/s.**

*Vitesse horizontale un peu faible, mais bon, ce n'est pas le sujet : voyez la carte, comme la vérité, Murgab est ailleurs !*

Alors je voudrais bien vous y voir, vous, paumé au beau milieu de nulle part dans un pré "d'herbe bosselée" (et pentu, le pré, sans herbe d'ailleurs, voir ci-contre) du Tadjikistan !

Et l'on dira que l'activité "Missions Aéroclub" vous garantit de bons petits vols pépères !!!  $\mathbb{R}^d$ 

Bonjour chez vous !

*Dominique Vialet FCY-DVI*

## Informations Spéciales ! **Les nouvelles brèves des Vols Réguliers**

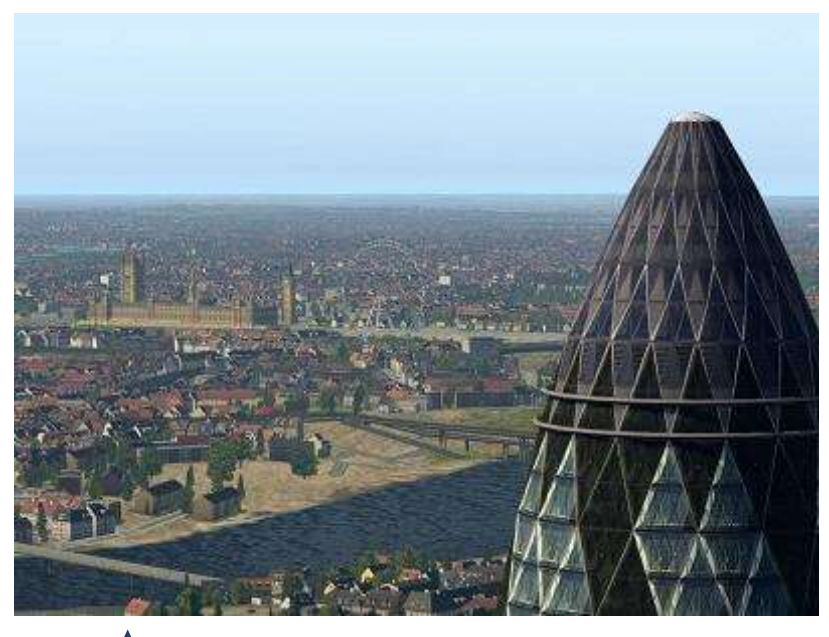

### **Situation des liaisons VR**

Depuis le dernier cockpit, quelques nouvelles liaisons ont été ajoutées grâce au travail de René. Merci René pour ton implication dans le domaine des liaisons depuis de nombreuses années.

Pour le reste, les vols réguliers, les City Express s'enchaînent régulièrement.

Je ne prévois pas de nouveautés pour cette fin d'année 2020 MAIS je m'avance déjà pour 2021 … il devrait y avoir de sérieux changements … MAIS je suis tenu par le sceau du secret !!

*Marc Manandise FCY-MMA*

Depuis quasi deux mois, je me suis lancé dans la découverte et l'utilisation intense d'un simulateur de vol… un vrai… un stable… avec de beaux décors et des navions qui volent comme il faut  $\odot$  !

Ci-dessous, un lien (cliquez sur "Un vrai simulateur") vers une petite vidéo de présentation… quelques saccades pour les vues extérieures mais dues au logiciel de montage et enregistrement de FILMORA9.

Belle découverte.

**[Un vrai simulateur](https://www.dropbox.com/s/8vge0oyqu5l2ofa/Un%20vrai%20simu.mp4?dl=0)**

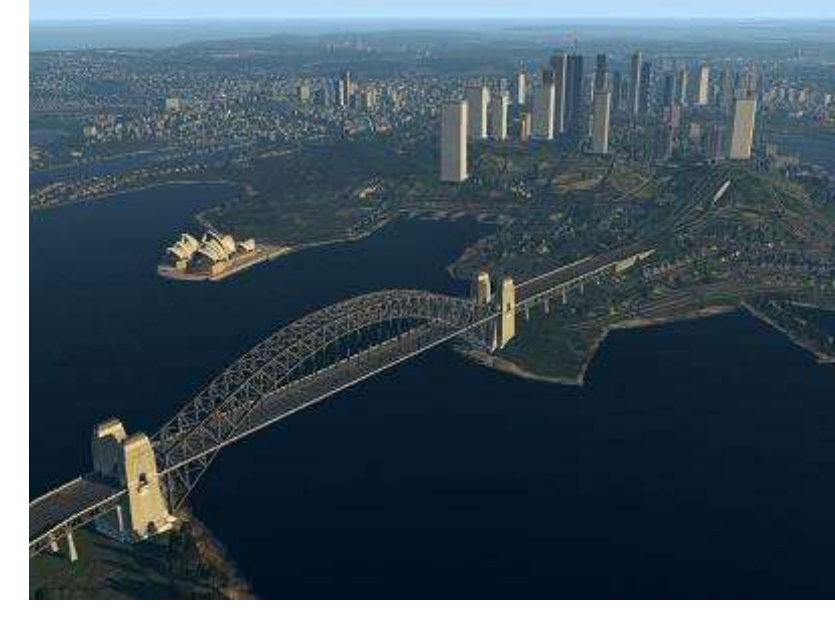

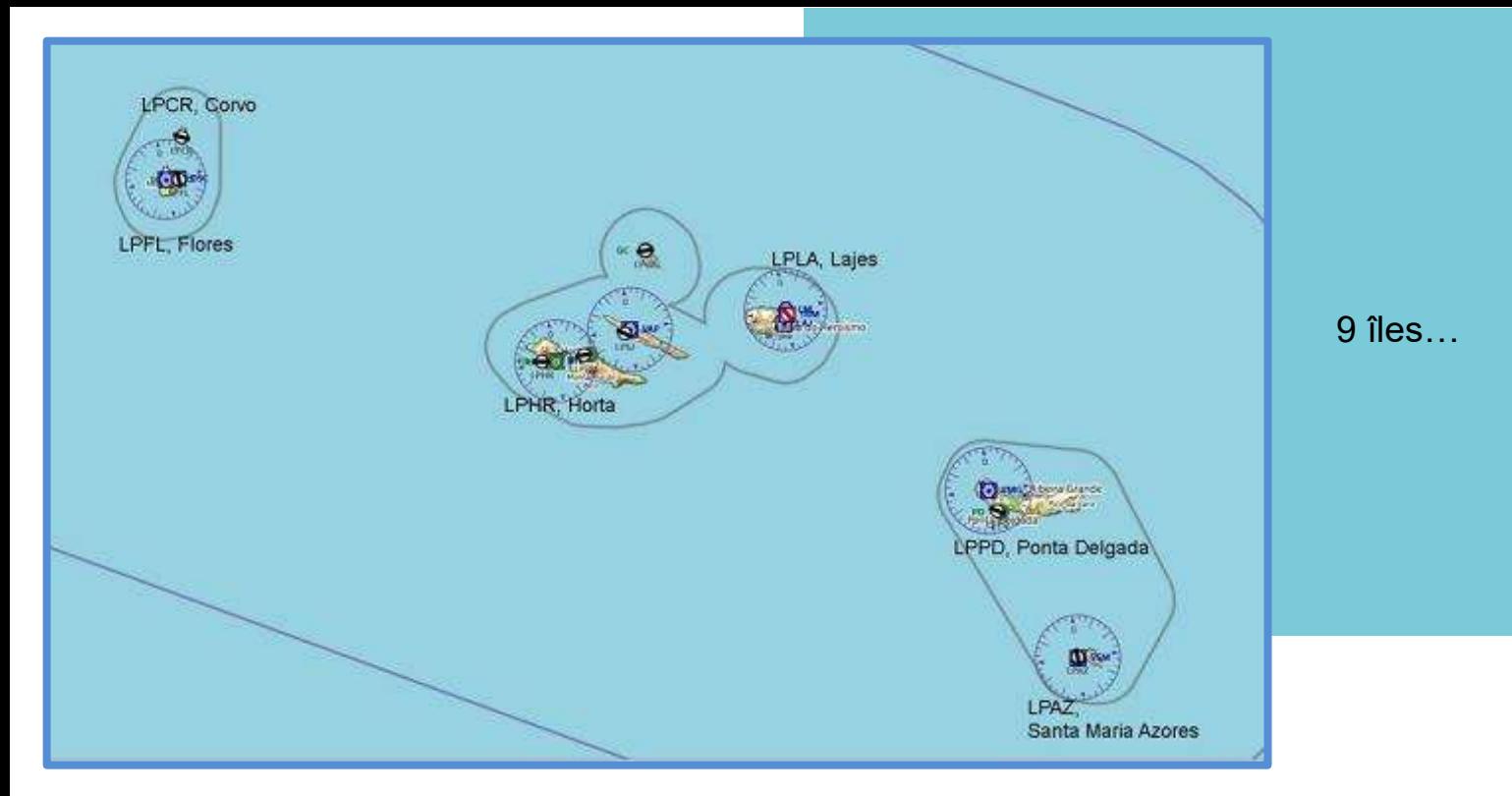

### **Les Açores - Nouvelle zone de liaisons pour CyberAvia.**

Les Açores, sont un groupe d'îles portugaises de l'Atlantique Nord, à environ 1 450 km à l'ouest de Lisbonne, et à 2 446 km à l'est-sud-est des côtes orientales de l'île de Terre-Neuve (province de Terre-Neuve-et-Labrador, Canada).

Les Açores font partie des régions ultrapériphériques de l'Union Européenne. Elles sont une région autonome du Portugal. Elles font partie de la plaque eurasienne, à l'exception des deux îles du groupe occidental, Flores et Corvo, qui se trouvent sur la plaque nord-américaine.

L'archipel fait partie de la Macaronésie.

Quatre compagnies aériennes relient les îles au continent, la SATA Air Açores, la TAP Portugal, Ryanair et EasyJet. (*Source Wikipedia*)

CyberAvia, après de longues procédures administratives fait désormais partie des compagnies opérant sur les îles !

Six aéroports ont des liaisons régulières VR :

- Ponta Delgada, aéroport João Paulo II (AITA PDL - OACI LPPD), située sur l'île de São Miguel, Ponta Delgada est la ville la plus peuplée de l'archipel. C'est le premier aéroport des Açores en termes de trafic et la quatrième plus grosse infrastructure gérée par ANA Aeroportos de Portugal. Le terminal a été construit en 1995 et en 2005 l'aéroport a vu transiter 873 500 passagers.
- Horta (LPHR).
- Santa Maria Azores (LPAZ).
- Lajes (LPLA).
- Flores (LPFL).
- Corvo (LPCR). Attention, amateurs de Q400, la piste ne fait que 732m !

Je vous souhaite de bons vols sur nos lignes,

*René Vandevelde FCY-RDV*

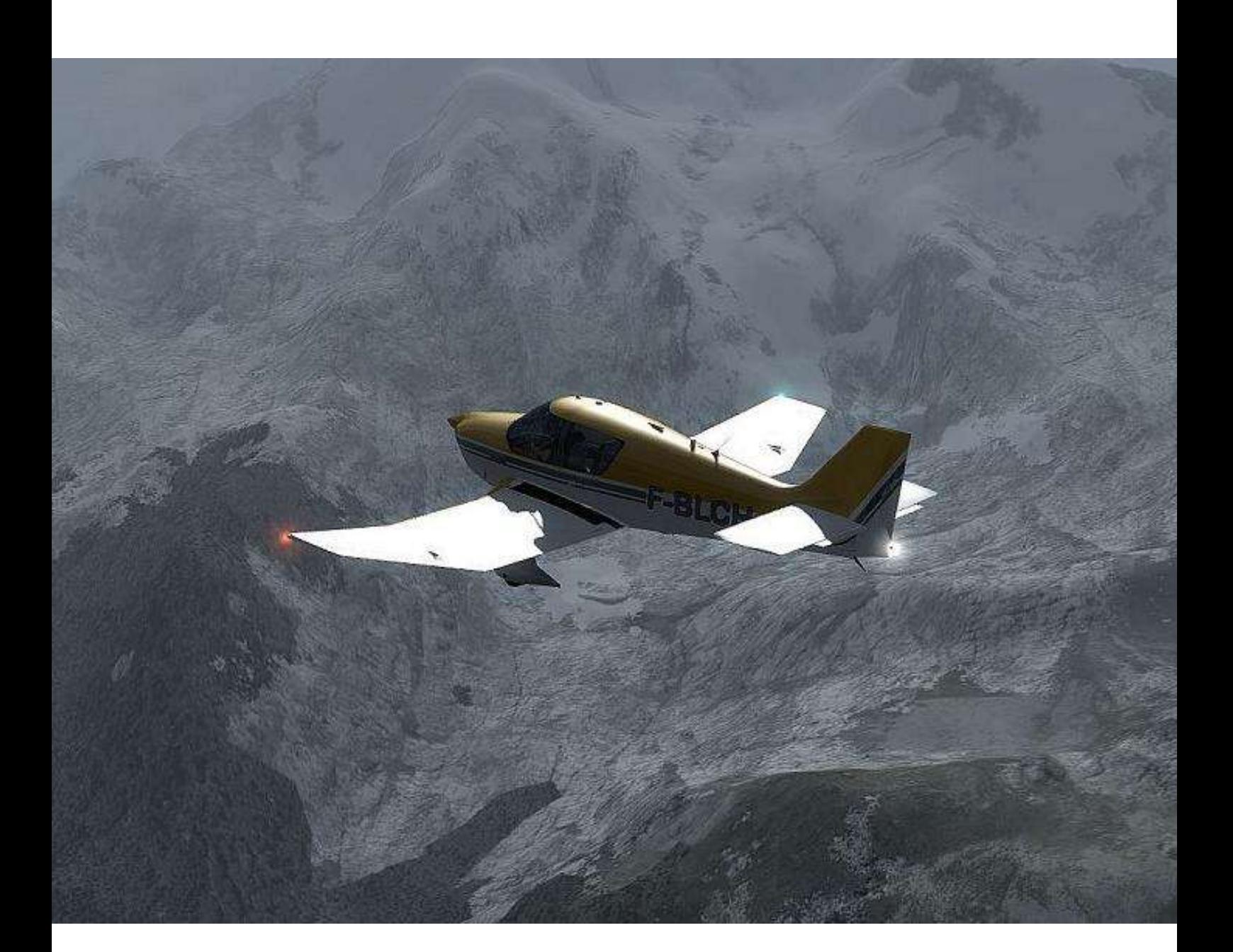

# **Mission Aéroclub en vacances**

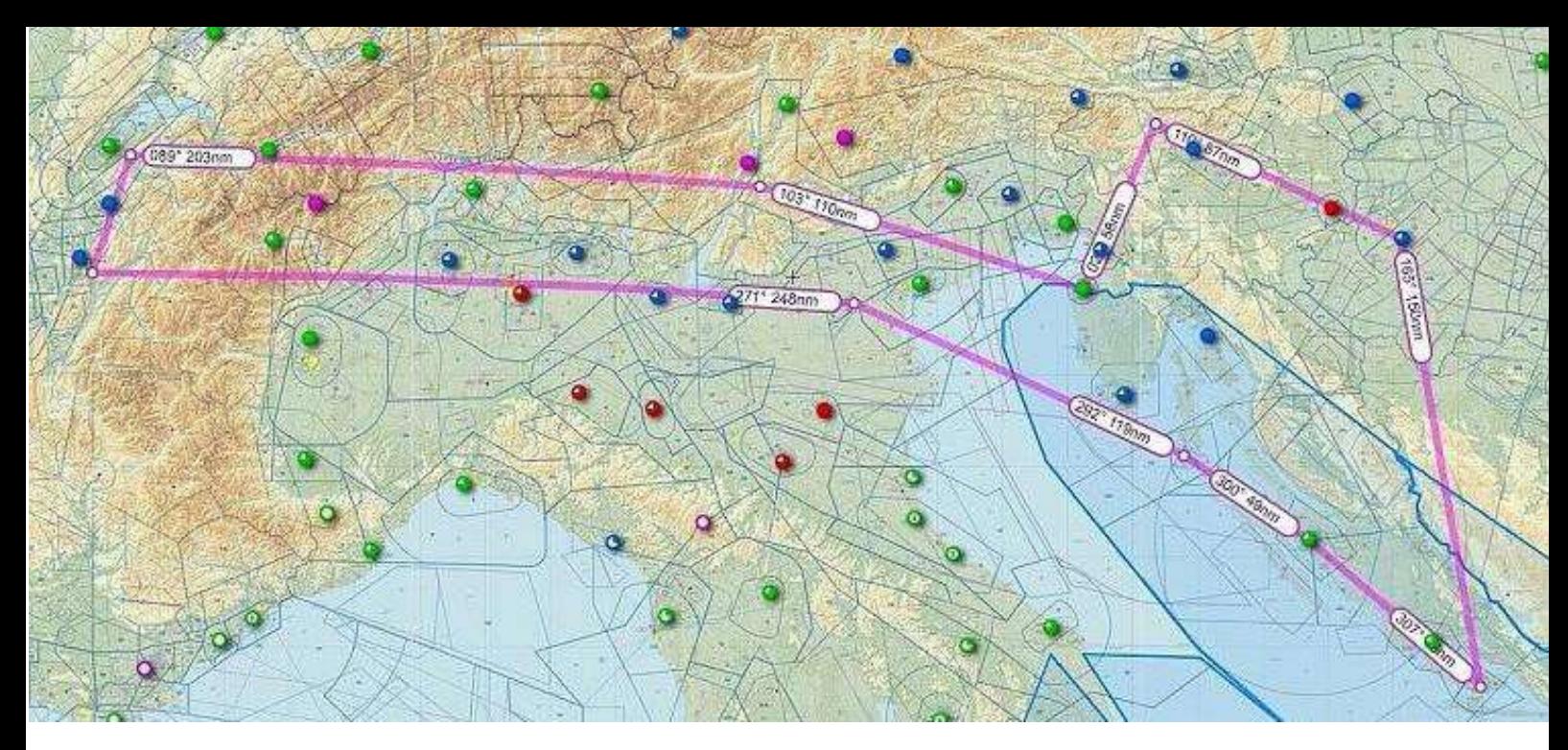

A la faveur de la rentrée, j'ai trouvé, dans un magazine aéronautique, le récit d'un voyage effectué à la fin de l'été 2019 par un pilote de la région parisienne.

Le vol réel s'est fait avec un DR400- 180 avec trois passagers et 15 kg de bagages. Je me suis donc lancé et, en respectant les indications de l'auteur, je vais refaire ce voyage de près de 1200 Nm par le biais des missions.

Le départ et le retour se feront du terrain d'Annemasse (LFLI). Les étapes seront les suivantes :

- Portoroz (LJPZ).
- Lesce (LJBL).
- Maribor (LJBM).
- Zagreb (LDZA).
- Brac (LDSB).
- Zadar (LDZD).
- Losini Island (LDLO).
- Padoue (LIPU).
- Challes (LFLE).

Du coup, je vous décrirai une ou deux étapes, en fonction de la distance à parcourir.

Aujourd'hui, nous ferons une seule étape, entre Annemasse et Trendo.

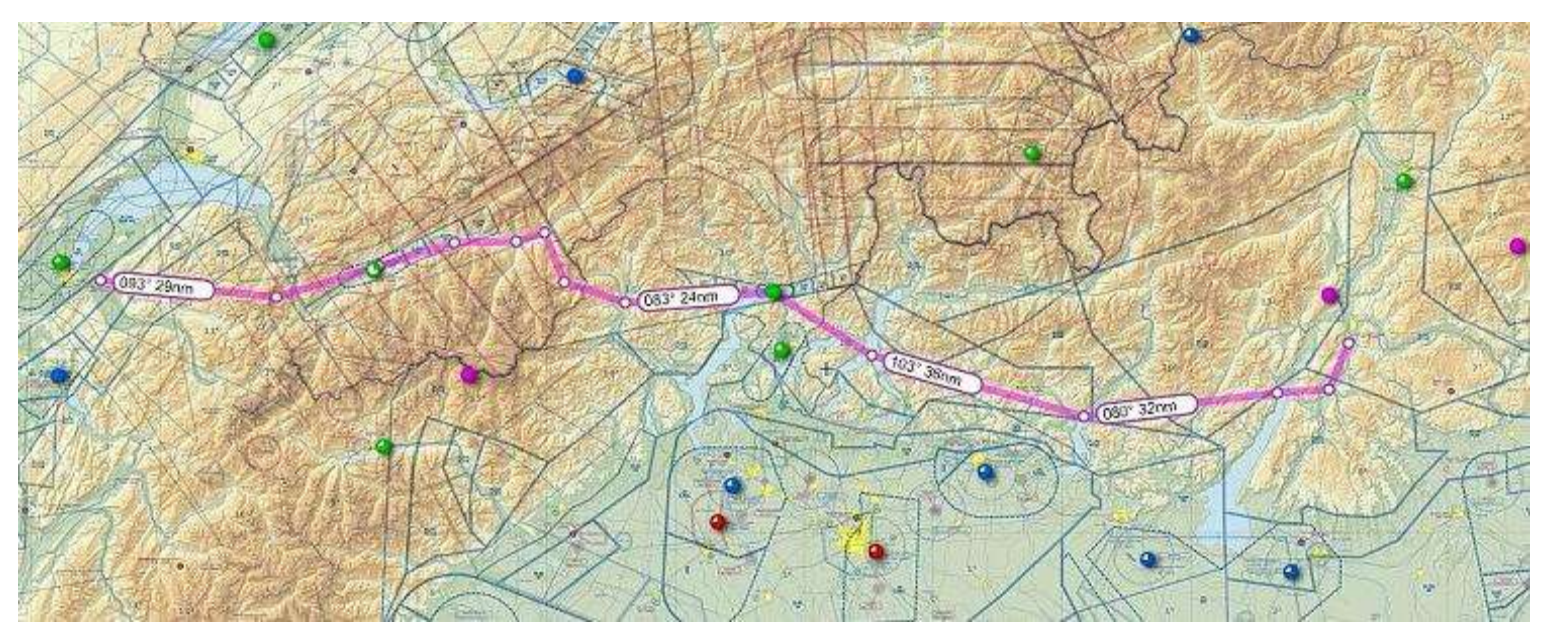

### Trento (LIPD).

#### **Cockpit octobre 2020 42/56**

### **La planification sera fonction de la météo….**

Le trajet fera 271nm, notre avion croisera à 130kt avec une consommation aux alentours de 38l.

Deux trajets s'offrent à nous. Le premier parcours (le plus court) nous fait passer par la vallée du Rhône, Sion et les montagnes. Ou alors le passage par le Val d'Aoste mais qui est plus long.

Après avoir consulté la météo, le passage par Sion paraît possible.

On calcule le carburant : on aura 1.7 d'heure de vol et en tenant compte du déroutement de l'attente et du roulage et un petit plus pour la montée, on va partir sur 3 heures de vol avec 114l soient 82kg.

La masse de l'équipage et des bagages sera de 296kg. Après vérification, nous sommes toujours dans le diagramme de centrage.

Nous nous rendons à l'avion, et je commence le tour, laissant mes

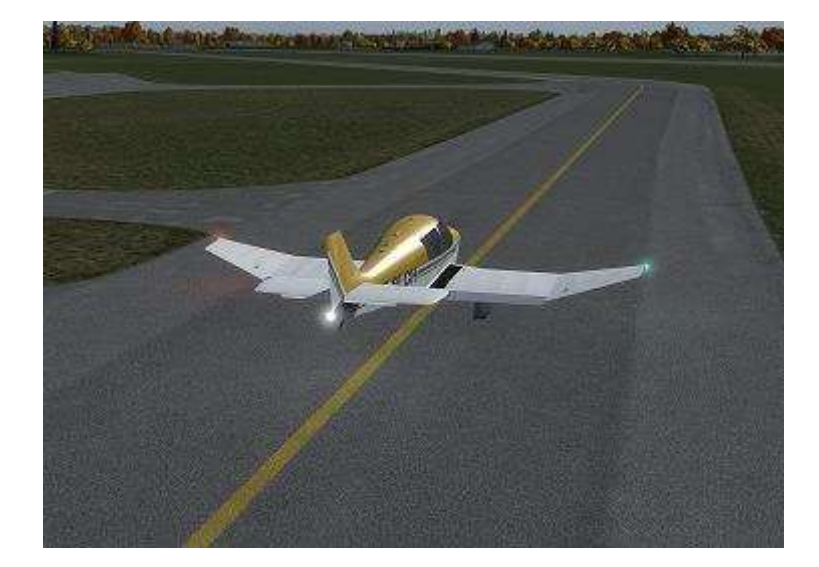

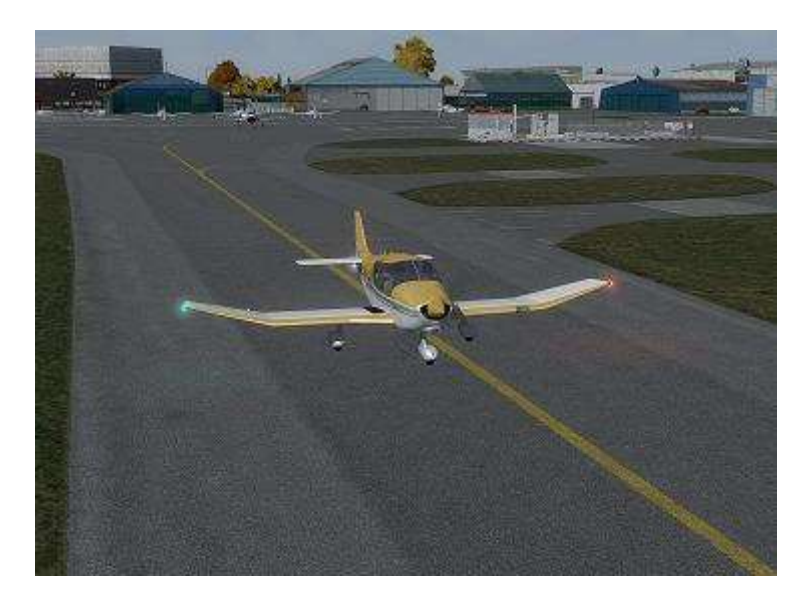

camarades s'installer.

Le tour d'avion se termine et c'est maintenant à moi de m'installer.

Le tour de cockpit est fait et c'est déjà la checklist pour la mise en route :

- Anticollision sur ON.
- Sécurité : abords dégagés.
- Pompe sur ON.
- Verrière Fermée et verrouillée.
- Magnétos sur Both.
- Manette de gaz 3 injections.
- Démarreur sur Marche.
- Régime moteur 1000t/min.
- Pression d'huile vérifiée (voyant éteint, mano dans le jaune ou le vert). On continue après mise en route :
- Pompe sur Off.
- Pression essence vérifiée.
- Alternateur sur on.
- Charge vérifiée.
- Master Radio sur On.
- Transpondeur sur STBY.
- Conservateur de cap réglé.

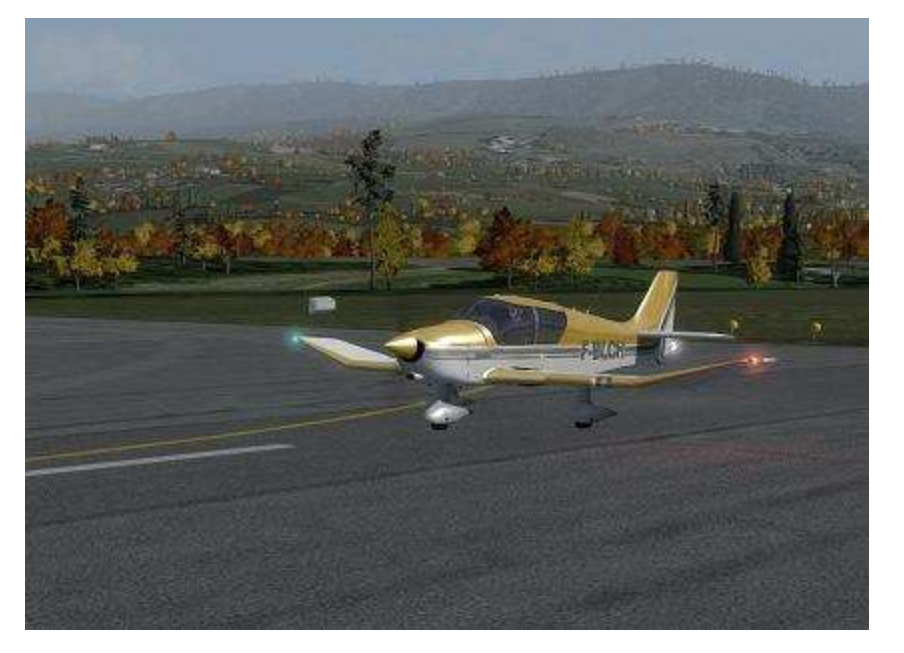

- Horizon réglé.
- Ceintures attachées.
- Phare sur ON.
- Heure bloc notée.

Avant de débuter le roulage, nous laissons encore chauffer le moteur.

Profitons du spectacle des magnifiques bimoteurs qui sont sur le même parking. On est proche de la Suisse.

Affichons la fréquence d'autoinformation 125.875 et regardons le trafic. Vu la manche à vent, on partira en piste 12, avec une ouverture à droite après décollage pour éviter le survol du village. On commencera ensuite la montée vers le FL95.

Les nuages semblent commencer à s'accumuler. On croise les doigts !

Le moteur est chaud, nous faisons le message d'annonce et débutons le roulage pour la piste 12.

Durant le roulage, j'effectue les essais de gyros, bille et horizon.

Mon camarade vérifie le bon fonctionnement du GPS.

Nous arrivons au point d'attente. On stoppe et on vérifie les paramètres moteurs qui sont tous dans le vert. On va pouvoir passer aux essais moteurs :

- Mixture plein riche.
- Rechauffe carbu sur froid.
- Pieds sur les freins.
- Régime à 2000tr/mn.
- Essai magneto (Left puis both puis R puis Both).
- Cute maxi 175tr/min et moins de 50tr/min d'écart entre les deux.
- Réchauffe carbu chaud avec une perte maxi de 100tr/mn.
- Rechauffe carbu sur froid.
- Essai mixture.
- Voltmètre dans le vert.
- Dépression dans le vert.
- Gaz sur ralenti avec entre 550Tr/Min et 8000tr/min.
- Retour à 1200tr/min.

Les essais moteurs sont terminés, tous les paramètres sont vérifiés, les volets sur 10°, le réservoir sur fuselage, la pompe sur On, on branche 7000 au transpondeur.

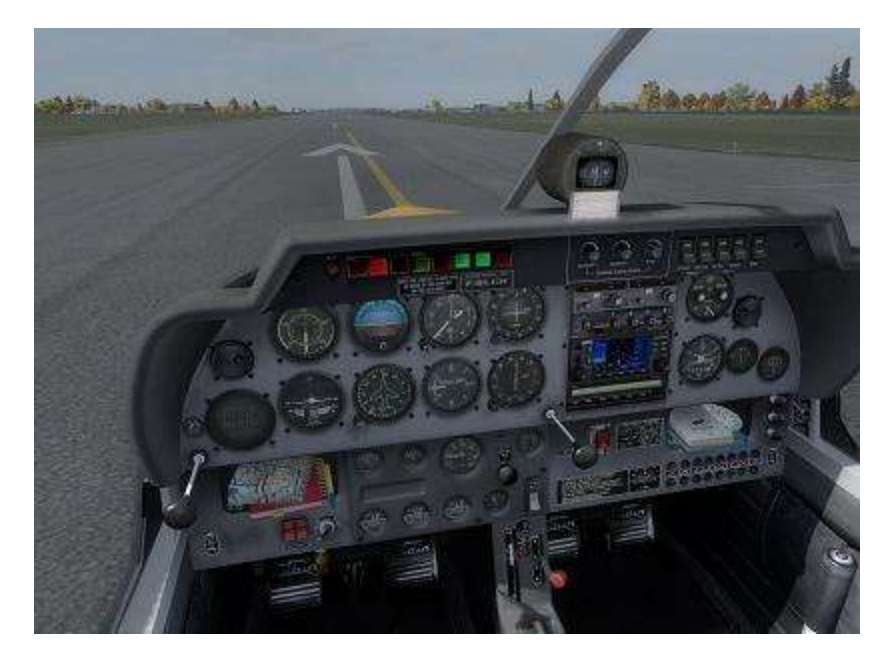

### **Cockpit octobre 2020 44/56**

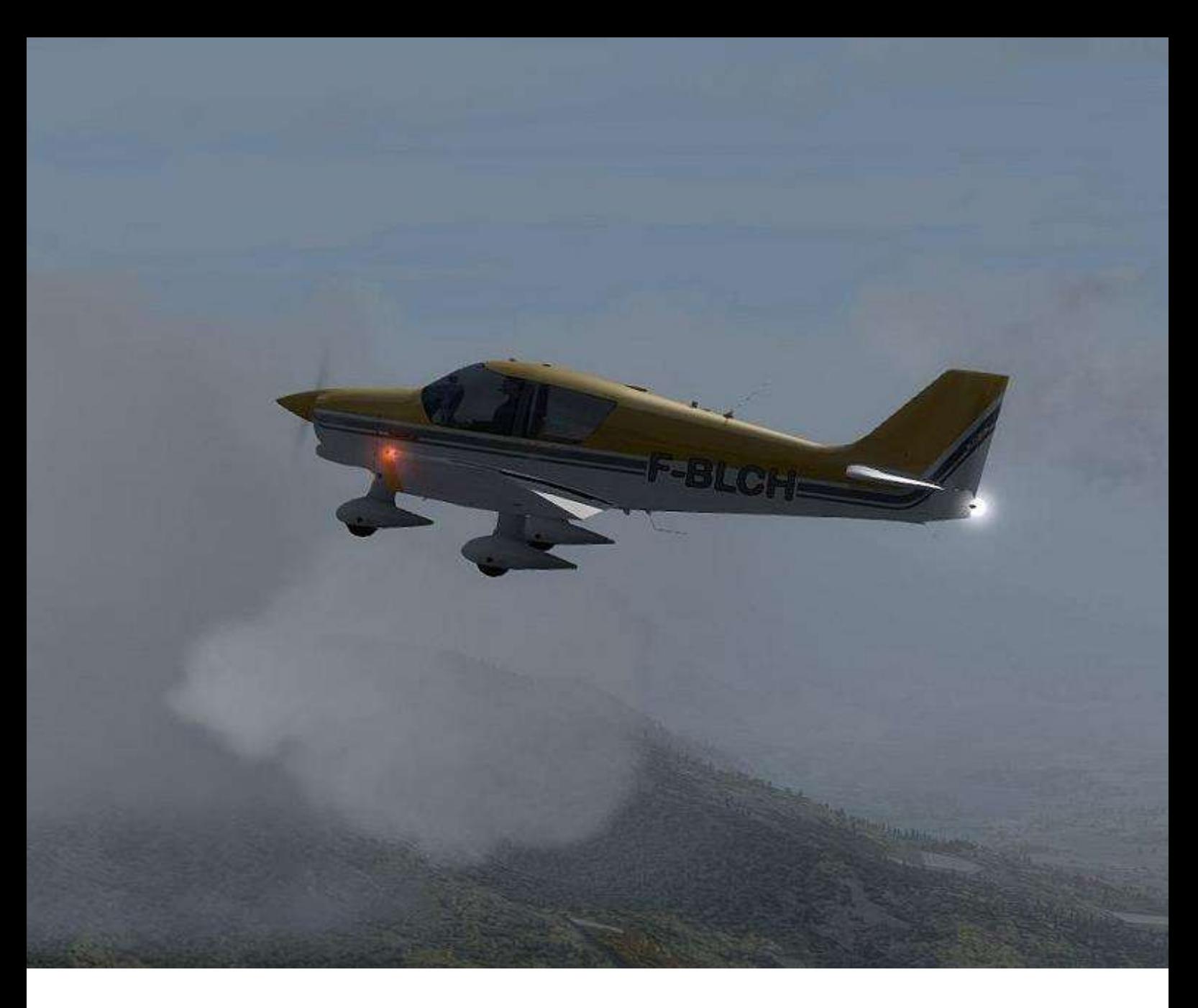

On enchaine sur le briefing décollage avec la rotation à 100km/h. On regarde en finale, pas d'avion, on annonce l'alignement et le décollage à la radio.

On est aligné, plein gaz (Avec un mini à 2200tr/mn) la rotation à 100km/h avec une montée initiale vers 130km/h.

À 300ft, on coupe la pompe, on laisse l'avion accélérer vers 150km/h, qui sera notre vitesse de montée

À 135km/h, on rentre les volets. L'ouverture à droite après décollage a été faite et nous reprenons la route vers le terrain de SION en montée vers le FL95. La visibilité est moyenne mais nous sommes toujours hors nuage et en vue du sol. Notre route va nous faire passer aux environs de Morzine. Le contact est pris avec Genève Info.

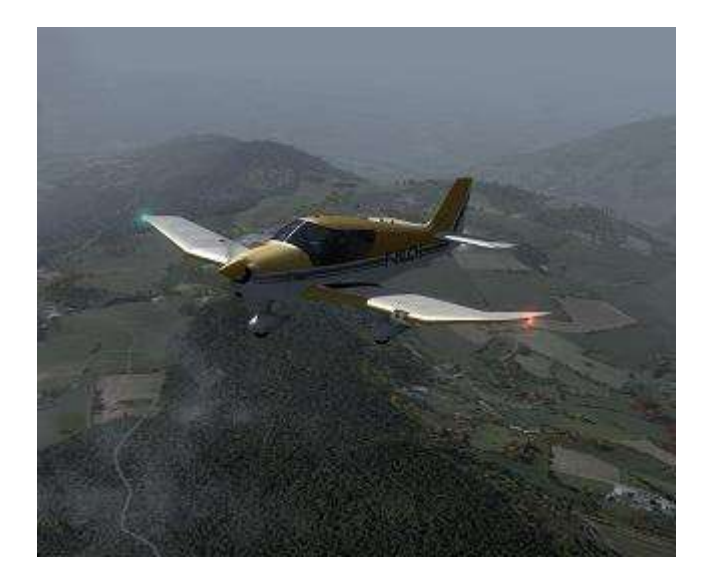

On arrive au FL95. Pour l'instant on a encore la vue du sol, mais il va sans doute falloir envisager le VFR on top.

On arrive à Morzine, mais on commence vraiment à être entouré de nuages. On poursuit la montée vers le FL115, car on voit bien que l'on va pouvoir naviguer au-dessus. Mon camarade affine les éléments sur le GPS (avec une route sur Sion).

Au cours de la montée, on ajuste la puissance et la mixture pour maintenir les 150km/h.

### **On envisage le VFR on top…**

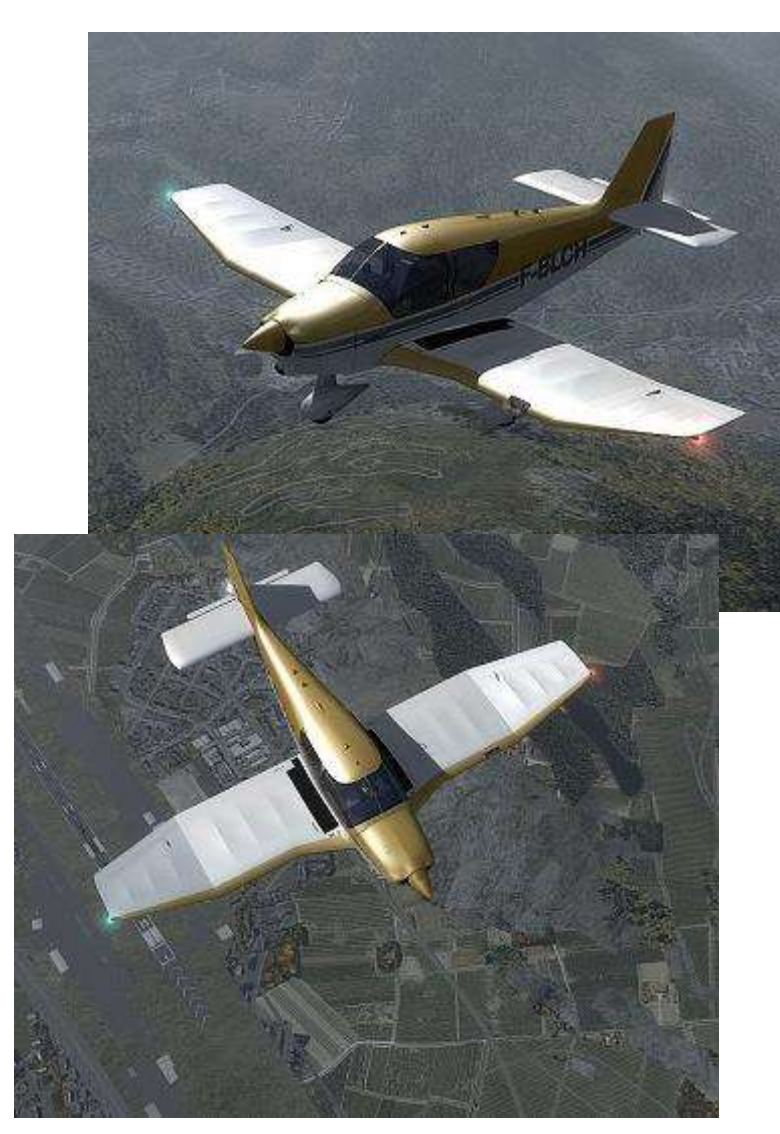

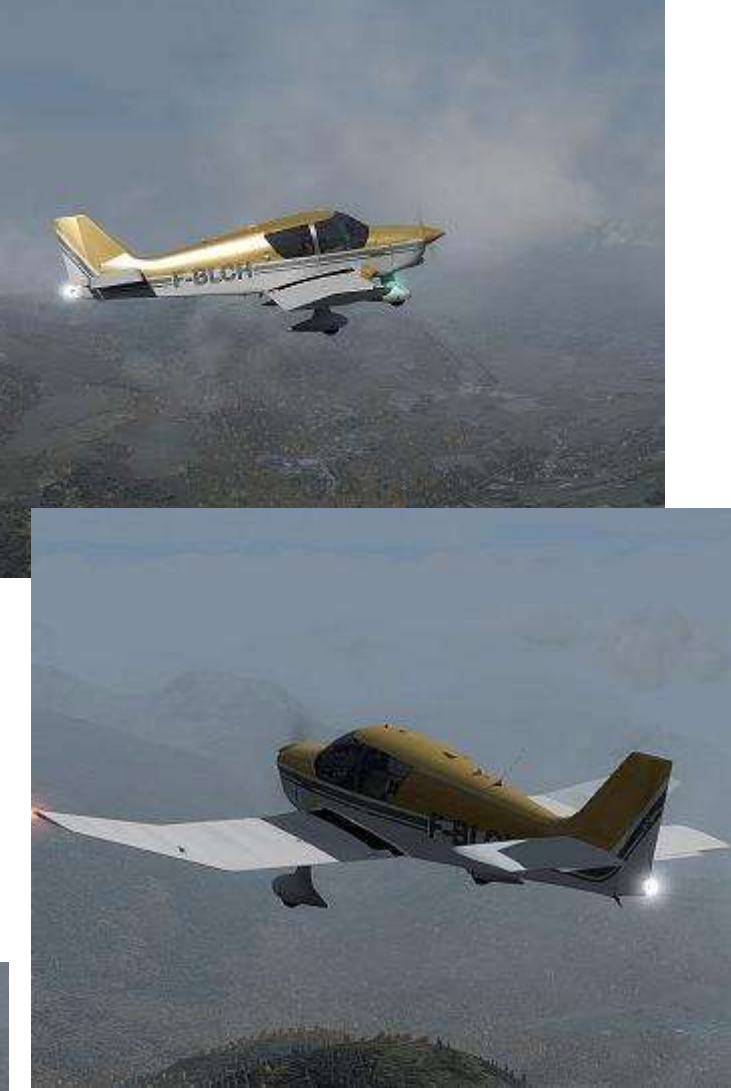

On arrive au-dessus de la vallée du Rhône, et on continue vers Sion. En dessous de nous, nous survolons le Grand Chavalard avec son lac (merci la carte au 500 000).

Nous continuons vers Sion, puis le fond de vallée avant d'attaquer la montagne vers le col de Singlon, qui sera notre point de passage.

Nous atteignons le FL115 et nous maintenons un régime à 2500tr/min. Nous changeons de réservoir pour passer sur celui de droite.

Nous survolons l'aéroport de Sion et nous continuons vers Brig, village où l'on initiera un virage à droite vers le fameux col.

## **Images…**

### **Un de nos bagages**

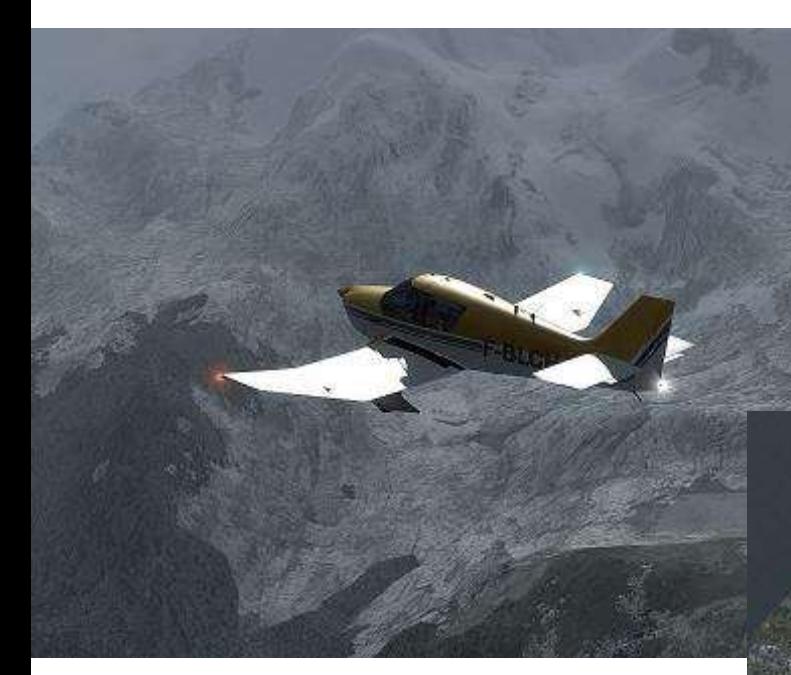

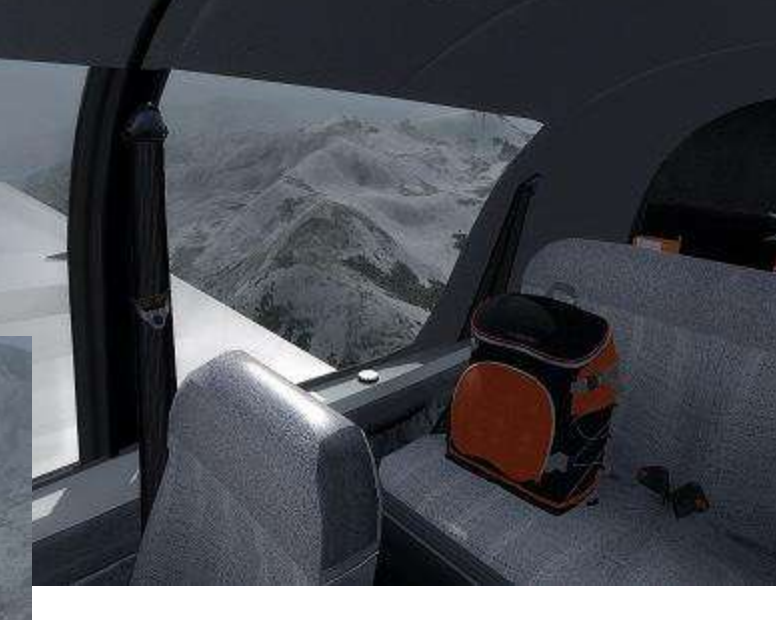

### **Le col de Singlon**

### **Domodossola**

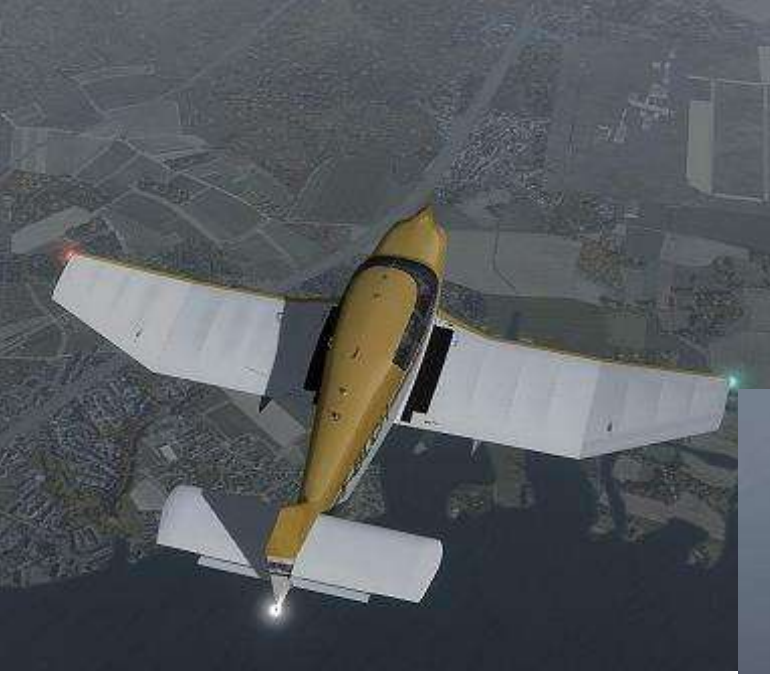

### **Bellagio et le lac de Come**

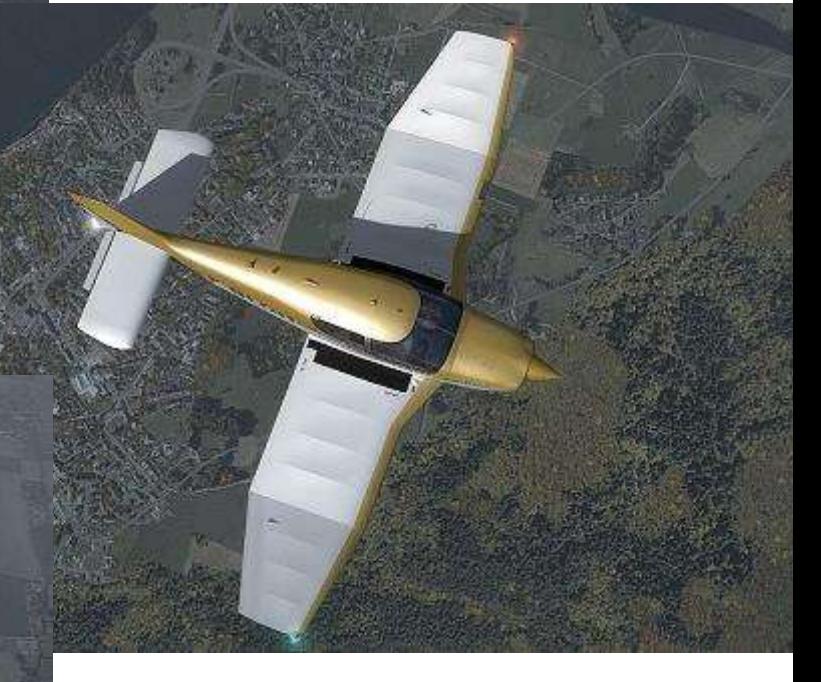

**Locarno**

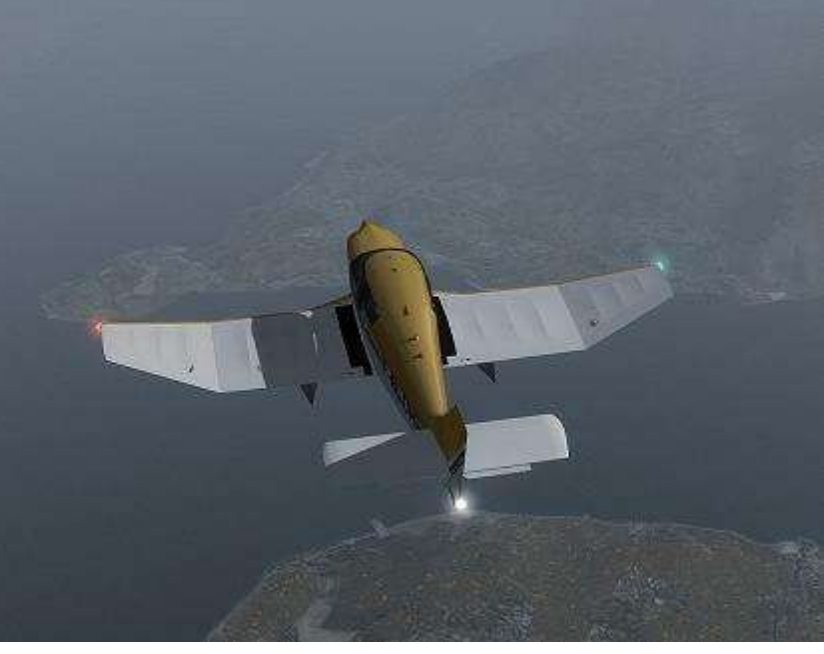

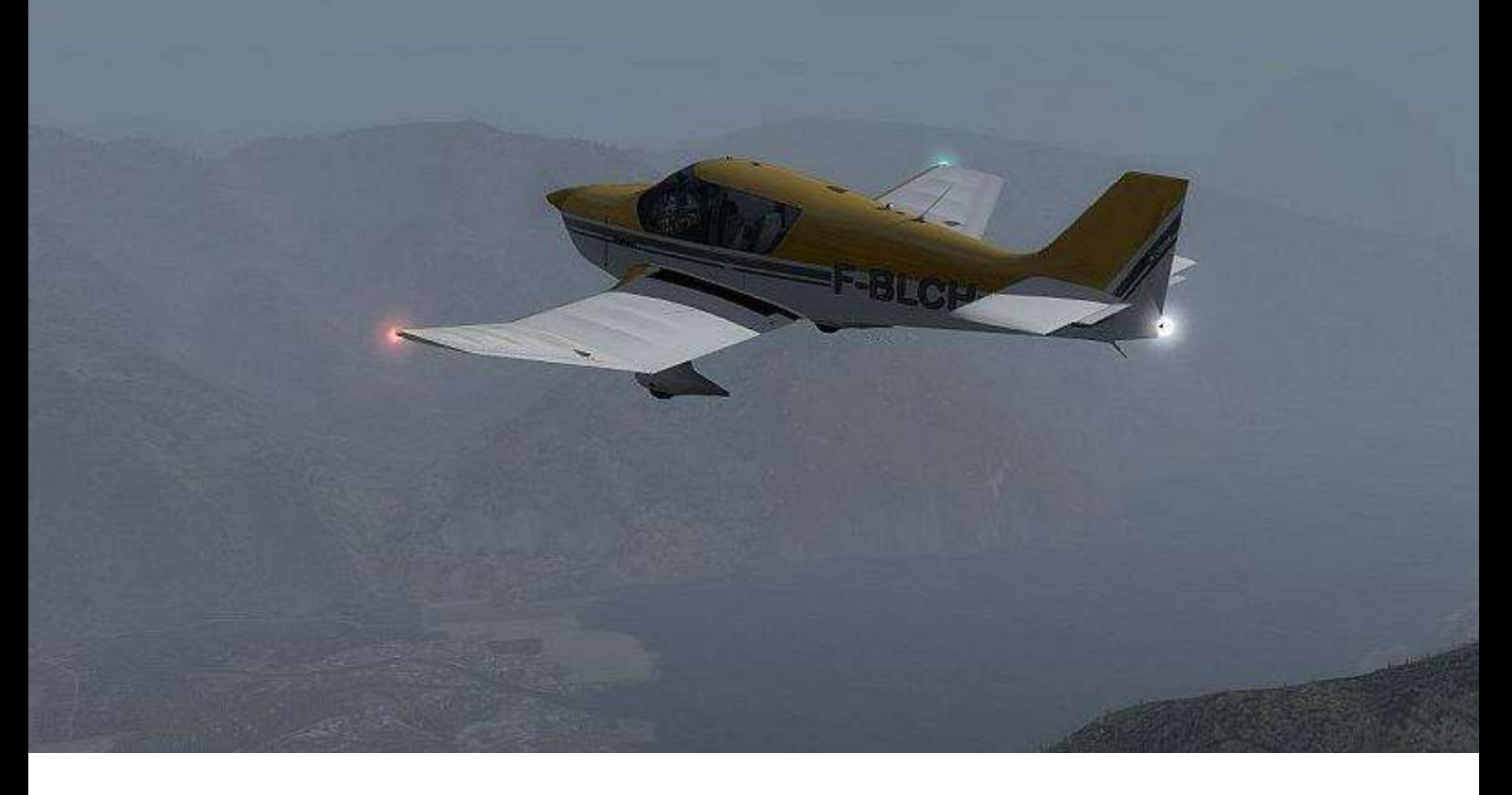

La visibilité devenant laiteuse, et compte tenu du relief, nous descendons vers le FL85 puis plus bas au fur et à mesure de notre avancée.

La visibilité continuant de s'améliorer, nous poursuivons la descente vers 5500ft. Entre temps nous avons quitté le contrôle aérien Suisse pour passer avec le centre de Milan qui nous fera l'information de vol jusqu'à destination.

Nous poursuivons le survol des lacs avec le lac d'Iseo, le Lac de Ledro et nous finirons sur le lac de Garde.

Au passage du lac d'Iseo, nous apparaissent de magnifiques falaises qui nous rappellent que ces lacs sont encaissés dans les montagnes.

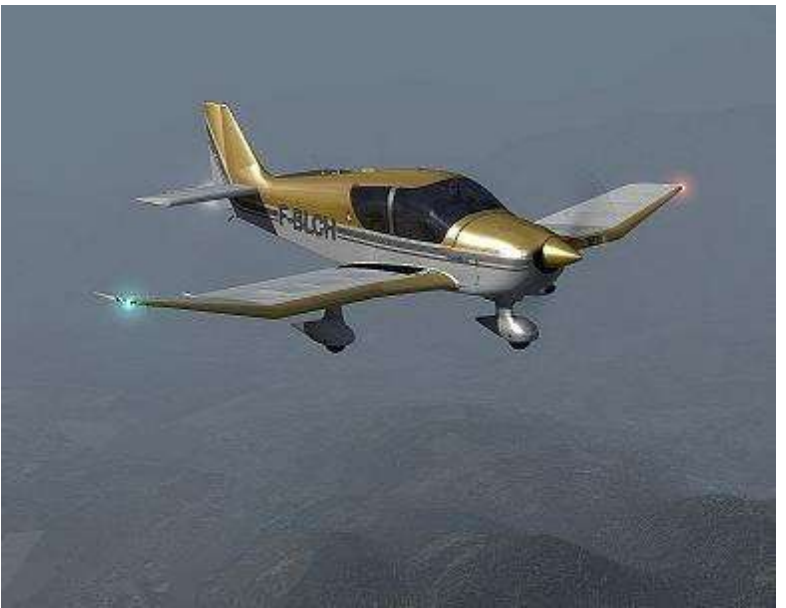

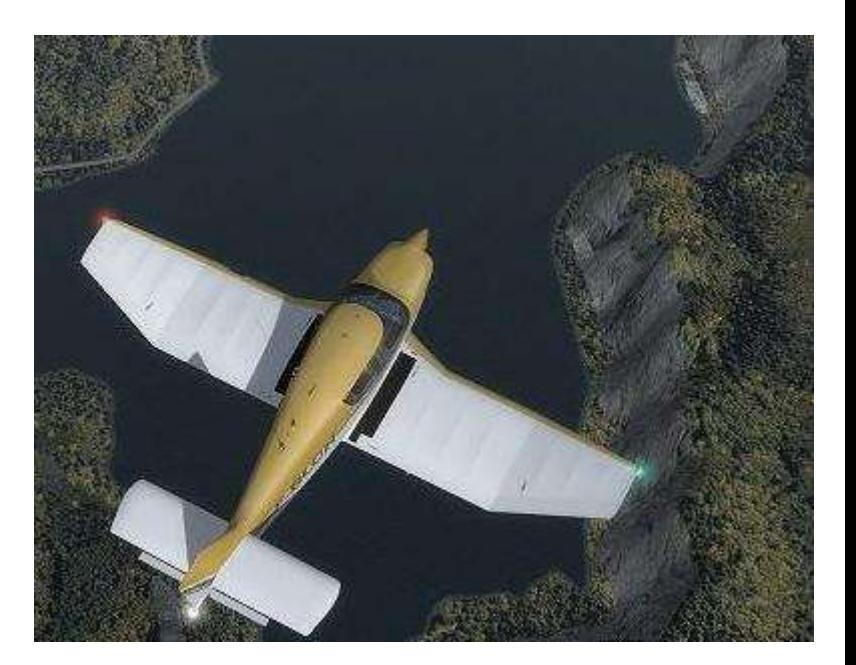

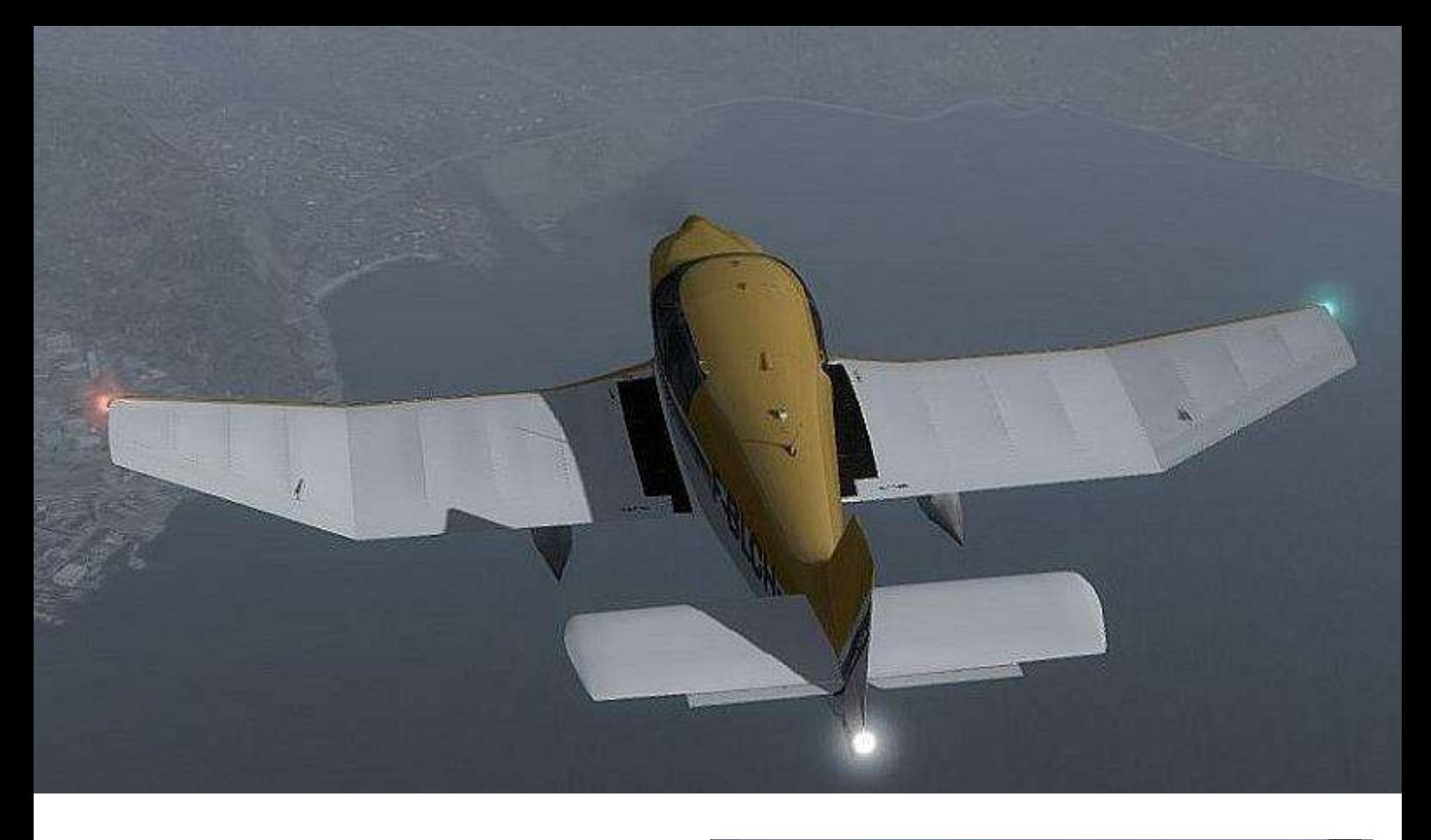

Au-dessus du Lac de Garde, nous continuons la descente vers l'altitude du circuit en « sautant » une dernière montagne.

Nous commençons à apercevoir l'aérodrome et nous sommes relativement haut.

Nous décidons de nous mettre en vent arrière très large, de manière à pouvoir descendre confortablement.

Dans la vent arrière, on descend un cran de volet, on réduit et surtout on

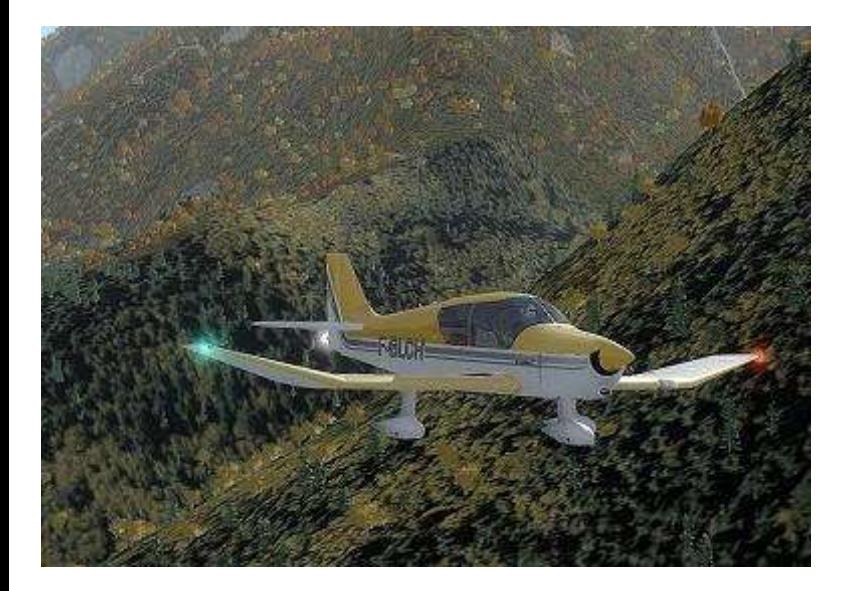

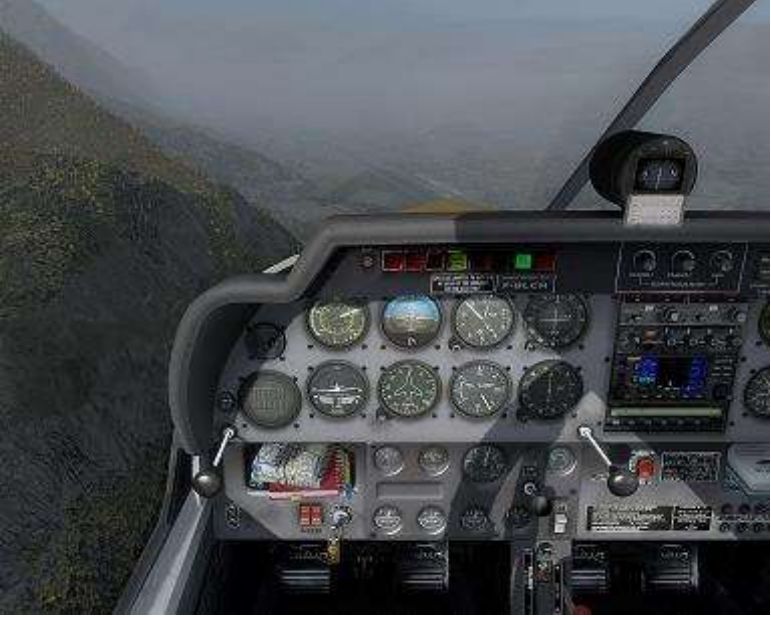

n'oublie pas la réchauffe….

Nous longeons la montagne déjà parée de ces couleurs automnales.

Nous poursuivons ensuite vers l'étape de base puis la finale vers ce petit terrain régional, avec la ville de Trente qui est située au nord de l'aérodrome.

**Cockpit octobre 2020 49/56**

## **Images encore…**

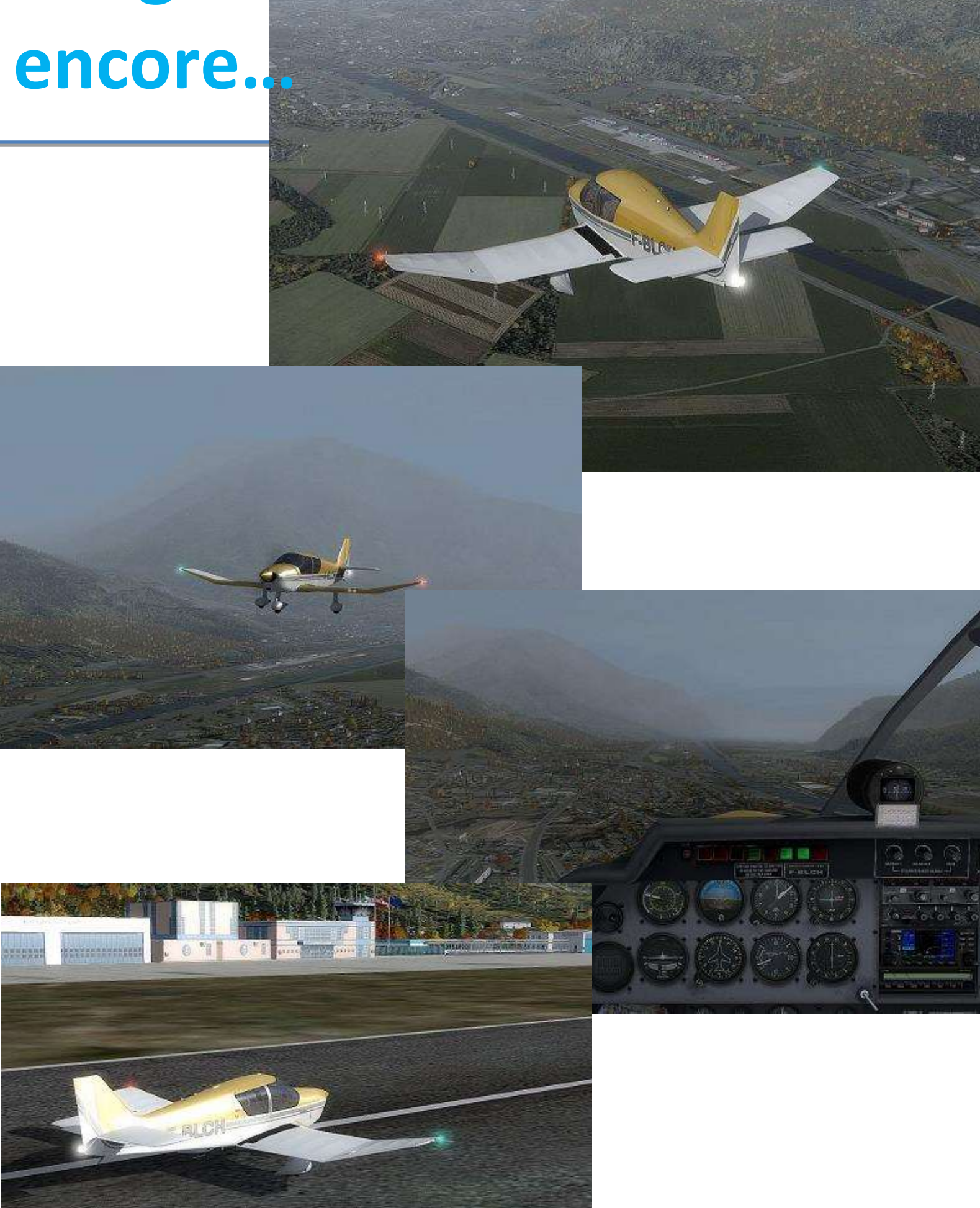

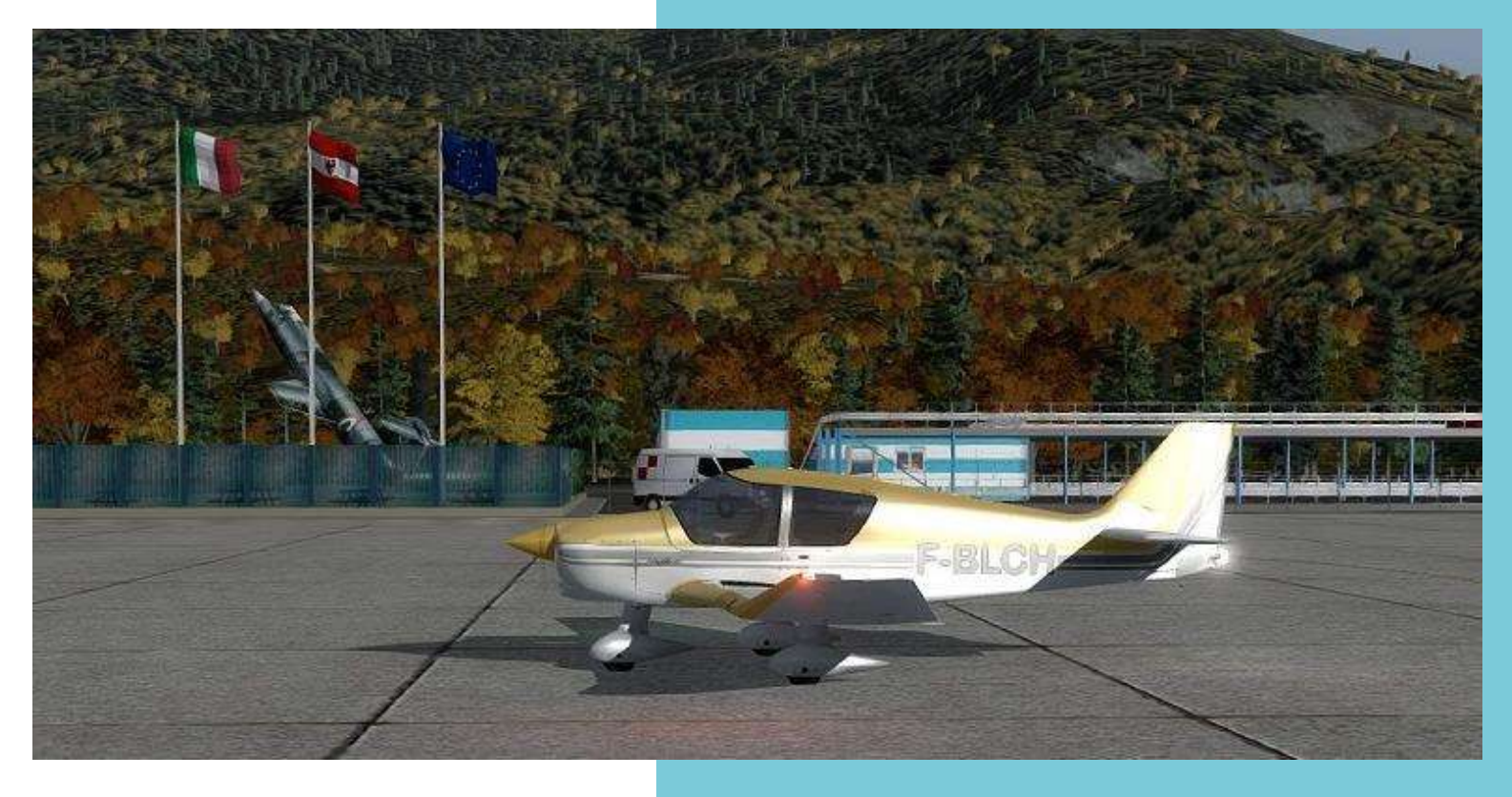

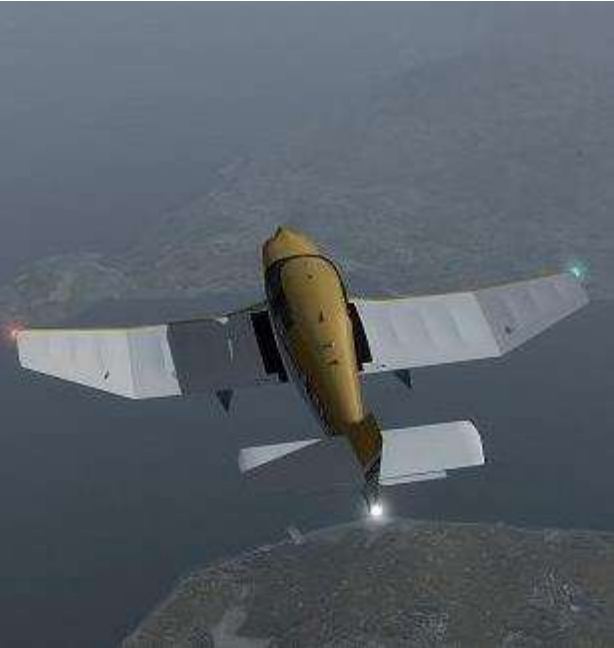

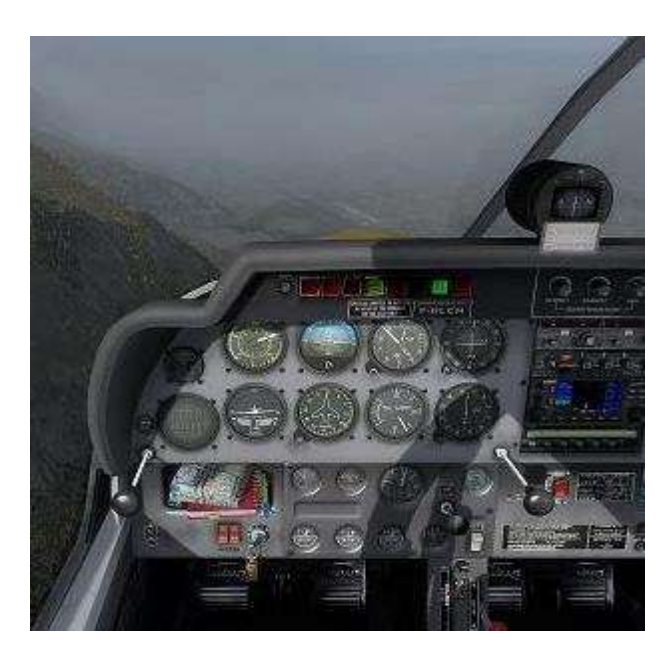

Après une finale sans problème, et plus de deux heures de vol, je roule vers le parking. Le contrôleur me guide aimablement vers le parking aviation légère.

Après la coupure, on conditionne l'aéronef pour la nuit, et allons profiter de nos chambres d'hôtel à Trente.

On verra demain pour préparer la suite du voyage vers la Slovénie et ses stations balnéaires.

Au prochain numéro pour la suite !

*Jean-Marie Corda, "Le Pacha" FCY-XL*

**Cockpit octobre 2020 51/56**

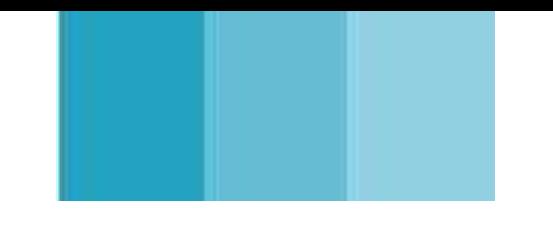

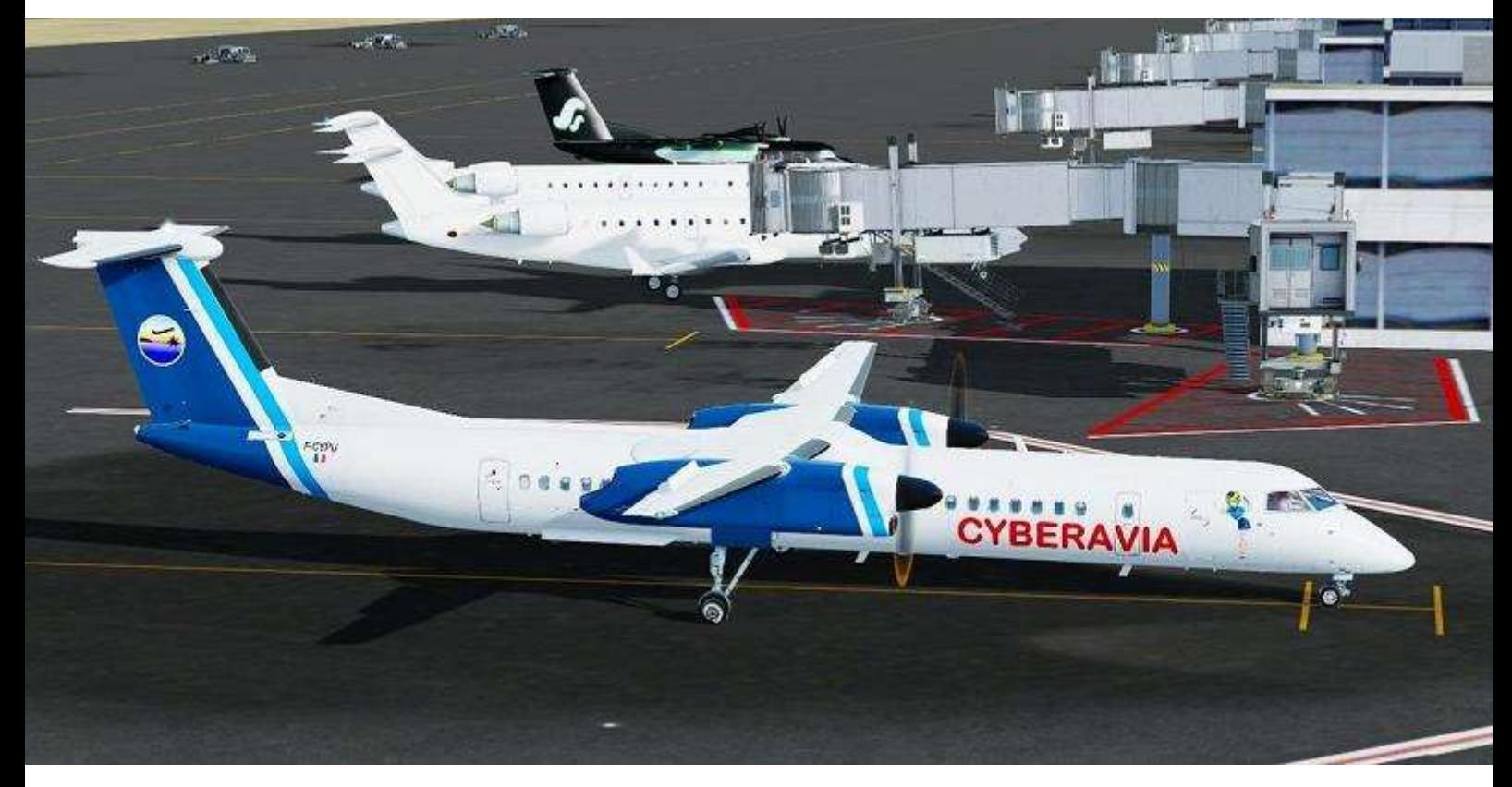

**Jean-Marc Soulié "Un genre de photo de groupe" – Vol du mercredi 31/07/2019**

# **Le Sondage**

Le 8 septembre, un NOTAM vous sollicitait pour répondre à un sondage qui devait, comme nous le disions, nous être "d'une très grande utilité afin de coller au mieux à vos envies". En voici, sans trop les commenter encore (mais cela viendra), les résultats.

Vous avez été 175 à répondre, nombre très satisfaisant pour un sondage de ce type. Donc vous vous sentez concernés par l'avenir de

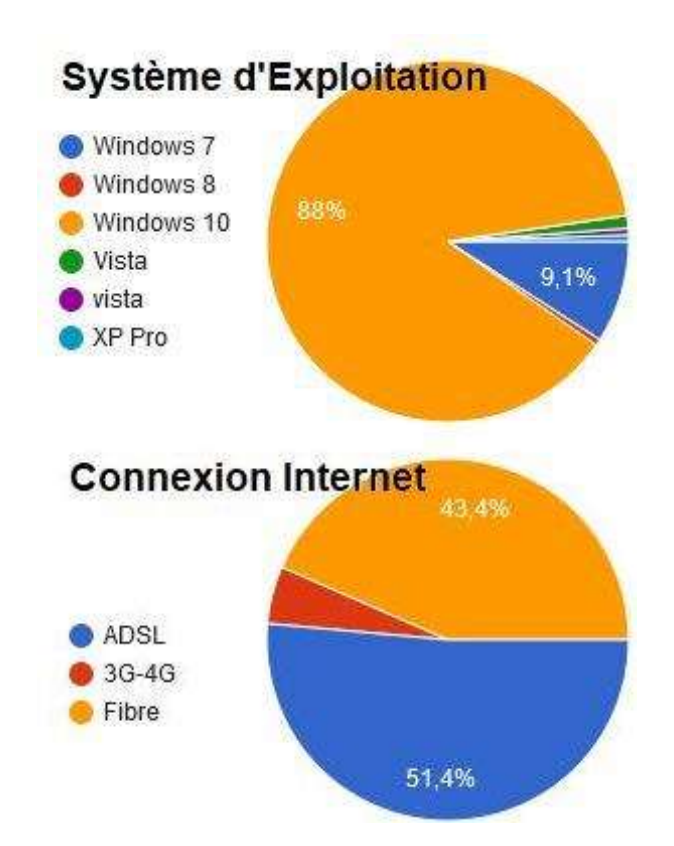

Sachant que nous "avouons" sur Internet consulter "les forums" (90%), Discord (35%) et Twitch (14%), la question suivante est "mais que faites-vous de votre sacré téléphone portable, nom d'un chien ? (ou quelque-chose comme ça  $\circledcirc$ ). Et bien un noyau dur ne l'utilise que pour téléphoner. Comme quoi…

CyberAvia et ça fait plaisir, merci ! Bon, là je me remercie également puisque le staff lui aussi a répondu, mais bref ! Revenons au sujet  $\odot$ .

Quels simulateurs utilisons-nous :

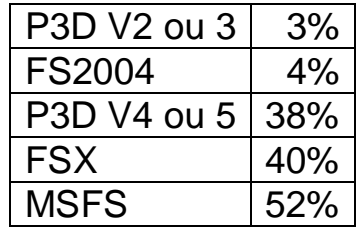

Total supérieur à 100%, c'est normal, chacun peut en utiliser plusieurs ! Notez le succès (au moins de curiosité) du petit dernier…

Avec quel système d'exploitation ? Là, un petit dessin vaut mieux, etc. Voir cicontre à droite. Notez que Microsoft n'offre plus de correctifs de sécurité pour les anciennes versions de ses systèmes…

Quelle est notre connexion internet ? La fibre à tous promise (ou presque) gagne du terrain, c'est d'autant plus normal que, en réponse à la question suivante, nous reconnaissons être 90% à "voler connectés à Internet". Ce qui ne veut pas dire "avec d'autres en réseau" (?).

Sommes-nous "geeks" ?  $\odot$ 

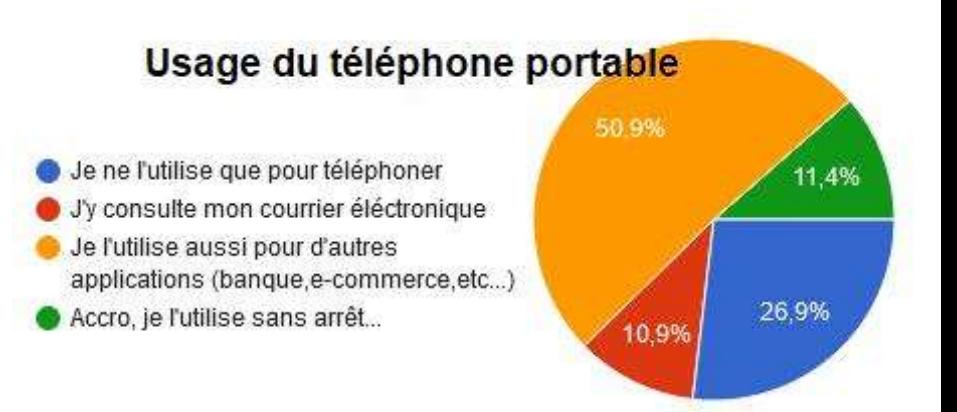

### **Et CyberAvia dans tout ça ?**

On y vient ! Tout d'abord, notre "ancienneté" est conséquente, merci aux anciens de leur (notre) fidélité (!), mais, heureusement, nous avons des nouveaux, félicitations les jeunes ! Ne nous fâchons avec personne …

Nous aimons voler à 75% seuls, 34% en réseau CyberAvia et TS, 36% sur Vatsim ou Ivao. Voilà qui confirme que la connexion à Internet n'implique pas nécessairement le vol réseau.

### **Activités :**

Passons aux activités, dans l'ordre du sondage. L'analyse suivra mais pour l'instant voici les résultats…

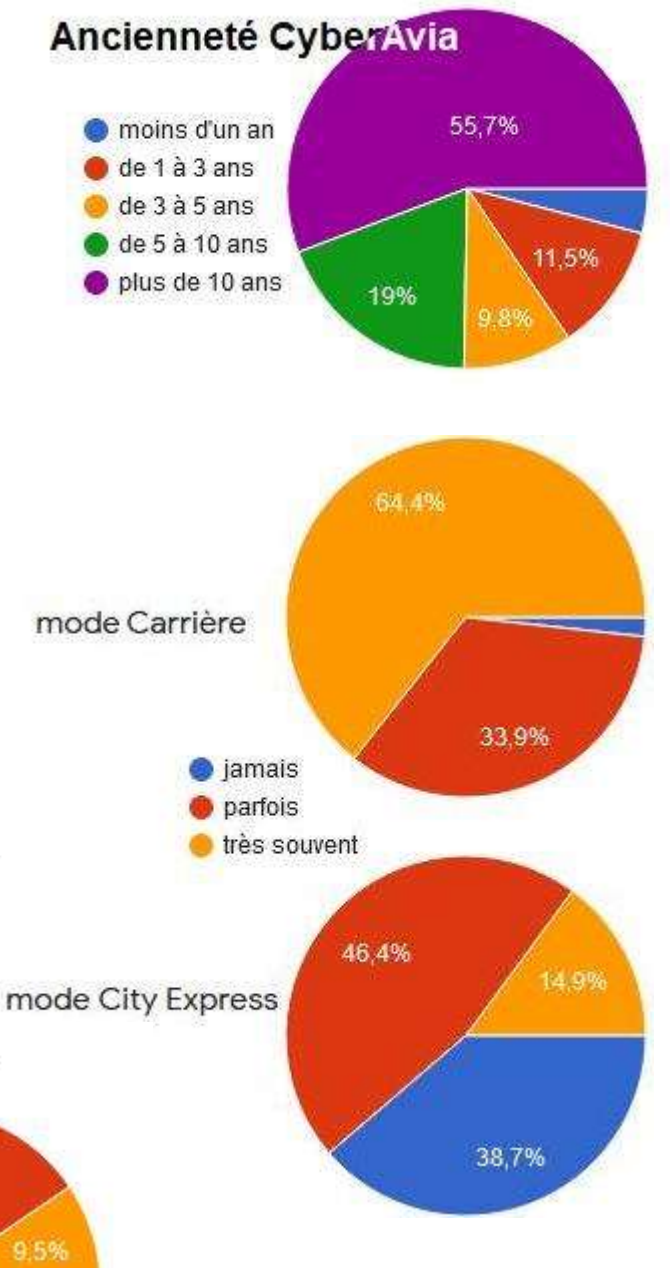

**Cargo et VIP**

**Les Vols Réguliers** 

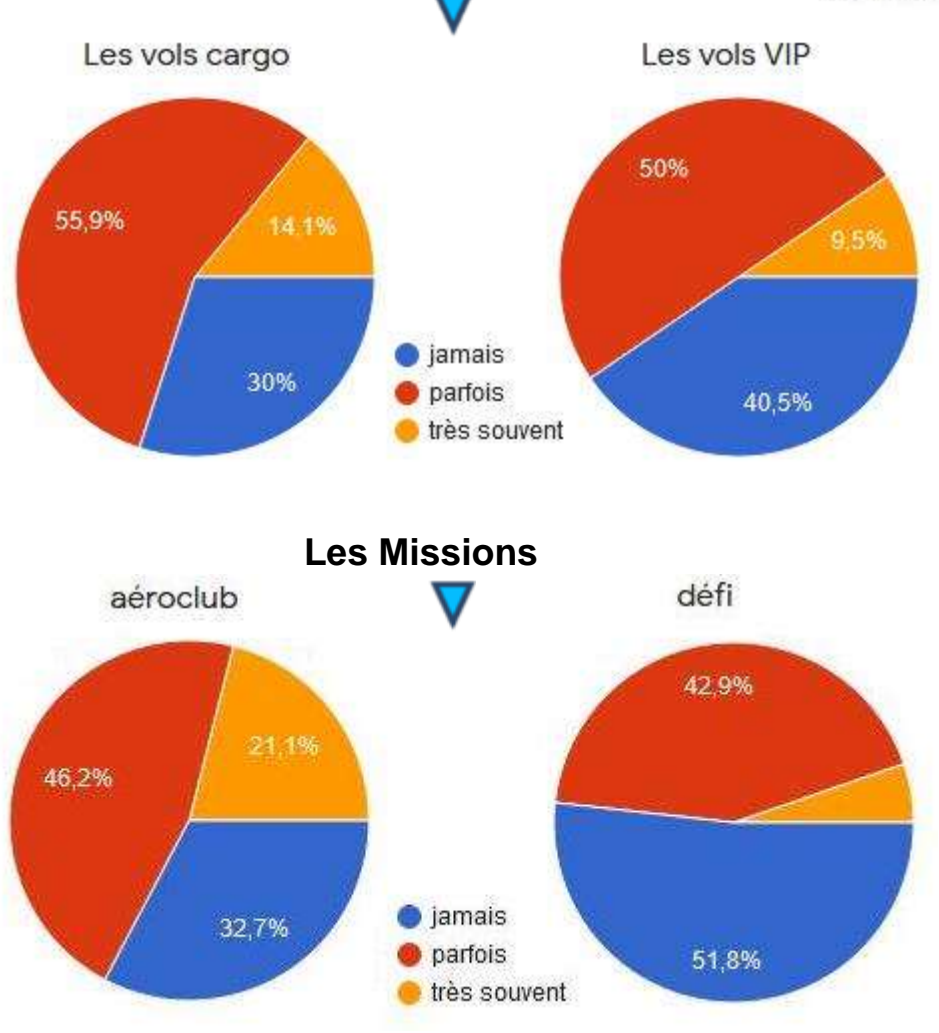

Aux deux questions suivantes, "utilisez-vous les situations de départ et les plans de vol proposés par CyberAvia" (oui, ça fait deux !) les réponses sont symétriques : à peu près 1/3 "jamais", 1/3 "parfois" et 1/3 "souvent".

Éclectisme sondagier  $\odot$  ? Mais continuons…

**Cockpit octobre 2020 54/56**

Approfondissons pour les VR l'usage des ressources de la compagnie. Pratiquez-vous les circuits touristiques, Circuits employez-vous les livrées CyberAvia ?

Quelle est la durée moyenne de vos vols VR ?

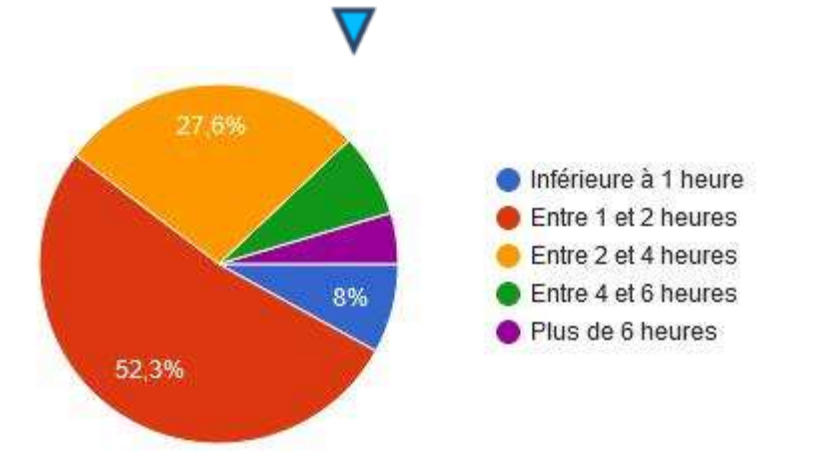

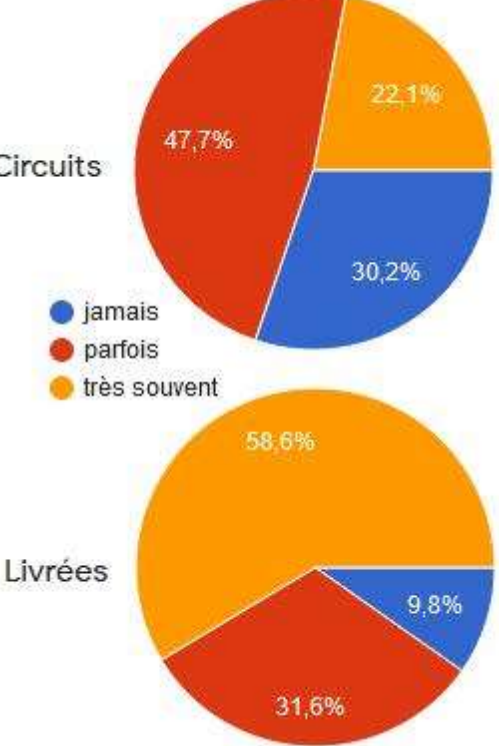

Suit la question cruciale qui divisa des générations de cyberaviateurs, par activité, utilisez-vous l'accélération temporelle ?

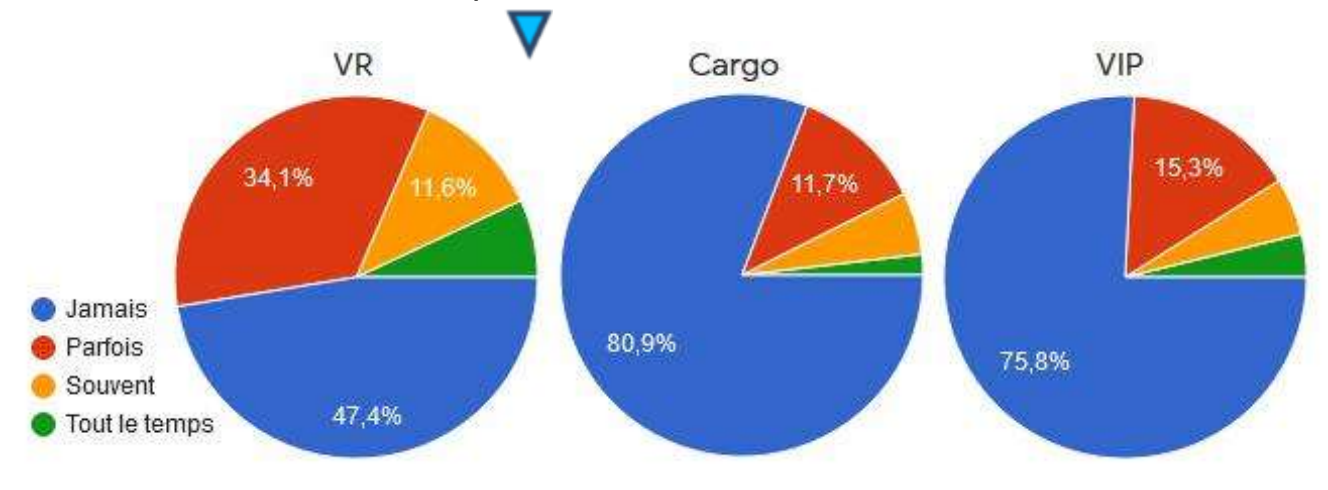

Pour chacune de ces trois activités, il nous était demandé le "pourquoi" de cette entorse majeure à la réalité…

De toute évidence, ce sont les VR qui encouragent la pratique : raccourcir les vols trop longs, en particulier les longs paliers transocéaniques…

Les phases initiales et terminales (préparation, décollage, montée, descente, approche, atterrissage) sont les plus intéressantes du vol, certes.

Prise au hasard, une raison d'accélérer rarement donnée quoique légitime : "Pour me recaler sur d'autres pilotes en réseau" c'est ça avoir "l'esprit pratique".

Assez fréquemment rencontré, pour ceux qui refusent l'accélération : "c'est pour cela que je pratique des vols courts" ou "je n'aime pas la catégorie C". Et bien sûr, l'argument imparable "n'existe pas en réel"…

Un peu de communication maintenant. Je ne pouvais pas rater les deux questions sur "Cockpit" ! Voici donc les réponses à "je lis Cockpit" et "les sujets abordés sont".

Ouf ! La rédaction respire ! Tout en notant l'oubli d'une question : "que diriez-vous de participer ?"

Dernière remarque, certains ont répondu "je ne connais pas "Cockpit", donc je ne pense pas qu'ils aient la moindre chance de lire cet article… Dommage ! ©

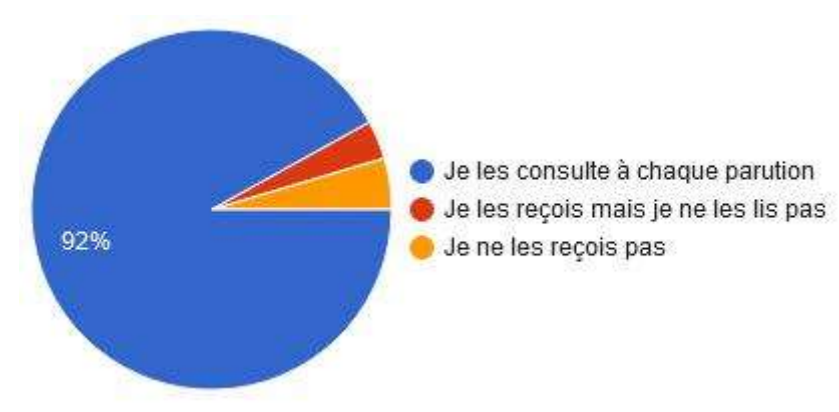

Voilà les amis, vous avez eu en primeur dans "Cockpit" les premiers résultats de notre sondage d'automne 2020 !

Oui, il reste encore à vous communiquer les résultats de la fin du sondage, qui concerne la projection vers l'avenir (dont MSFS) et vos souhaits et conseils à ce sujet, mais cela fera l'objet d'une future publication, tant cette consultation a été riche d'enseignements.

Merci pour les commentaires que vous nous avez laissés : les compliments ont été agréables à lire, il y a eu peu de reproches, mais surtout il y a eu des suggestions qui seront écoutées et

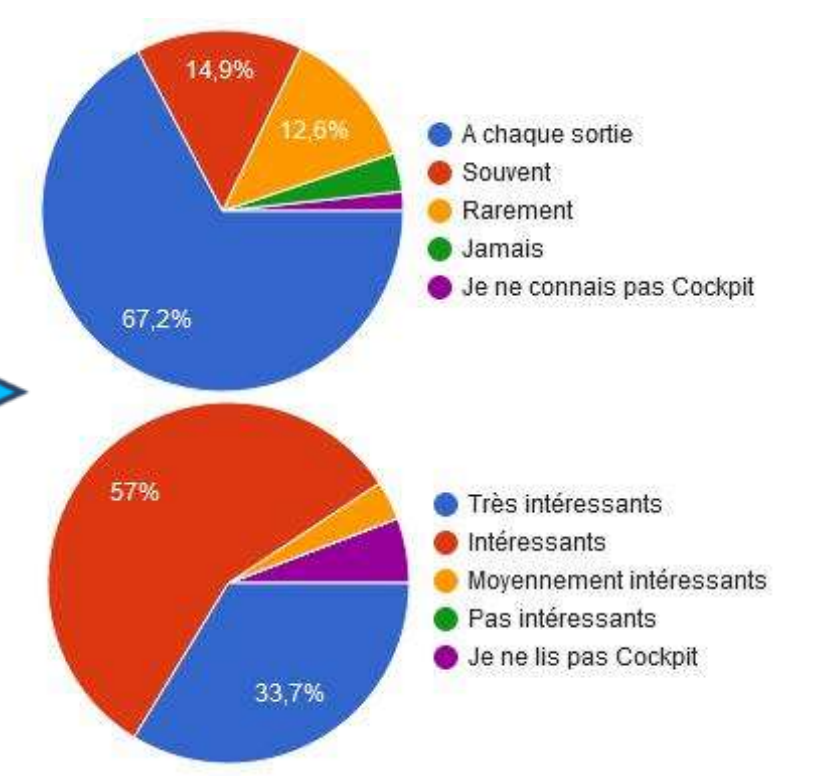

Enfin, les Notam. Un bon point, la plupart de ceux qui les reçoivent les lisent… Par contre, une petite part mais non négligeable d'entre nous ne les reçoit pas, il va falloir creuser : considérés comme "Spam" par des messageries trop délicates ?

### déboucheront sur du concret !

Comme indiqué au début et ci-dessus, cet article n'est qu'une première publication, nous devons analyser exhaustivement les commentaires, corréler les résultats et répondre…

Tout un programme !

Notez (en cas de copyright ?) que les images ont été copiées/collées de l'outil Google qui a servi au sondage.

Bons vols,

*Dominique Vialet FCY-DVI*